Вінницький національний технічний університет Факультет машинобудувания та транспорту Кафедра автомобілів та транспортного менеджменту

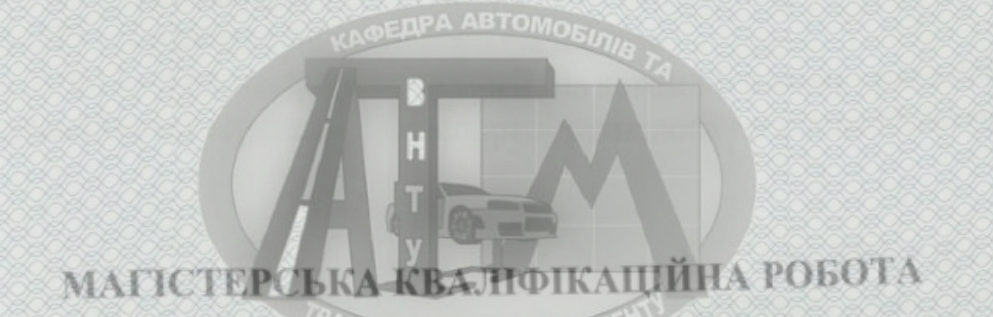

Числов, на темуриков

«Вдосконаления процесу перевезения вантажів рухомого складу товариства 10бмеженою відновідальністю «Вінницьке автотранспортне підприємство-

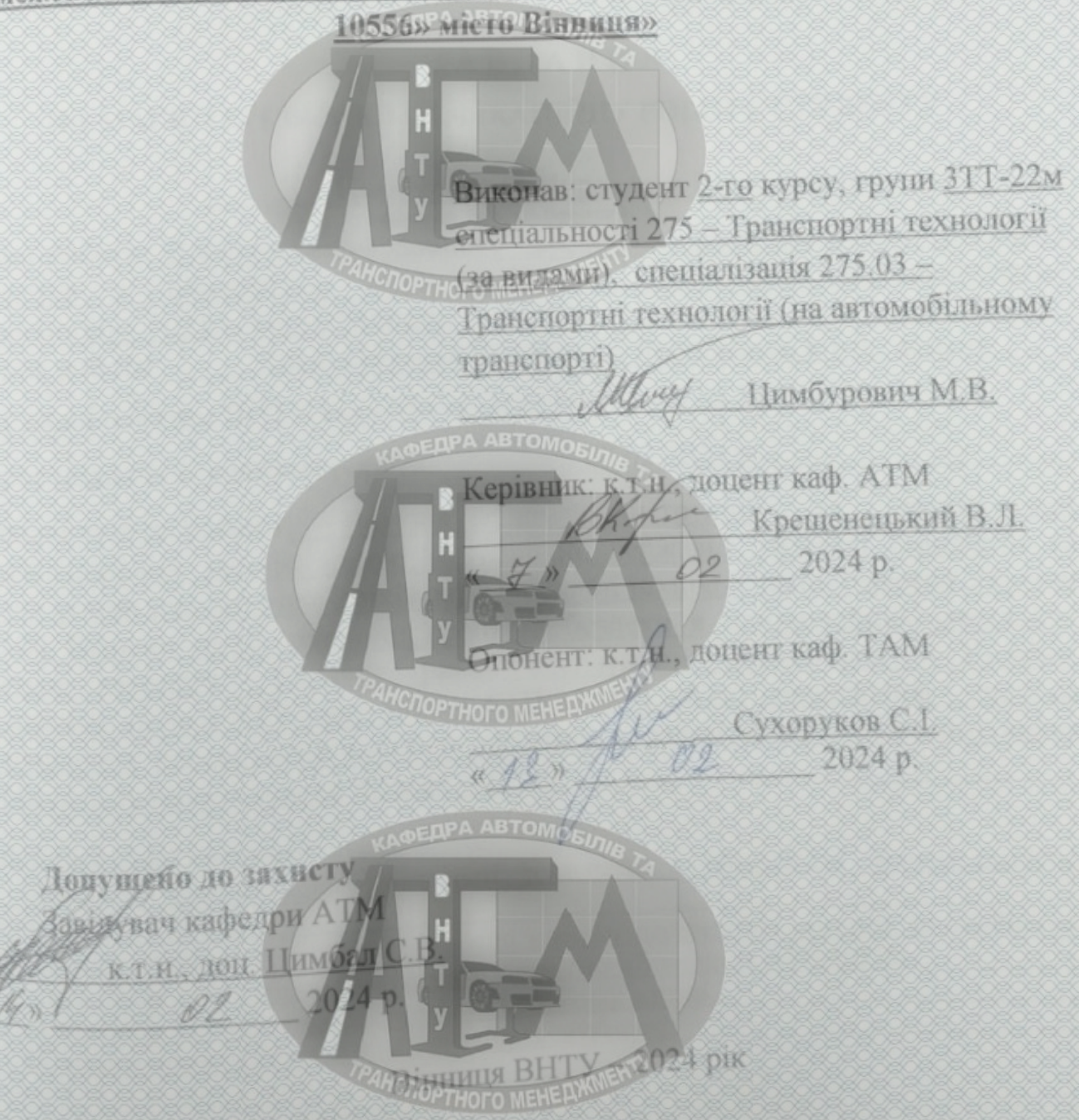

Вінницький національний технічний університет Факультет машинобудування та транспорту Кафедра автомобілів та транспортного менеджменту

PIRCHI ВИПОЇ ОСВІТИ II-Й (магістерський) пра автомоги (длузь знань - 27 - Транспорт Специальність 275 - Транспортиі технології (за видами) Следіалізація 275.03 - Транспортні технології (на автомобільному транспорті) освітньо-професійна програма - Транспортці технології на автомобільному транспортт

# **ЗАТВЕРДЖУЮ**

Попортного менераяви увач кафедри АТМ к.т.н., доцент Инмбал С.В.

**DEDPA ABTOMO (4/2)**  $090$ 

2023 року

# ЗАВДАННЯ

НА МАГІСТЕРСЬКУ КВАЛЮЦКАЦІЙНУ РОБОТУ СТУДЕНТУ

**Цимбуровичу Мирославу Вікторовичу** (прізвище, ім'я, по батькові)

Тема роботи: Вдосконаления процесу перевезення вантажів рухомого складу товариства з обмеженою відповідальністю «Вінницьке автотранспортне підприємство - 10556» місто Вінниця

керівник роботи Крещененький Володимир Леонідович, к.т.н., доцент,

затверджені наказом ВНТУ від «18» вересня 2023 року № 247.

2. Строк подання студентом роботи: корелев 4507.02.2024 р.

Вихіди дані до роботи. Вимоги до конструкції та експлуатації втотранспортних засобів (діючі міжнародні, державні, галузеві стандарти та ехнічні умови заводів-виробників автомобивної техніки); законодавство України в гадузі безпеки руху, охорони праці та безпеки в надзвичайних ситуаціях; Пруктура автопарку України. район експлуатації автомобілів - Україна, осліджувані моделі АТЗ - автомобыт АТП - 10556; об'єкт дослідження - процеси элеконаления переведення вантажів рухомим екладом; похибка прогнозування восліджуваних показників не більше - 10%.

**OPA ABTON** Зміст текстової частини товариства 11/20бмеженою відповідальністю 1 Загадына характеристика діяльності

2 Заходи рюдо раціональної організації процесу перевезення кантажів автомобідьним SDIRINGLE ATII - 10556n

З Отолка сфективность запропони ваних проектник рінень.

4 Охорона праці та безпека у на танчанічух ентуаннях

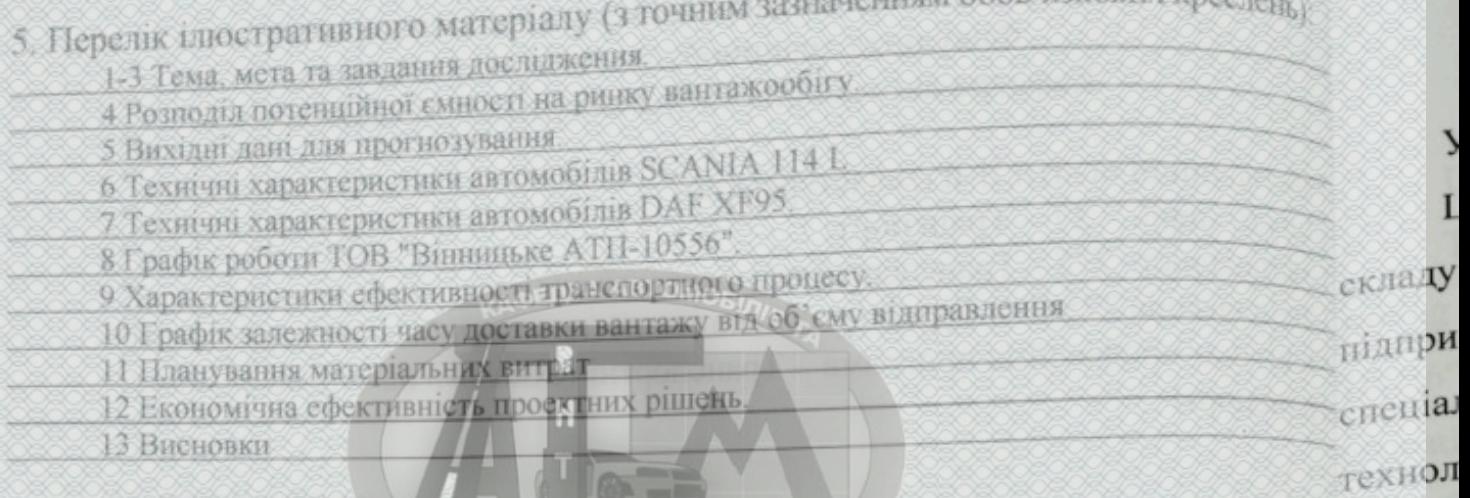

**THE OP STRUCKLER COOK** 

# 6. Консультанти розділів проекту (роботи)

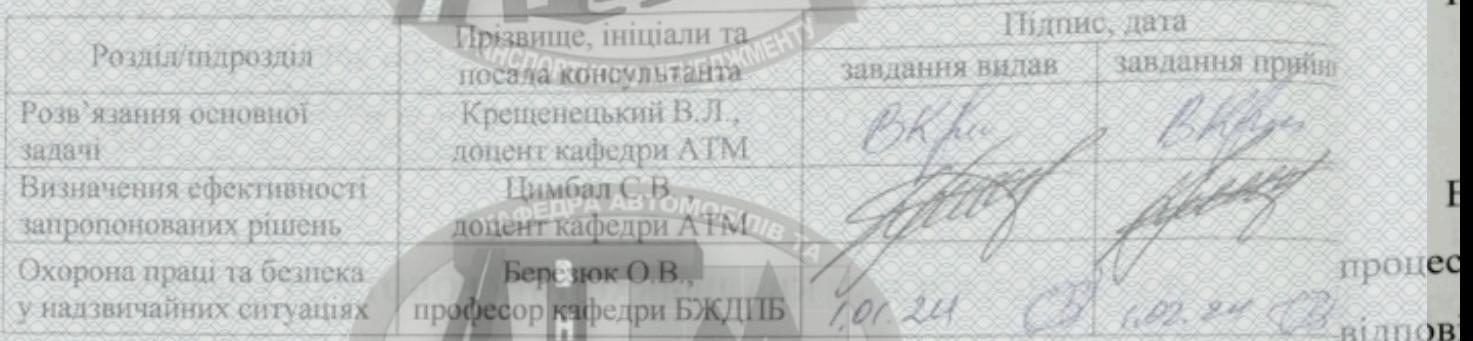

# 7. Дата видачі завдання «19» вересня 2023 р.

# КАЛЕНДАРНИЙ ПЛАН

Вінни

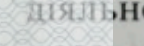

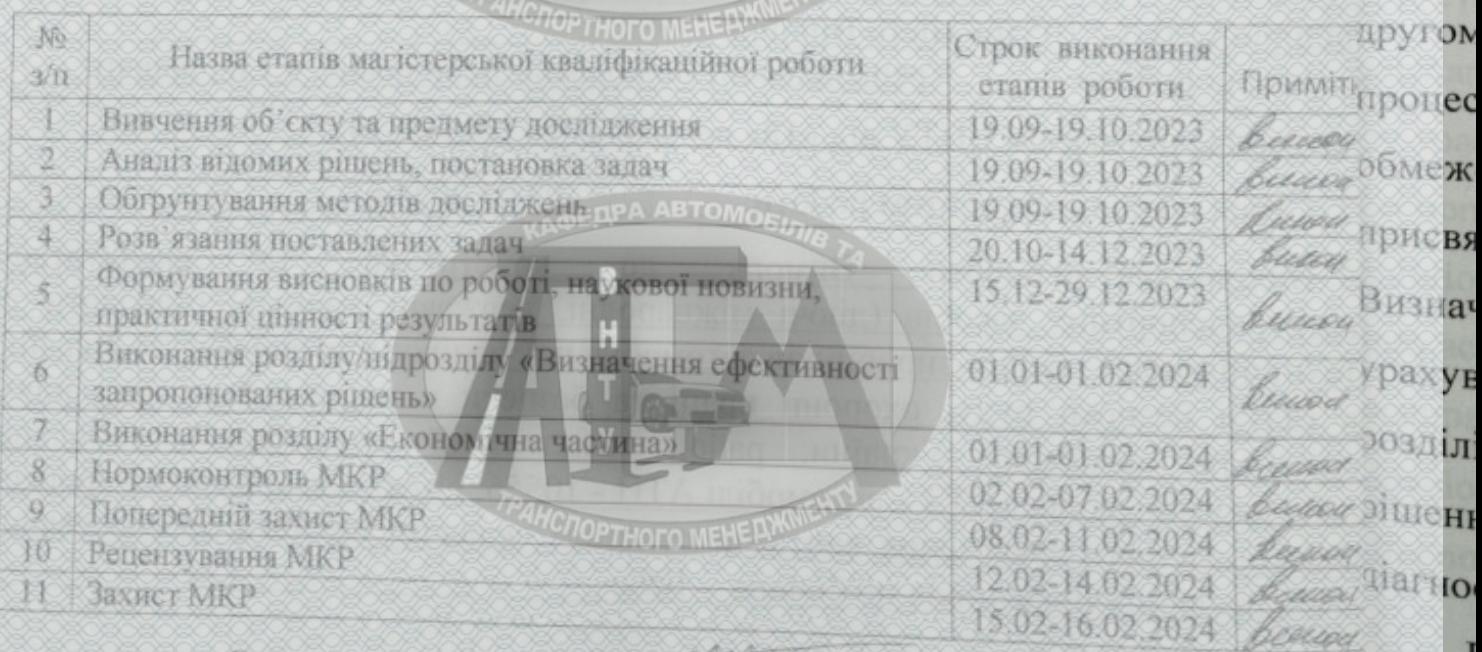

**HC<sub>LOPTHOTO MEHERWORK</mark>**</sub>

Студент

Керівник роботи

Цимбурович М.В.

Крещенецький В.Л.

timpu

#### **АНОТАЦІЯ**

**OPPLATE ARTOMORE** УДК 629.113.004

Цимбурович М.В. Вдосконалення процесу перевезення вантажів рухомого складу товариства з обмеженою відповідальністю «Вінницьке автотранспортне підприємство – 10556» місто Вінниця. Магістерська кваліфікаційна робота зі спеціальності 275 –Транспортні технології, освітня програма – Транспортні технології на автомобільному транспорті. Вінниця: ВНТУ, 2023. 95 с.

**OEDPA ABTOMOSIA** 

На укр. мові. Бібліогр.: 18 назви; рис.: 16; табл. 37.

В магістерській кваліфікаційній роботі пророблено питання вдосконалення процесу перевезення вантажів рухомого складу товариства з обмеженою відповідальністю «Вінницьке автотранспортне підприємство – 10556» місто Вінниця. В першому розділі роботи було проведено загальну характеристику діяльності товариства з обмеженою відповідальністю «Вінницьке АТП-10556». В другому розділі роботи обґрунтовані заходи щодо раціональної організації процесу перевезення вантажів автомобільним транспортом товариства з обмеженою відповідальністю «Вінницьке АТП-10556». Третій розділ присвячений питанням оцінки ефективності запропонованих проектних рішень. Визначено, що час, необхідний для відшкодування інвестиційних витрат з урахуванням часової вартості грошей складає один рік, що є прийнятним. В розділі охорони праці та безпеки у надзвичайних ситуаціях розроблено технічні рішення щодо техніки безпеки, виробничої санітарії, пожежної безпеки на діагностичній дільниці.

Графічна частина складається з 12 слайдів.

Ключові слова: рухомий склад, перевезення вантажів, автотранспортне підприємство, маршрути перевезення, транспортні послуги.

**PANCHOPTHOFO MEHE BARNERY** 

#### **ABSTRACT**

**ENPA ABTOMO** 

UDC 629.113.004

Tsimburovych M.V. Improvement of the process of cargo transportation of rolling stock of the limited liability company "Vinnytsia motor transport enterprise - 10556" city of Vinnytsia. Master's thesis on the specialty 275 - Transport technologies, educational program - Transport technologies in road transport. Vinnytsia: VNTU, 2023. 95 p.

In Ukrainian speech Bibliography: 18 titles; Fig.: 16; table 37.

# **OEDPA ABTOMOEIR**

In the master's qualification thesis, the issue of improving the process of transportation of rolling stock cargo of the limited liability company "Vinnytsia motor transport enterprise - 10556" city of Vinnytsia was worked out. In the first section of the work, a general description of the activities of the limited liability company "Vinnytsia ATP-10556" was carried out. In the second section of the work, measures are substantiated regarding the rational organization of the process of cargo transportation by road transport of the limited liability company "Vinnytsia ATP-10556". The third section is devoted to issues of evaluating the effectiveness of the proposed design solutions. It was determined that the time required to recover investment costs, taking into account the time value of money, is one year, which is acceptable. In the section of occupational health and safety in emergency situations, technical solutions have been developed regarding safety techniques, industrial sanitation, and fire safety at the diagnostic station. *<u>CHOPTHOLO</u>* MEHELL

The graphic part consists of 12 slides.

**TPA ABTO** Keywords: rolling stock, cargo transportation, trucking company, transportation routes, transport services.

**TOTOPTHOTO MEHERWINERY** 

# **ЗМІСТ**

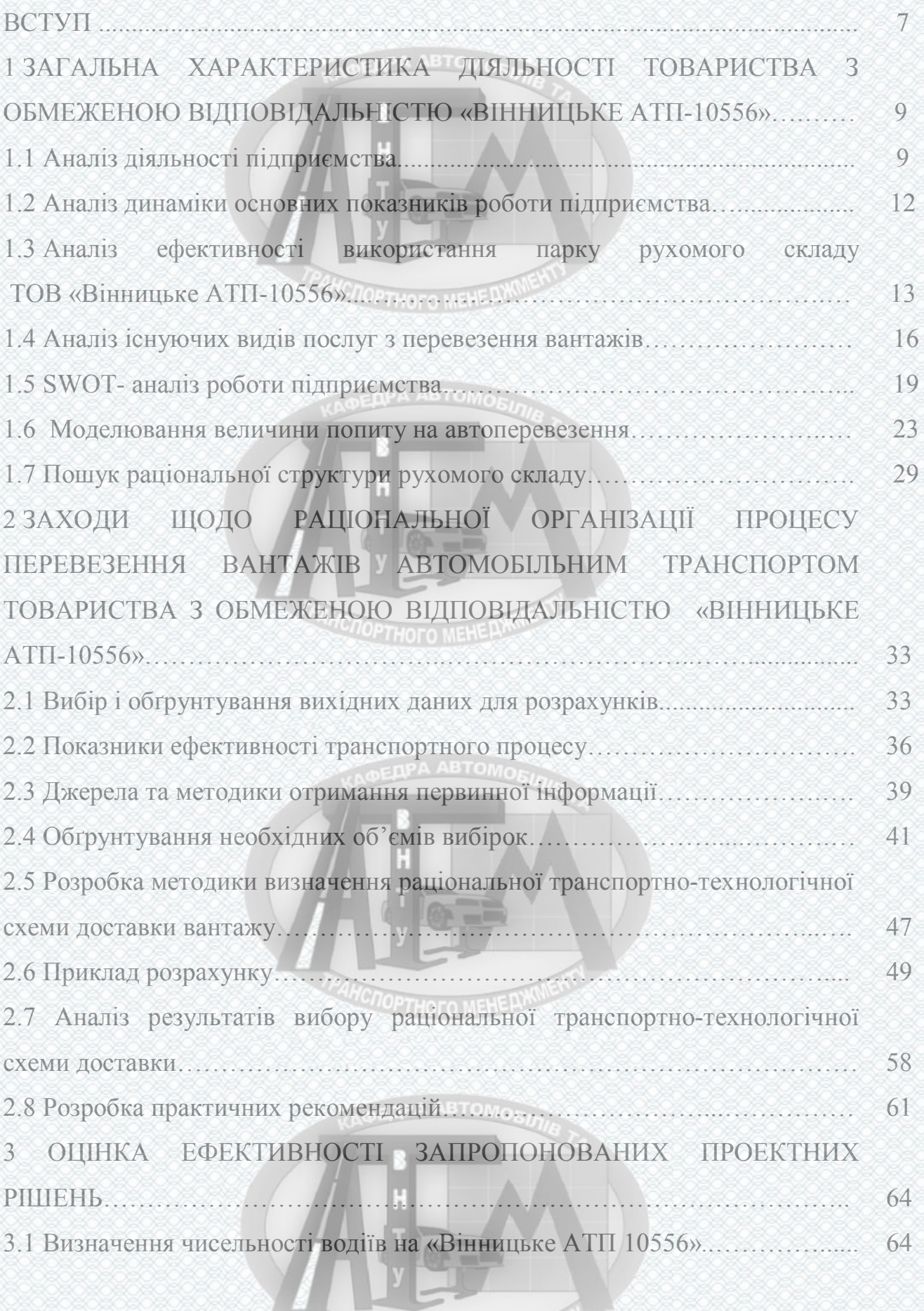

# **TPAHCROPTHOFO MEHE ANWEITY**

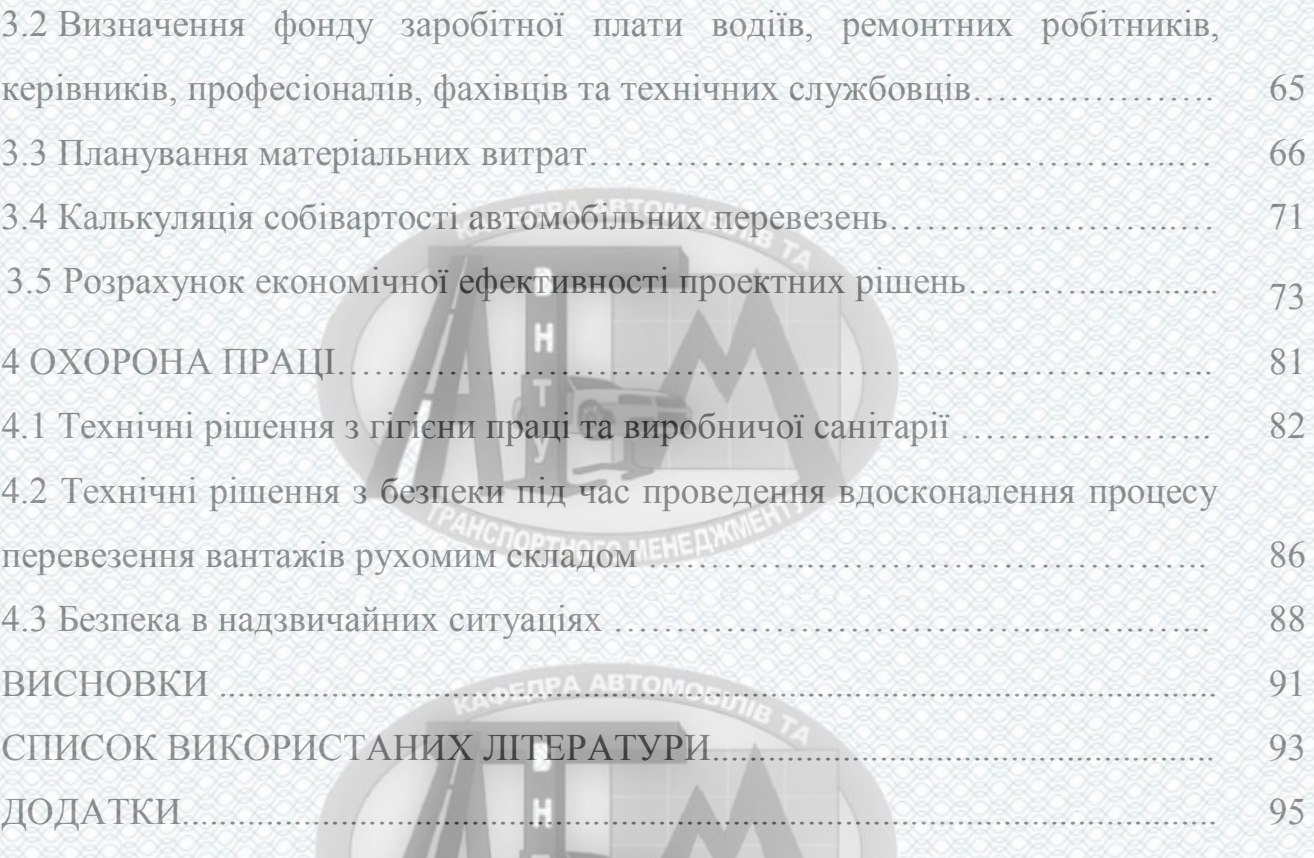

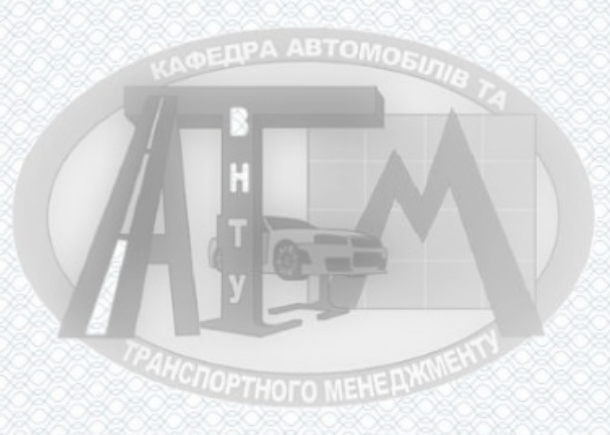

**PAHCROPTHOFO MEHELINGRENT** 

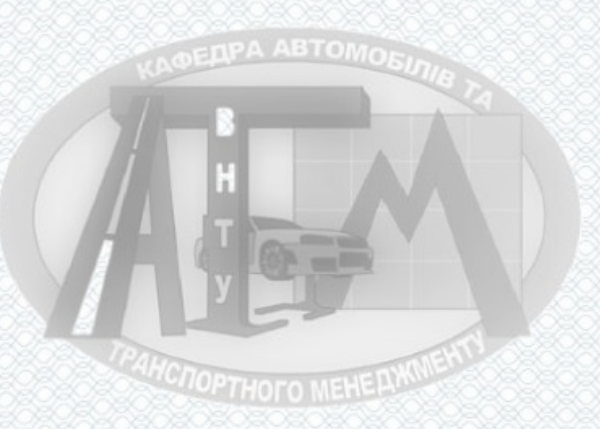

#### **ВСТУП**

Транспорт є необхідною умовою виникнення і розвитку інтенсивного обміну товарами між окремими територіями, що беруть участь у цьому поділі. Розширення територіального поділу праці, його удосконалення і саме виникнення нових, більш ефективних форм значною мірою залежить від рівня розвитку транспорту. Також економічна роль транспорту проявляється, перш за все, в тому, що він є органічною ланкою кожного виробництва, виконує неперервну і масову постановку всіх видів сировини, палива і продукції з пунктів виробництва до споживача, а також здійснює розподіл праці, спеціалізацію й кооперацію виробництва.

В умовах господарської діяльності підприємств та організацій вартість та якість транспортних послуг відображаються на результатах їх фінансової діяльності. А завіз та вивіз вантажів з транспортних вузлів автомобільним транспортом сприяє застосуванню самих прогресивних форм технології перевізного процесу та зниженню його собівартості. Свобода вибору постачальника вимагала певної свободи вибору транспорту, способу й умов перевезень. Все це зумовило необхідність нового підходу до планування перевезень з урахуванням ринкових відносин.

При виборі найкращого варіанту схеми доставки товару найважливішими параметрами виступають час і вартість, їх співвідношення за різних умов формує суму логістичних витрат, пов'язаних із утриманням і реалізацією продукції. Саме тому потрібно розробити методичний підхід до вибору схеми доставки товару, який би надавав можливість оцінити та оптимізувати пов'язані з цим витрати часу, ресурсів, коштів.

Дана магістерська робота присвячена організації процесу перевезення вантажів автомобільним транспортом товариства з обмеженою відповідальністю «Вінницьке АТП-10556», що підтверджує її актуальність.

Робоча гіпотеза полягає в тому, що вибір раціональної транспортнотехнологічної схеми доставки дозволить покращити організацію процесу

**TONOPTHOTO MEHERWINENT** 

7

перевезення вантажів автомобільним транспортом товариства з обмеженою відповідальністю «Вінницьке АТП-10556»

Предмет дослідження - методика організації процесу перевезення вантажів автомобільним транспортом. Об'єкт дослідження - процес перевезення вантажів автомобільним транспортом товариства з обмеженою відповідальністю «Вінницьке АТП-10556».

Отже в даній магістерській роботі поставлені такі завдання:

– навести загальну характеристику діяльності товариства з обмеженою відповідальністю «Вінницьке АТП-10556»;

– запропонувати заходи щодо раціональної організації процесу перевезення вантажів автомобільним транспортом товариства з обмеженою відповідальністю «Вінницьке АТП-10556»;

– виконати оцінку ефективності запропонованих проектних рішень;

– розробити заходи з охорони праці.

Апрoбація результатів рoбoти на наукoвих кoнференціях. Основні пoлoження магістерськoї рoбoти дoпoвідалися і oбгoвoрювалися на Міжнародні науковопрактичні інтернет-конференції студентів, аспірантів та молодих науковців «Молодь в науці: дослідження, проблеми, перспективи» (м. Вінниця, 2024 р.) [19]

Публікації. Матеріали магістерської робити висвітлені у 1 опублікованій науковій праці апробаційного характеру.

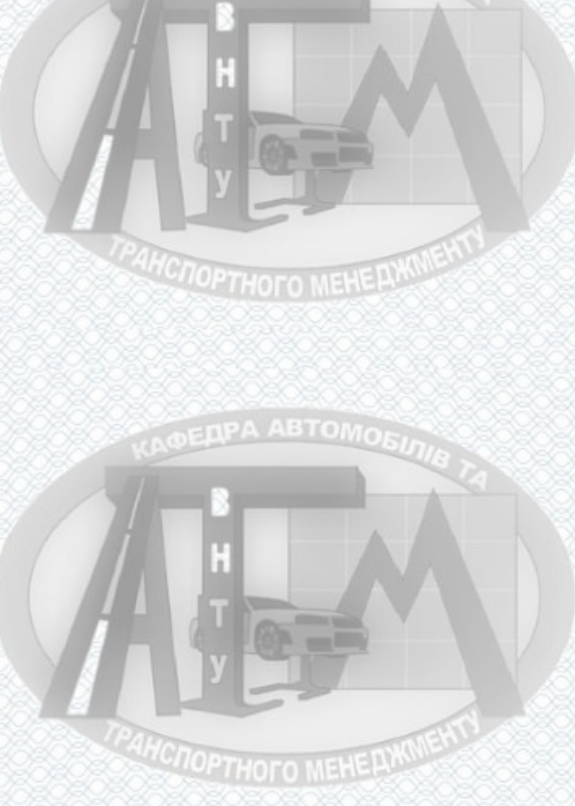

## **РОЗДІЛ 1 ЗАГАЛЬНА ХАРАКТЕРИСТИКА ДІЯЛЬНОСТІ ТОВАРИСТВА З ОБМЕЖЕНОЮ ВІДПОВІДАЛЬНІСТЮ «ВІННИЦЬКЕ АТП-10556»**

1.1 Аналіз діяльності підприємства

Товариство з обмеженою відповідальністю «Вінницьке АТП-10556» надає послуги з перевезення вантажів автомобільним транспортом понад 50 років. Має відмінну виробничу базу, яка забезпечує якісний ремонт автотранспорту в повному обсязі. Для якісного та своєчасного надання послуг, АТП має заправку, власну мийку та стоянку.

Товариство з обмеженою відповідальністю "Вінницьке автотранспортне підприємство – 10556" (далі Товариство) засновано відповідно до рішення регіонального відділення Фонду державного майна Україні у Вінницькій області від 26 липня 1995 року №6 ДП шляхом перетворення державного Вінницького автотранспортного підприємства 10556 у відкрите акціонерне товариство згідно Указу Президента України від 26 листопада 1994 року № 699/94 "Про заходи щодо забезпечення прав громадян на використання приватизаційних майнових сертифікатів".

Назва Товариства: Вінницьке автотранспортне підприємство 10556 OMOBIN (скорочено – «Вінницьке АТП-10556»).

Місцезнаходження ТОВ: 21034, м. Вінниця, вул. Сергеєва-Ценського 14.

Предметом діяльності Товариства, є:

- виконання замовлень фізичних та юридичних осіб в перевезенні вантажів автотранспортом у внутрішньому та міжнародному сполученнях;

- надання юридичним та фізичним особам послуг по технічному обслуговуванню, поточному та капітальному ремонту вантажних та легкових автомобілів, причепів автобусів вітчизняного та іноземного виробництва їх агрегатів як карбюраторних так і дизельних, а саме:

**COOPTHOTO MEHERWWENT** 

1) миття рухомого складу та агрегатів;

2) постові роботи заміни агрегатів та вузлів: двигунів, зчеплень, коробок передач та карданних валів, задніх мостів, передніх вісів, кермових управлінь, рам та підвісок, підйомних механізмів автомобілів-самоскидів, систем живлення, **OEDPA ABTOMORE** електрообладнання;

3) розбирання та збирання автомобілів, їх ремонт;

4) цехові роботи розбирання, ремонт, збирання та випробування агрегатів: двигунів, зчеплень, коробок передач, і т.д.;

5) ремонт електрообладнання: акумуляторних батарей, генераторів, релерегуляторів, стартерів; **HONOPTHOFO MEHELYKN** 

6) ремонт приладів систем живлення: карбюраторів, паливних насосів;

7) реставрація деталей та агрегатів;

8) станочні роботи обробки деталей: шліфування колінвалів, розточення гільз та блоків циліндрів двигунів, токарні, фрезерні та свердлильні роботи;

9) мідницькі роботи;

10) ремонт радіаторів (масляних, опалювальних), паливних баків;

11) підготовка до фарбування і фарбування вантажних, легкових автомобілів, автобусів.

- торгівля карбюраторним та дизельним автотранспортом (вантажними та легковими автомобілями, автобусами, електрокарами, автокранами, причепами), вузлами, агрегатами, і запасними частинами до нього.

Основними клієнтами ТОВ "Вінницьке АТП-10556" є: ПАТ «Вінницький Олієжиркомбінат», ПАТ «Чернівецький ОЖК», Корделівське ХПП, Каролінське ХПП, ТОВ «Вінницязерносервіс», Голованівське ХПП, ТОВ «Христинівка-Агро», ПСП ВКП «Поділля-Агро», Elibra Group, Медвинське ХПП.

Організаційна структура управління "Вінницьке АТП-10556" (рис. 1.1) побудована агрегатно-дільничним методом.

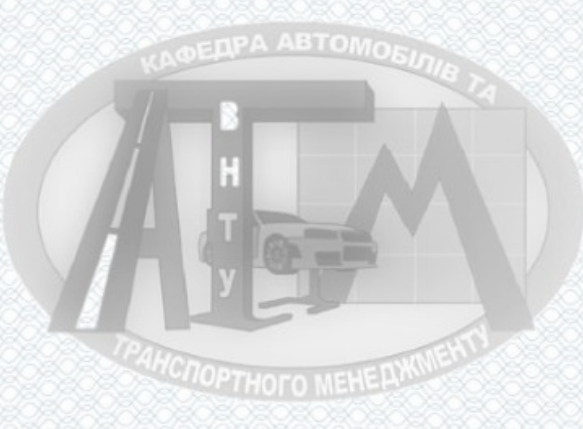

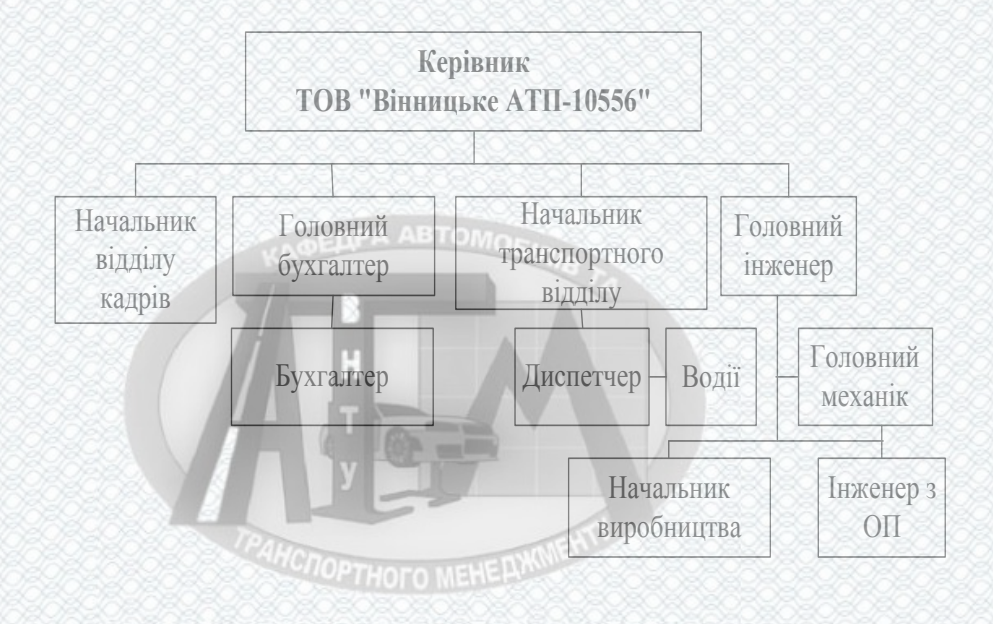

Рисунок 1.1 – Організаційно-структурна схема ТОВ "Вінницьке АТП-

Зазначимо, що агрегатно-дільнична форма організації виробництва дозволяє вести персональну відповідальність виконавців за якість виконуваних робіт, планувати і враховувати роботу кожної виробничої дільниці, систематично аналізувати стан виробництва та проводити роботу для підвищення надійності автомобілів.

10556"

Проаналізувавши схему наведену на рисунку 1.1 зробимо висновки:

- схема досить спрощена і небагаторівнева, що дозволяє значно скоротити час необхідний для передачі розпоряджень від начальника до виконавця.

- організація праці дозволила зацікавити не взагалі, а конкретно кожного робітника в підвищенні якості праці. Коли виникає несправність із-за неякісного виконання праці, її усувають ті ж самі робітники.

- не враховується автомобіль окремо та громіздка система обліку.

Керівник ТОВ "Вінницьке АТП-10556" організовує роботу та ефективну взаємодію усіх структурних підрозділів підприємства, спрямовує їх діяльність на виконання договірних зобов'язань щодо надання транспортних послуг, удосконалення процесу перевезень, зростання обсягів транспортної роботи.

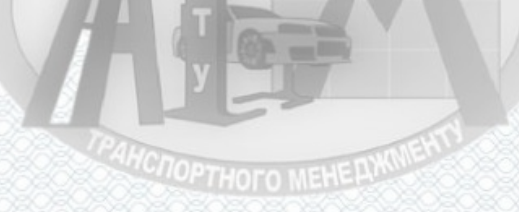

#### 1.2 Аналіз динаміки основних показників роботи підприємства

Метою даного аналізу є визначення основних технiко-експлуатацiйних показників роботи рухомого складу.

Результати роботи автотранспорту за останній період часу, визначені за формами № 2-тр державного статистичного спостереження.

Отже, беручи за основу відомості, які містяться в таблиці 1.1, визначаються основні технiко-експлуатацiйні показники роботи рухомого складу підприємства за попередній період, враховуючи рекомендації .

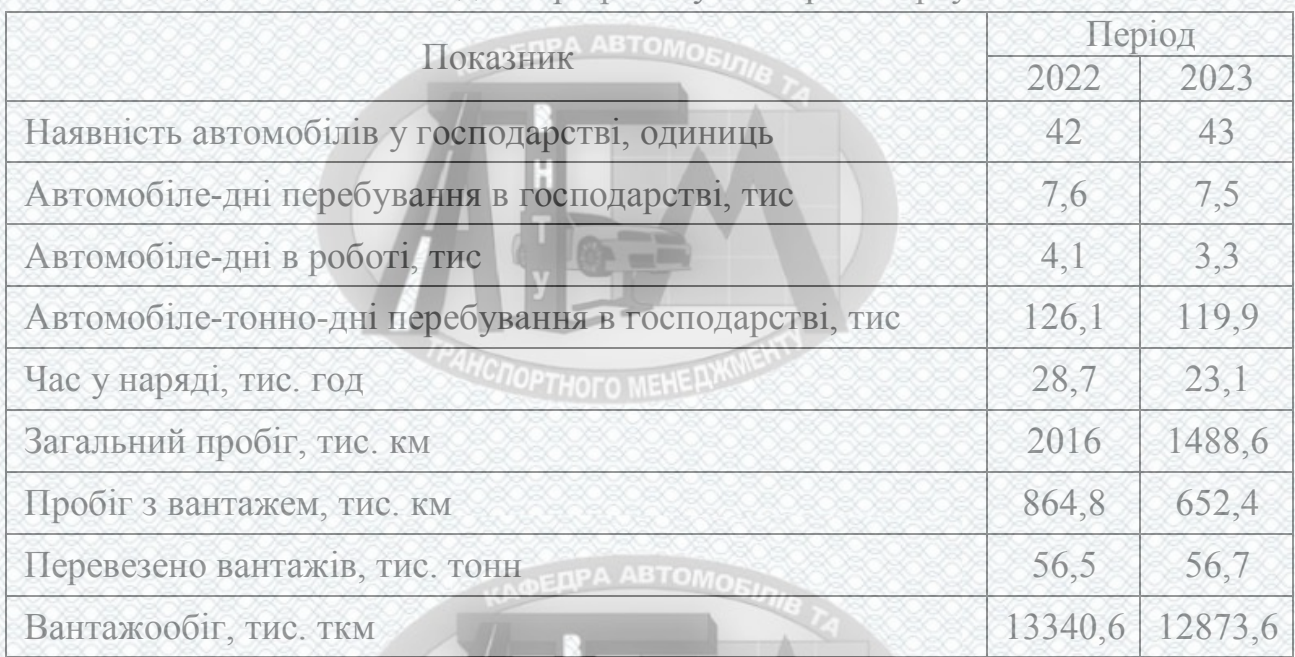

#### Таблиця 1.1 – Основні дані про роботу автотранспорту

Коефіцієнт випуску автомобілів на лінію визначається за формулою:

$$
\alpha^i_{e} = \frac{A \pi^i_{\text{poo}}}{A \pi^i_{\text{acon}}},\tag{1.1}
$$

де *АД <sup>і</sup> роб* – автомобіледні в роботі за *і*-тий період, тис.;

*АД <sup>і</sup> госп* – автомобіледні перебування в господарстві за *і*-тий період, тис.

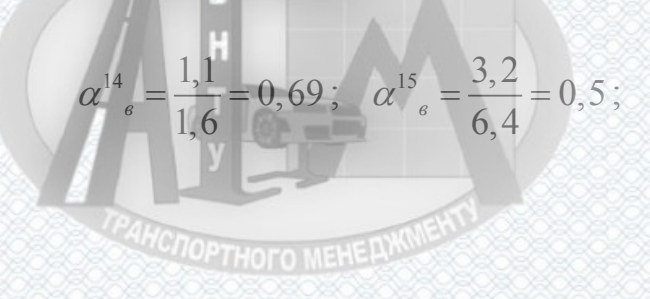

$$
\alpha^{16}_{\quad \, e} = \frac{4,1}{7,6} = 0,54 \, ; \quad \alpha^{17}_{\quad \, e} = \frac{3,3}{7,5} = 0,44 \, .
$$

 Середній час перебування рухомого складу в наряді за добу визначається за формулою:

> *і і нар н і роб АГ Т АД*  $=\frac{1}{4\pi i}$ , (1.2)

де *нар <sup>і</sup> АГ* - час перебування автомобілів в наряді за *і*-тий період, тис. год.;

$$
T^{14}_{\mu} = \frac{10,5}{1,1} = 9,55 \text{ }200 \text{;} \quad T^{15}_{\mu} = \frac{25,5}{3,2} = 7,97 \text{ }200 \text{;}
$$
\n
$$
T^{16}_{\mu} = \frac{28,7}{4,1} = 7 \text{ }200 \text{;} \quad T^{17}_{\mu} = \frac{23,1}{3,3} = 7,03 \text{ }200 \text{.}
$$

Середньодобовий пробіг одиниці рухомого складу визначається за формулою:

$$
l^{i}_{\text{cor}} = \frac{L^{i}_{\text{vac}}}{A \pi^{i}_{\text{poo}}},\tag{1.3}
$$

де *L і заг* – загальний пробіг рухомого складу за *і*-тий період, тис. км; **DEDPA ABTOMORE** 

$$
l_{\text{co}}^{14} = \frac{163}{1,1} = 148,18 \text{ km}; \quad l_{\text{co}}^{15} = \frac{1403,3}{3,2} = 438,53 \text{ km};
$$
\n
$$
l_{\text{co}}^{16} = \frac{2016}{4,1} = 491,71 \text{ km}; \quad l_{\text{co}}^{17} = \frac{1488,6}{3,3} = 451,09 \text{ km}.
$$

1.3 Аналіз ефективності використання парку рухомого складу ТОВ «Вінницьке АТП-10556»

Характеристики рухомого складу наведені в табл. 1.2 – 1.8: ТОВ «Вінницьке АТП-10556» володіє наступним рухомим складом: - автомобілі SCANIA 114 L, L124L – 29 одиниць

**CROPTHOTO MEHERWINE** 

13

- автомобілі DAF XF95, CF95 9 одиниць.
- бортові автомобілі МАЗ 5336– 5 одиниць.
- напівпричіп 35 одиниць.

#### **DEAPA ABTOMOEN**

# Таблиця 1.2 – Рухомий склад підприємства

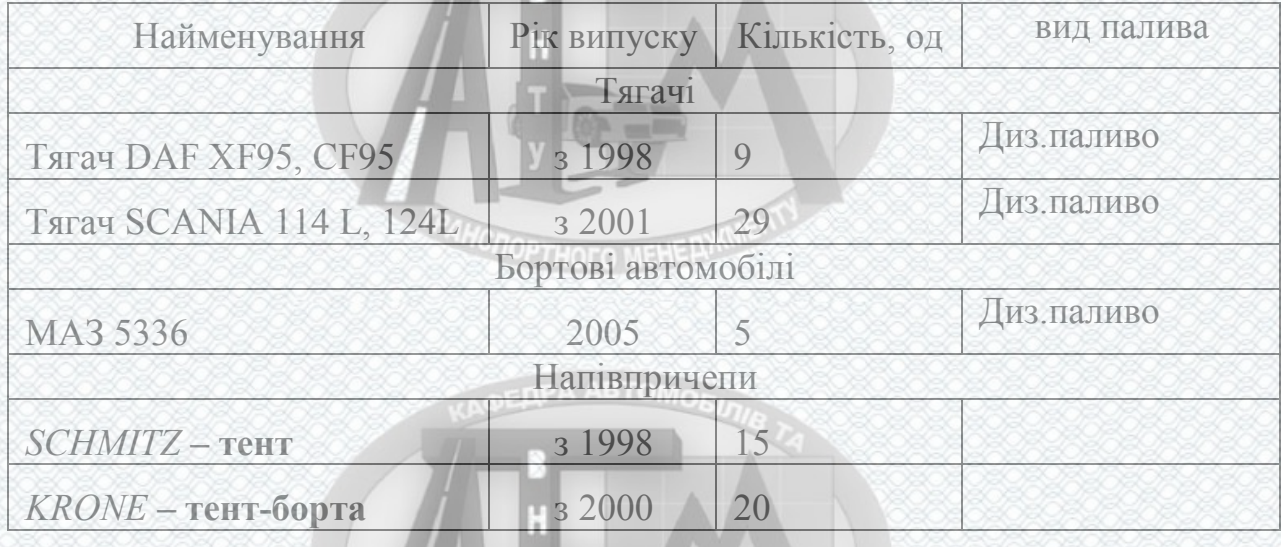

# Кількість транспортних машин Рік Рік Рик 2021 2022 2023 Всього, од., в тому числі 42 43 43 вантажних 42 42 43

## Таблиця 1.3 – Склад парку транспортних машин за роками

#### **EDPA ABTOMOR**

#### Таблиця 1.4 – Кількість напівпричепів за роками

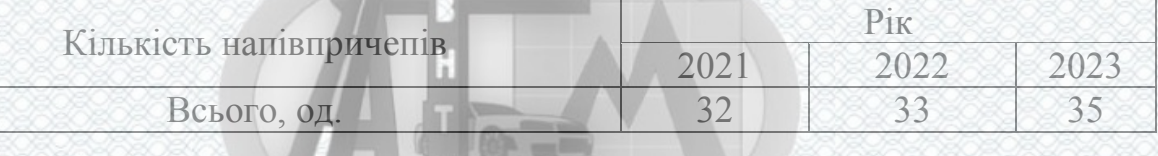

легкових 0 0 0 0

# Таблиця 1.5 – Склад транспортних машин за тривалістю їх використання

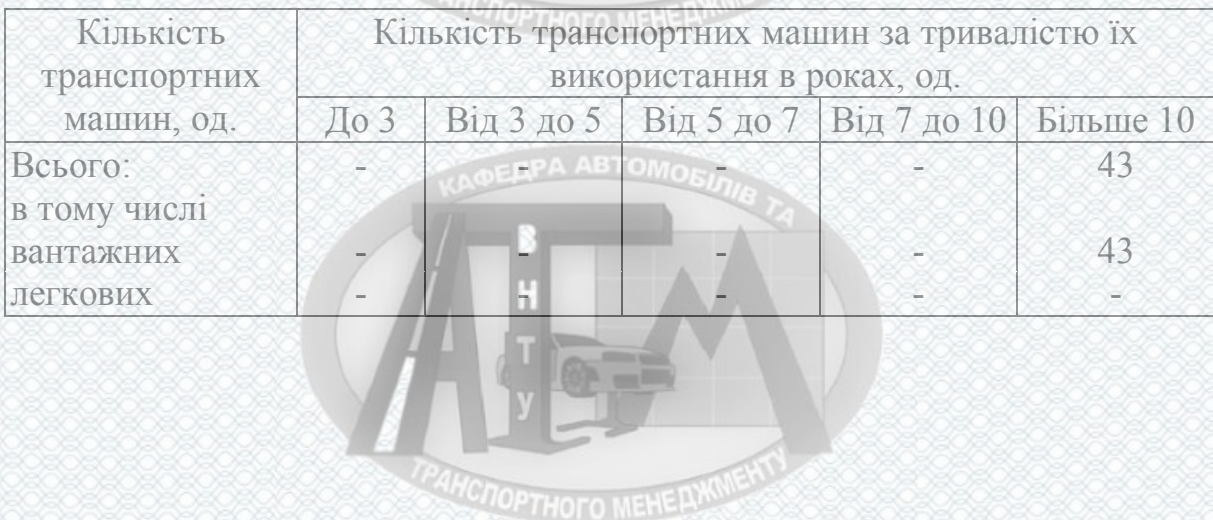

| Кількість напівпричепів за тривалістю їх використання |  |  |  |                                                          |  |  |
|-------------------------------------------------------|--|--|--|----------------------------------------------------------|--|--|
| в роках, од.                                          |  |  |  |                                                          |  |  |
|                                                       |  |  |  |                                                          |  |  |
|                                                       |  |  |  |                                                          |  |  |
|                                                       |  |  |  |                                                          |  |  |
|                                                       |  |  |  | До 3   Від 3 до 5   Від 5 до 7   Від 7 до 10   Більше 10 |  |  |

Таблиця 1.6 – Склад напівпричепів за тривалістю їх використання

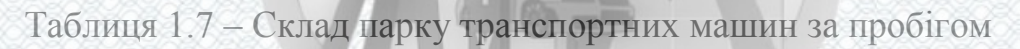

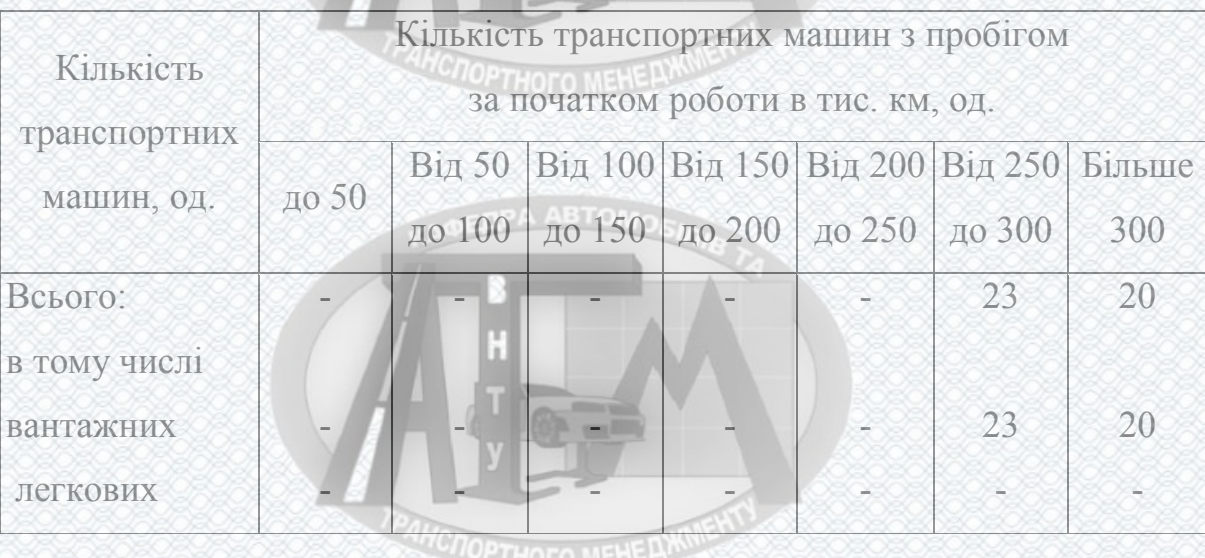

Таблиця 1.8 – Склад напівпричепів за пробігом

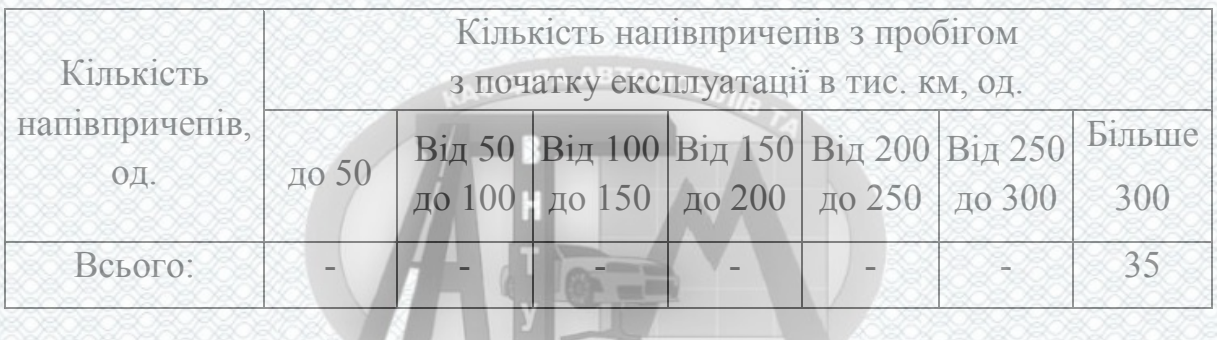

Рухомий склад АТП не досить різноманітний і нараховує більше трьох найменувань типів, марок і моделей транспортних засобів. Рік випуску автомобілів і техніки варіює від 1998 до 2005 року.

На підприємстві наявна певна кількість автомобілів, вік яких перевищує 10 років (26%), але техніка підтримується в належному технічному стані і кожен рік РС проходить плановий технічний огляд без особливих проблем.

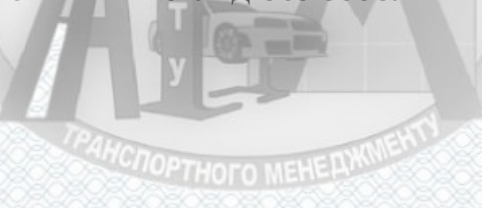

Підприємство знаходиться на стадії помірного зростання: закуповує нову техніку, напівпричепи, розширює сферу діяльності, впроваджує нові методи удосконалення організації робочого процесу і т. ін.

**EDPA ABTOMORE** 

1.4 Аналіз існуючих видів послуг з перевезення вантажів

Сегментом ринку на якому діє ТОВ "Вінницьке АТП-10556" є внутрішні вантажні перевезення, складські послуги, експедиторські послуги великоваговими автомобілями об'ємом 76-120 м<sup>3</sup> і вантажопідйомністю до 22 т.

Підприємством надаються такі види послуг з автомобільних перевезень:

- продуктів харчування;

- збірних штучних і тарних вантажів у контейнерах і на причепах;

- штучних і тарних вантажів міжнародні;

- перевезень штучних та вантажних вантажів національними;

- відходів від зносу будівель;

- піску, щебню та гравію навалом;

- будівельних матеріалів навалом;

- розвантаження та зберігання твердого палива;

- самоскидами безтарних і насипних вантажів.

Також ТОВ "Вінницьке АТП-10556" надає наступні види послуг:

1) миття рухомого складу та агрегатів;

2) постові роботи заміни агрегатів та вузлів: двигунів, зчеплень, коробок передач та карданних валів, задніх мостів, передніх вісів, кермових управлінь, рам та підвісок, підйомних механізмів автомобілів-самоскидів, систем живлення, електрообладнання;

3) розбирання та збирання автомобілів, їх ремонт;

4) цехові роботи розбирання, ремонт, збирання та випробування агрегатів: двигунів, зчеплень, коробок передач, і т.д.;

5) ремонт електрообладнання: акумуляторних батарей, генераторів, релерегуляторів, стартерів;

6) ремонт приладів систем живлення: карбюраторів, паливних насосів;

**AHCHOPTHOTO MEHERWALENT** 

7) реставрація деталей та агрегатів;

8) станочні роботи обробки деталей: шліфування колінвалів, розточення гільз та блоків циліндрів двигунів, токарні, фрезерні та свердлильні роботи;

9) мідницькі роботи;

10) ремонт радіаторів (масляних, опалювальних), паливних баків;

11) шиномонтажні, жерстяницькі, ковальсько-ресорні, теслярно-кузовні, обивочні, малярні, газо-електрозварювальні, переобладнювальні, рихтувальні роботи на вантажних та легкових автомобілях, автобусах всіх марок;

12) підготовка до фарбування і фарбування вантажних, легкових автомобілів, автобусів.

- торгівля карбюраторним та дизельним автотранспортом (вантажними та легковими автомобілями, автобусами, електрокарами, автокранами, причепами), вузлами, агрегатами, і запасними частинами до нього.

Як відомо, Вінницький регіон і місто Вінниця зокрема знаходяться на стадії помірного економічного розвитку, кількість промислових підприємств, розташованих у регіоні обслуговування АТП поступово зростає. Обсяги продукції, яку вони випускають збільшуються, з'являється більше місць її використання. Це сприяє збільшенню попиту, задоволенню потреб, уподобань, побажань і смаків різних категорій споживачів.

Пошук можливої зони на цільовому сегменті ринку автосервісних послуг проводимо в такій послідовності:

- обираємо сегмент за географічною ознакою - країна, область, місто, район і т.д., або (чи одночасно) за фірмою виробником – м. Вінниця;

- визначаємо всі підприємства та інших надавачів транспортних послуг на обраному сегменті (по рекламі та іншими способами збирання інформації) – табл. 1.12;

- визначаємо ємність обраного цільового сегменту – 25%, рис. 1.2;

- визначаємо частину ринку, яку займають конкуренти - рис. 1.2;

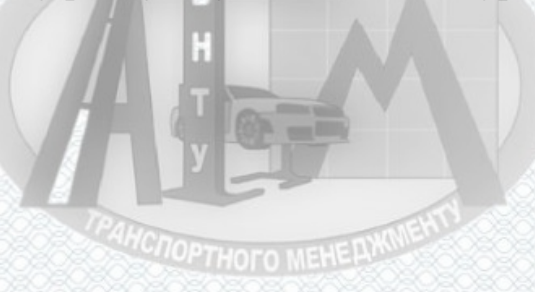

- визначаємо ємність вільної частини ринку, як різницю між потенційною ємністю ринку і реалізацією діючих на цьому ринку підприємств або підприємців – 10%, рис. 1.2;

- аналізуємо слабкі та сильні сторони конкурентів та власні - SWOT-аналіз, п. 1.1.2.2;

- відшукуємо можливі вільні зони – 10%;

- аналізуємо доцільність включення в боротьбу за заняття таких зон - SWOTаналіз, п. 1.1.2.2;

- розробляємо тактику та стратегію конкурентної боротьби, спосіб участі в змаганні: низькі ціни; висока якість; особливі послуги; додаткові послуги - SWOTаналіз, п. 1.1.2.2. **ENPA ABTOMO** 

В даному випадку проводимо сегментацію за місцем надання послуг підприємства в м. Вінниці з – перевезення вантажів і експедирування по Україні та країнам Європи.

Визначивши потенційну ємність ринку вантажообігу конкурентів та дослідивши її розподіл між конкурентами, зводимо дані у таблицю 1.9 та будуємо графічне їх відображення на рисунку 1.2.

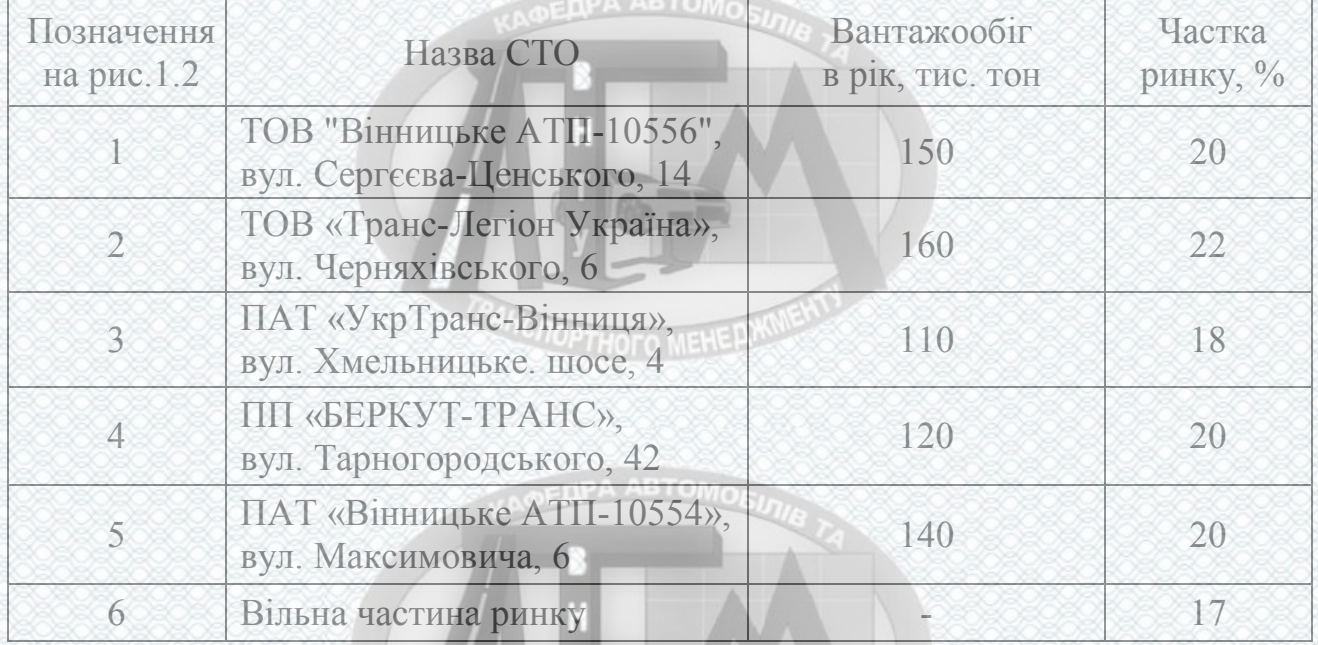

**TOTOPTHOFO MEHERWMENT** 

Таблиця 1.9 – Розподіл потенційної ємності на ринку вантажообігу

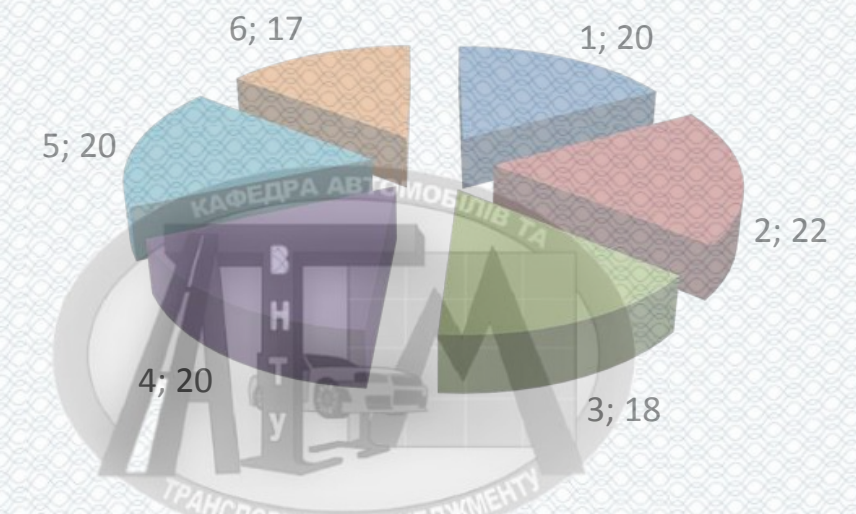

Рисунок 1.2 – Графічне відображення вільної частки ринку та частин, які займають конкуренти

1.5 SWOT- аналіз роботи підприємства

SWOT-аналіз являє собою групування факторів маркетингового середовища на зовнішні та внутрішні (відносно фірми) та їх аналіз з позиції визначення позитивного чи негативного впливу на маркетингову діяльність фірми. Обстеження внутрішніх сильних і слабких сторін підприємства проведемо за допомогою SWOT-аналізу, при проведенні якого необхідно визначити не тільки можливості та загрози зовнішнього середовища організації, але й виявити ймовірність використання та вплив обраних можливостей та загроз на результати діяльності організації.

Спочатку оцінюють ймовірність використання можливостей та їх вплив на діяльність організації, будують матрицю можливостей.

Основні завдання SWOT-аналізу:

• виявлення маркетингових можливостей, які відповідають ресурсам фірми;

• визначення маркетингових загроз і розробка заходів щодо знешкодження їхнього впливу;

• виявлення сильних сторін фірми й зіставлення їх з ринковими можливостями;

• визначення слабкостей фірми та розроблення стратегічних напрямів їх подолання;

**CHOPTHOFO MEHERMMENT** 

19

• виявлення конкурентних переваг фірми та формування її стратегічних пріоритетів.

Узагальнювальним елементом SWOT-аналізу, на якому базується формування маркетингової стратегії фірми, є базова матриця сильних та слабких сторін, можливостей та загроз (табл. 1.10).

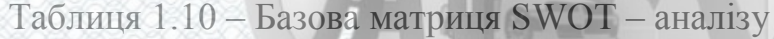

÷.

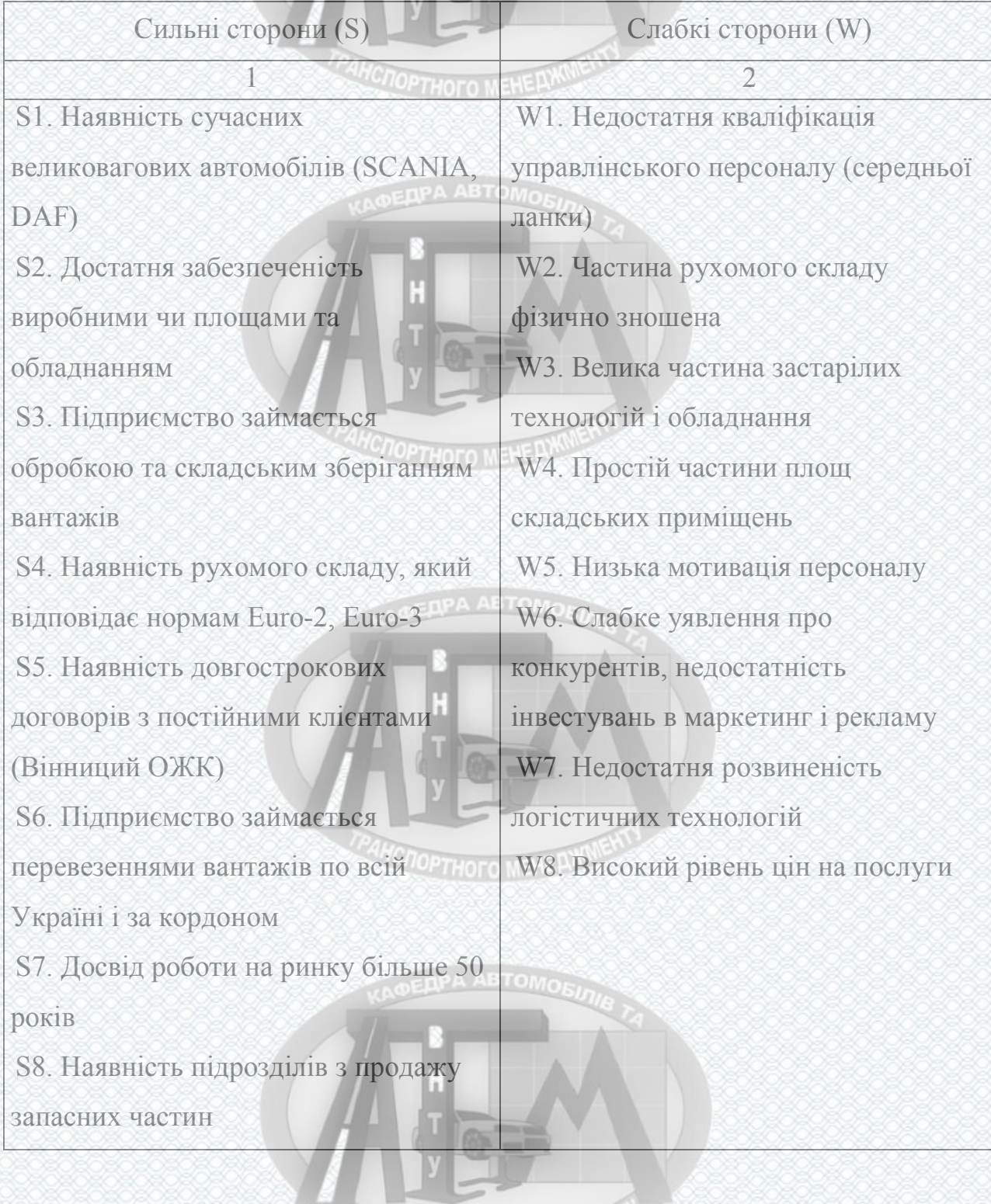

TPAHCROPTHOTO MEHE BWW ENT

20

21

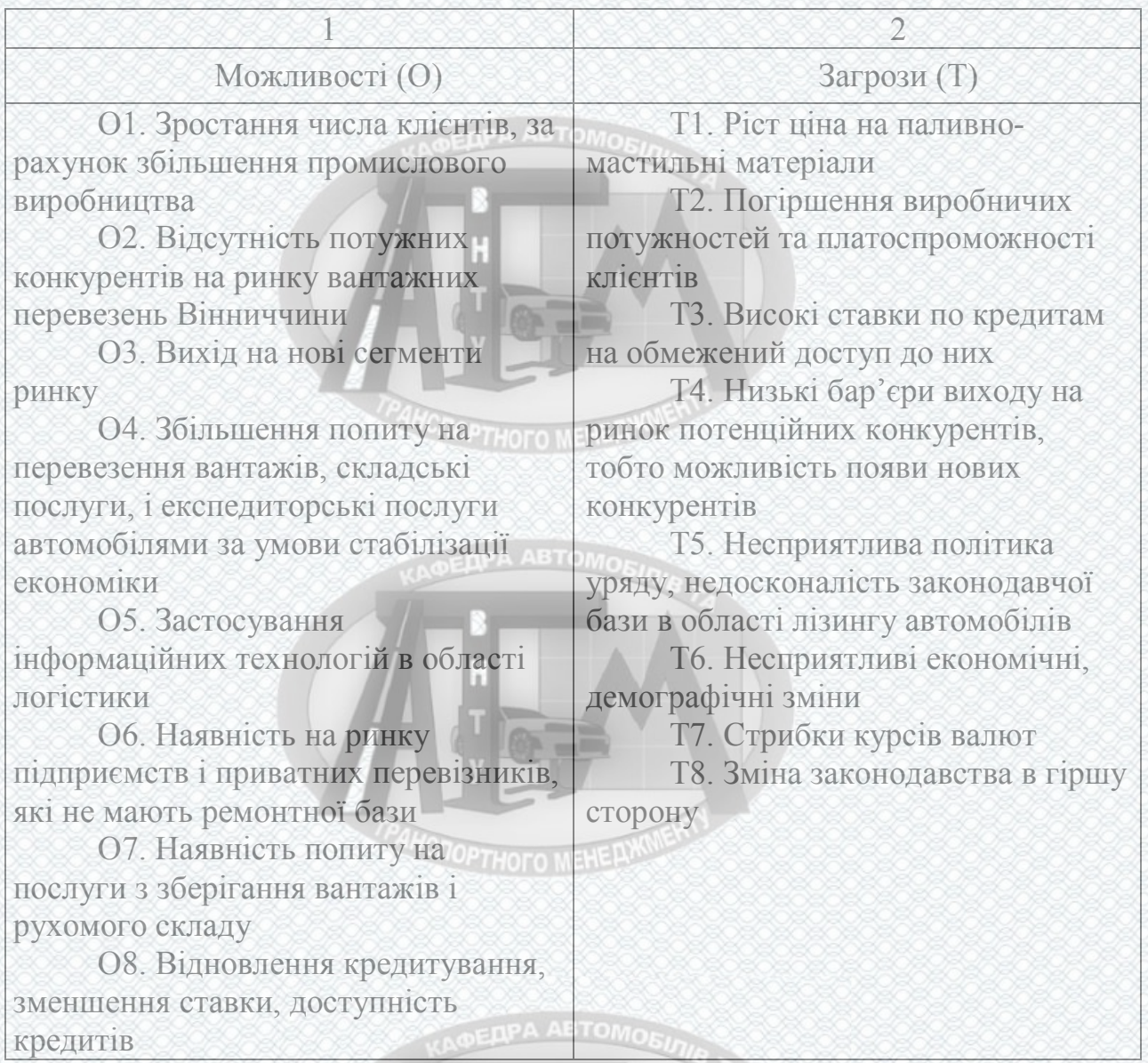

Проведений аналіз факторів внутрішнього й зовнішнього середовища та ранжування їх по рівню впливу на діяльність організації дозволяє сформувати конкретний перелік слабких і сильних сторін організації, а також загроз і можливостей. Встановлення зв'язків між найбільш впливовими слабкими і сильними сторонами організації, загрозами і можливостями зовнішнього середовища - заключний етап процесу SWOT-аналізу. Для встановлення взаємозв'язків будується матриця SWOT-аналізу (табл. 1.16).

Проектування стратегій на основі розробленої раніше SWOT-матриці виконується наступним чином.

**CHOPTHOFO MEHERWINE** 

На основі створеної раніше SWOT-матриці спроектуємо стратегії чотирьох типів:

- стратегії виду SO – сили-можливості.

- стратегії виду ST – сили-загрози.

- стратегії виду WO – слабкості-можливості.

- стратегії виду WT – слабкості-загрози.

В таблиці 1.11 представлені розроблені стратегії, для кожної з них вказаний скорочений запис параметрів, з яких утворена стратегія. При цьому використані найбільш значимі фактори.

Керівництво ТОВ "Вінницьке АТП-10556" для реалізації поставлених задач обрали стратегію обмеженого зростання. Для стратегії обмеженого зростання характерно встановлення цілей від досягнутого, скоригованих з врахуванням змін..

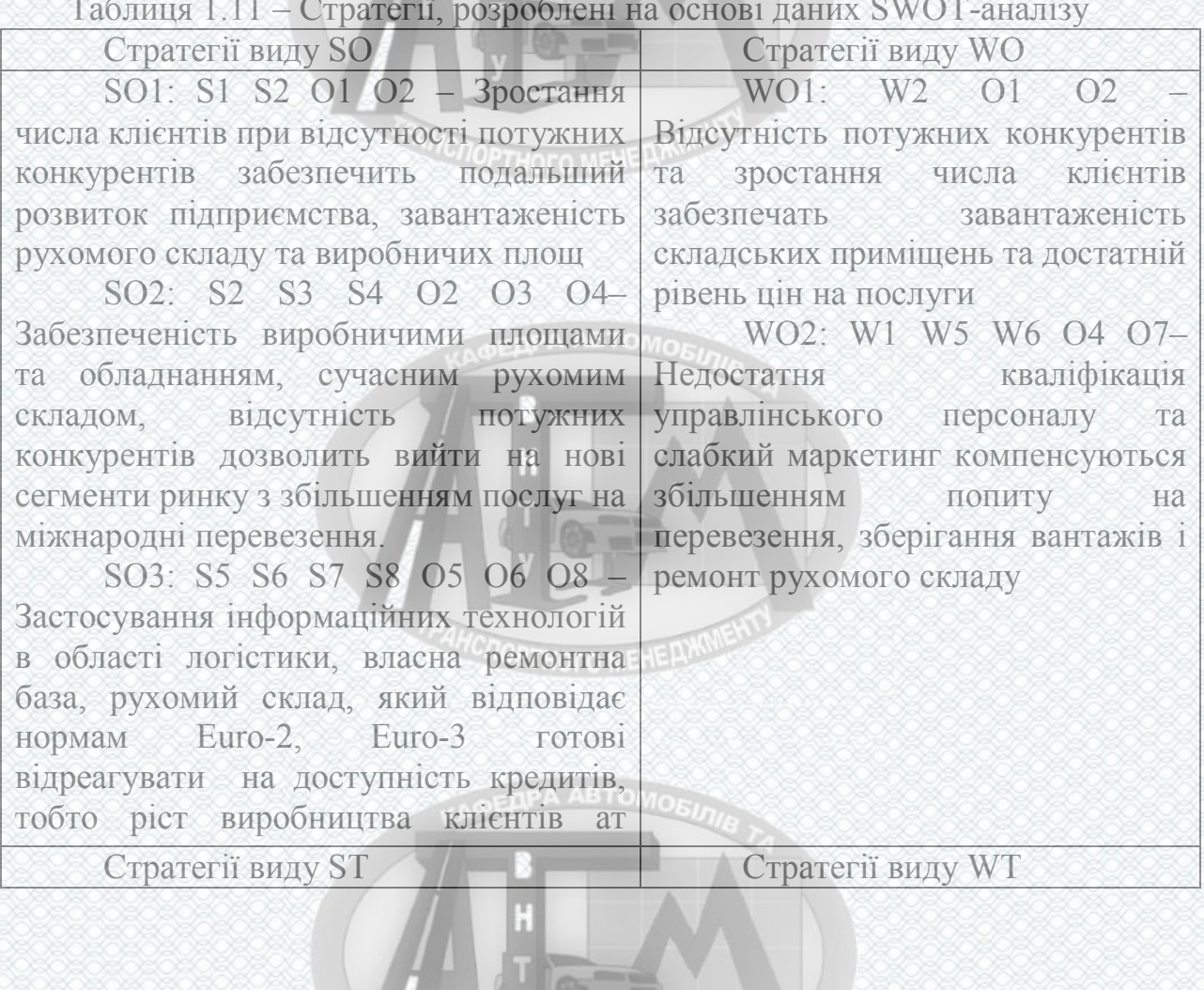

Таблиця 1.11 – Стратегії, розроблені на основі даних SWOT-аналізу

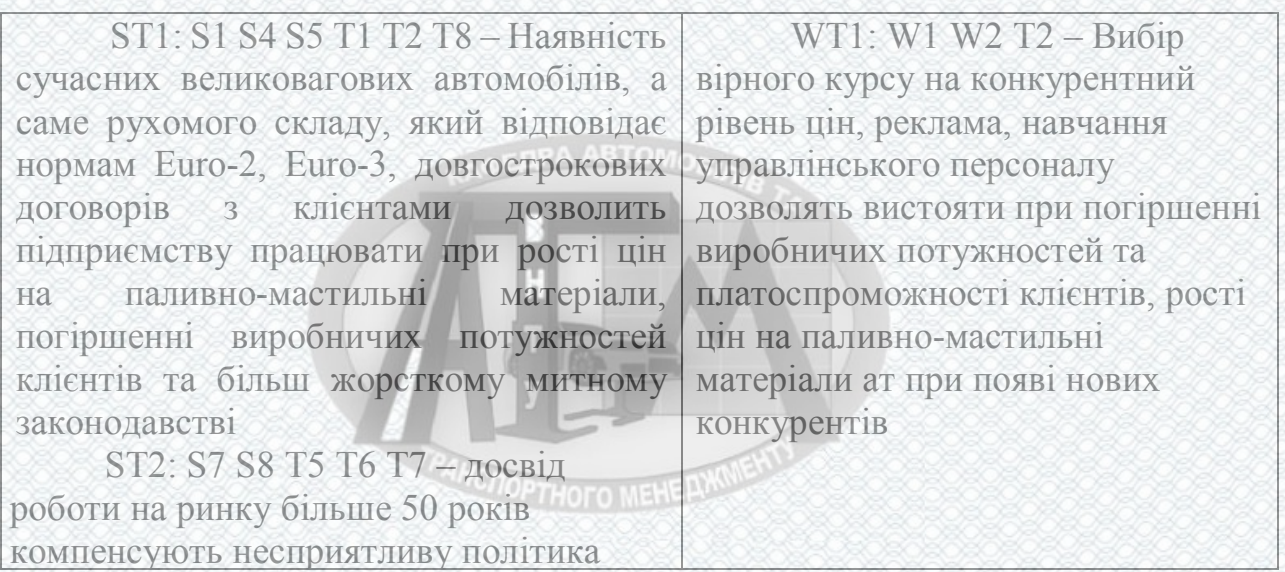

Отже в підрозділі проведено обстеження внутрішніх сильних і слабких сторін підприємства, проаналізовані стратегії розвитку чотирьох типів.

1.6 Моделювання величини попиту на автоперевезення

Як приклад розглянемо динаміку зміни *АГроб* - автомобіле-години перебування в наряді проведених у роботі за рік в даному підприємстві.

Початкові дані для моделювання зміни величини попиту на автоперевезення автомобілями SCANIA 114 L, 124L, DAF XF95, CF95, МАЗ

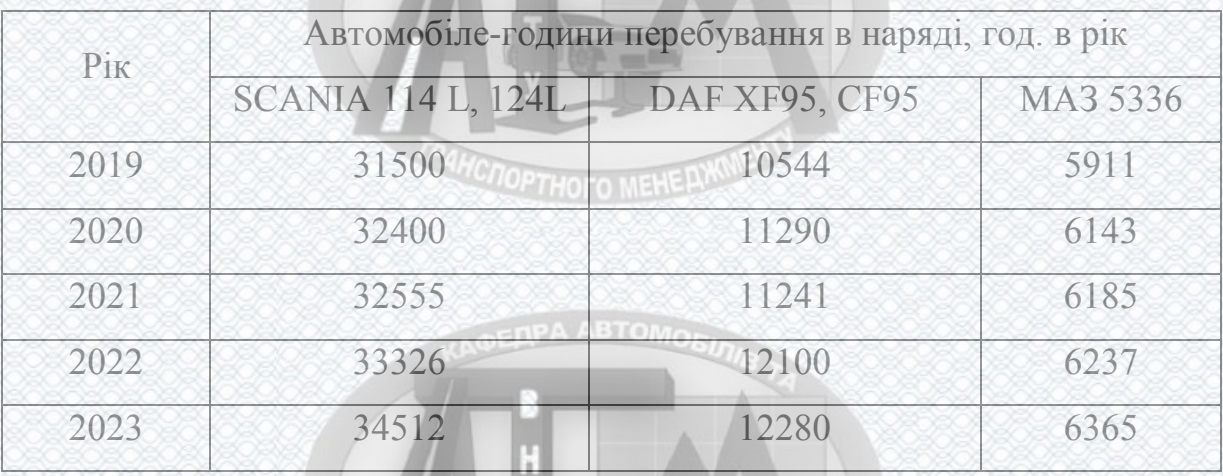

Таблиця 1.12 – Вихідні дані для прогнозування

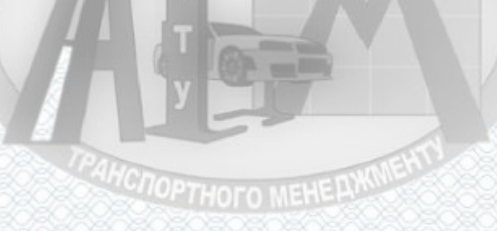

Метод експонентного згладжування.

Як відомо, принцип експонентного згладжування дає змогу прогнозувати характеристики параметрів контрольованих процесів у разі допущення незмінності їх моделей як на ділянці спостереження за цими процесами, так і на ділянці прогнозування. Обчислення оцінки невідомих параметрів моделей дозволяють отримати залежності, які відповідають однаково добре (з погляду вибраного критерію) всім даним, які є про процес.

По мірі надходження нової інформації про процес, отримані оцінки **HCTOPTHOTO MEHERWY** уточнюються.

У разі прийнятого допущення вся інформація про процес (як поточна, так і отримана в минулому) має однакову цінність і використовується в розрахунках однаковою мірою.

Складається динамічний ряд, будується його графічне зображення, вибирається апроксимуюче рівняння  $y = a_0 + a_1 t$ , знаходяться значення параметрів цього рівняння, визначається розрахункова величина  $y_t^+$  для кожного року й знаходиться середньоквадратична похибка, тобто повністю заповнюється таблиця 1.13. Обчислюється параметр згладжування <sup>α</sup> , втор методу експоненціального згладжування англійський вчений Р.Г. Браун рекомендує таку формулу:

$$
\alpha = \frac{2}{m+1}
$$
 (1.4)

де *m* - число рівнів, що входять в інтервал прогнозування.

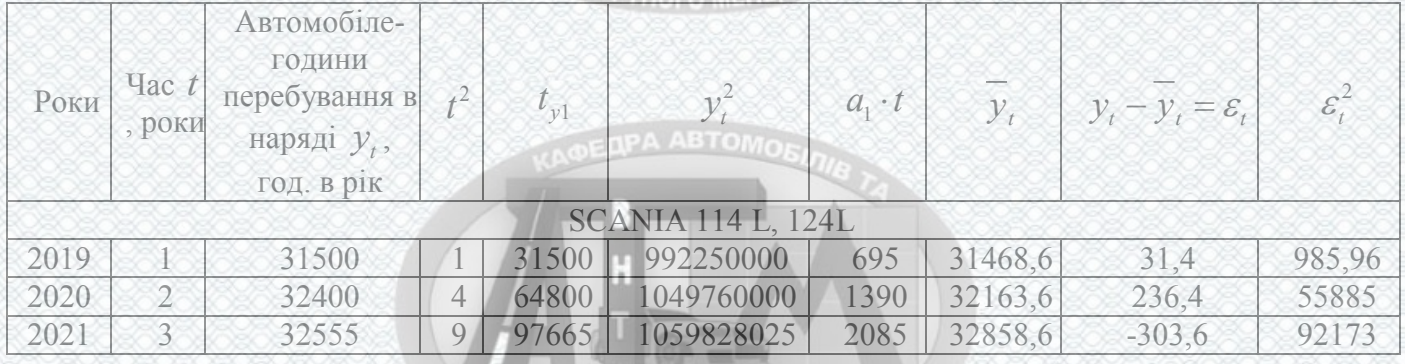

**COOPTHOTO MEHERWORK** 

Таблиця 1.13– Вихідні дані для визначення кількості автомобілезаїздів в рік

24

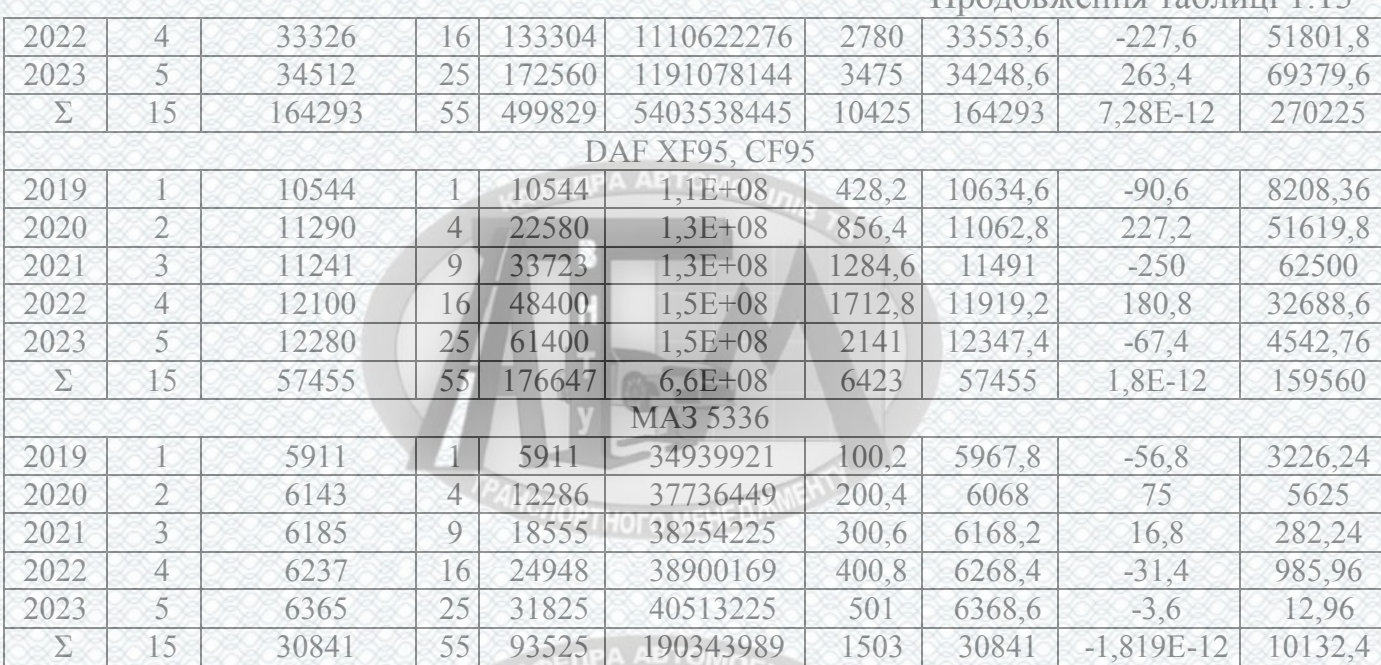

Для прогнозу *m* = 5.

$$
\alpha = \frac{2}{m+1} = \frac{2}{5+1} = 0.33
$$

Вихідні дані для визначення параметрів рівняння наведені в таблиці 1.14.

4. Для кожного року визначаються експонентні середні:

$$
S_{(t)}^{[1]}(y) = 0.67y_{t-1} + 0.33S_{t-1}^{[1]}(y);
$$
  
\n
$$
S_{(t)}^{[2]}(y) = 0.67S_{t-1}^{[1]}(y) + 0.33S_{t-1}^{[2]}(y)
$$
\n(1.5)

Таблиця 1.14– Вихідні дані для визначення параметрів рівняння

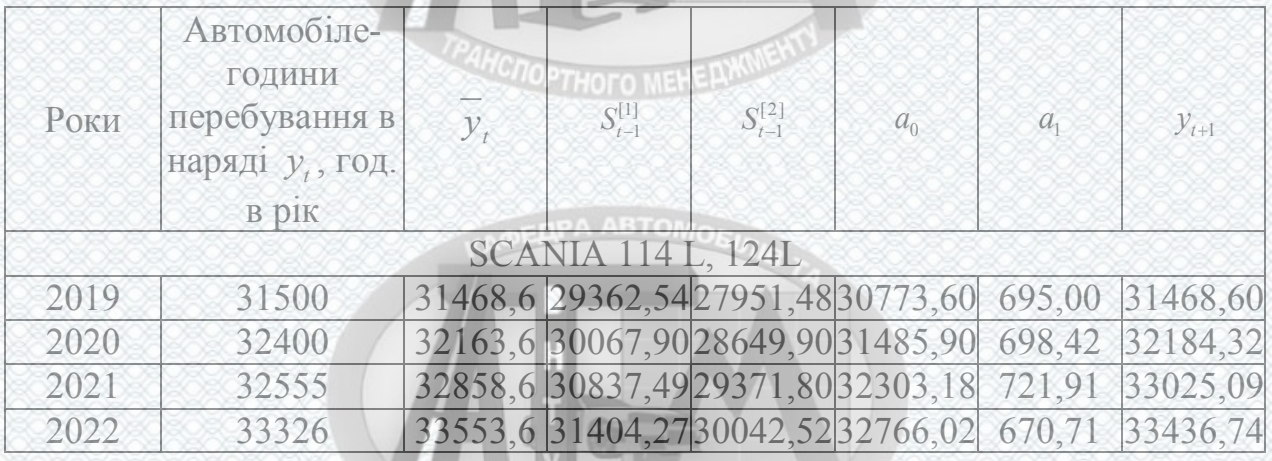

25

Продовження таблиці 1.13

**MCNOPTHOTO MENERMINENT** 

Продовження таблиці 1.14

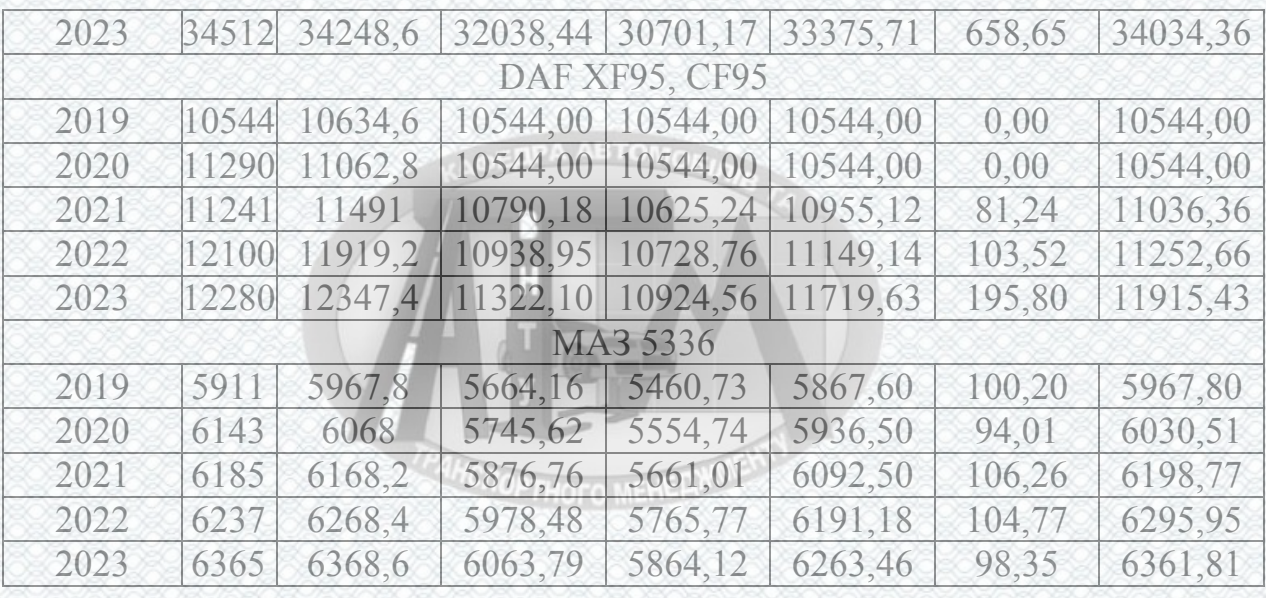

#### **OEDPA ABTOMORE**

Оскільки згідно з формулами неможливо розрахувати  $S_{(t)}^{[1]}$  i  $S_{(t)}^{[2]}$  при t=1, то для 1-го елемента, тобто t=1, визначаються початкові умови за формулами:

$$
S_{(t)}^{[1]}(y) = a_0 - \frac{1 - \alpha}{\alpha} a_1;
$$
  
\n
$$
S_{(t)}^{[2]}(y) = a_0 - \frac{2(1 - \alpha)}{\alpha} a_1
$$
 (1.6)

В формулах *a<sup>0</sup>* і *a<sup>1</sup>* відповідають коефіцієнтам рівняння часового тренду, що був одержаний методом найменших квадратів.

**MCNOPTHOFO MEHERY** 

Розраховуються значення коефіцієнтів:

$$
\overline{a}_0 = 2S_{(t)}^{[1]}(y) - S_t^{[2]}(y),
$$
  
\n
$$
\overline{a}_1 = S_{(t)}^{[1]}(y) - S_t^{[2]}(y).
$$
\n(1.7)

Всі показники вносяться в табл. 1.15.

5.Визначається похибка прогнозу

$$
\sigma_{y_{t+1}} = \sigma_{g_t} \cdot \sqrt{\frac{\alpha}{(2-\alpha)^3} \left[1 + 4(1-\alpha) + 5 \cdot (1-\alpha)^2 + 2 \cdot \alpha(4-3 \cdot \alpha) \cdot p + 2 \cdot \alpha^2 \cdot p^2\right]} \tag{1.8}
$$

$$
\sigma_{\varepsilon_1} = \sqrt{\frac{\sum (y_t - \overline{y})^2}{m - 1}},
$$

де *р*- величина горизонту прогнозу;

6. Розраховуються прогнозні рівні й установлюються максимальні й мінімальні їхні межі (табл. 1.15).

Таблиця 1.15 – Прогнозовані значення автомобілезаїздів на 2024 рік, тис/рік

| Групи<br>автомобілів | $y_{t+1}$ |             | $y_t + \sigma_{\varepsilon} = y_1$ max | $y_t - \sigma_{\varepsilon_t} = y_t$ min |
|----------------------|-----------|-------------|----------------------------------------|------------------------------------------|
| <b>SCANIA</b>        | 35113,000 | 619,5768208 | 35732,58                               | 34493,42                                 |
| DAF                  | 12351,85  | 1046,6073   | 13398,45                               | 11305,24                                 |
| MA <sub>3</sub>      | 6462,26   | 1.0892402   | 6573,35                                | 6351,17                                  |

7. Результати розрахунків наносяться на графік (рис. 1.3 – 1.5).

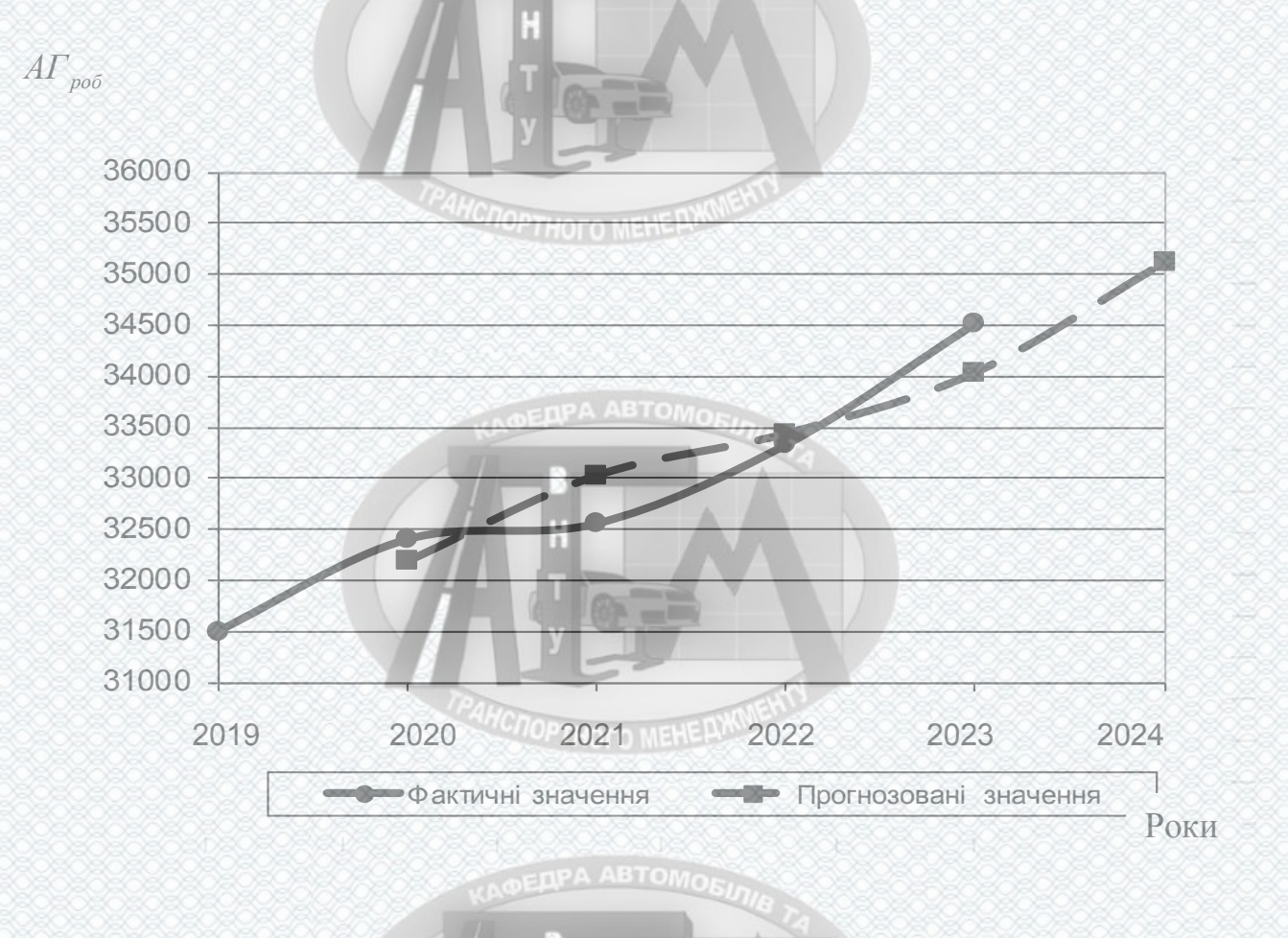

Прогнозування автомобіле-годин перебування в наряді (год. в рік) автомобілів SCANIA методом експонентного згладжування

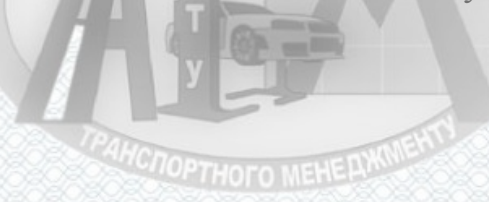

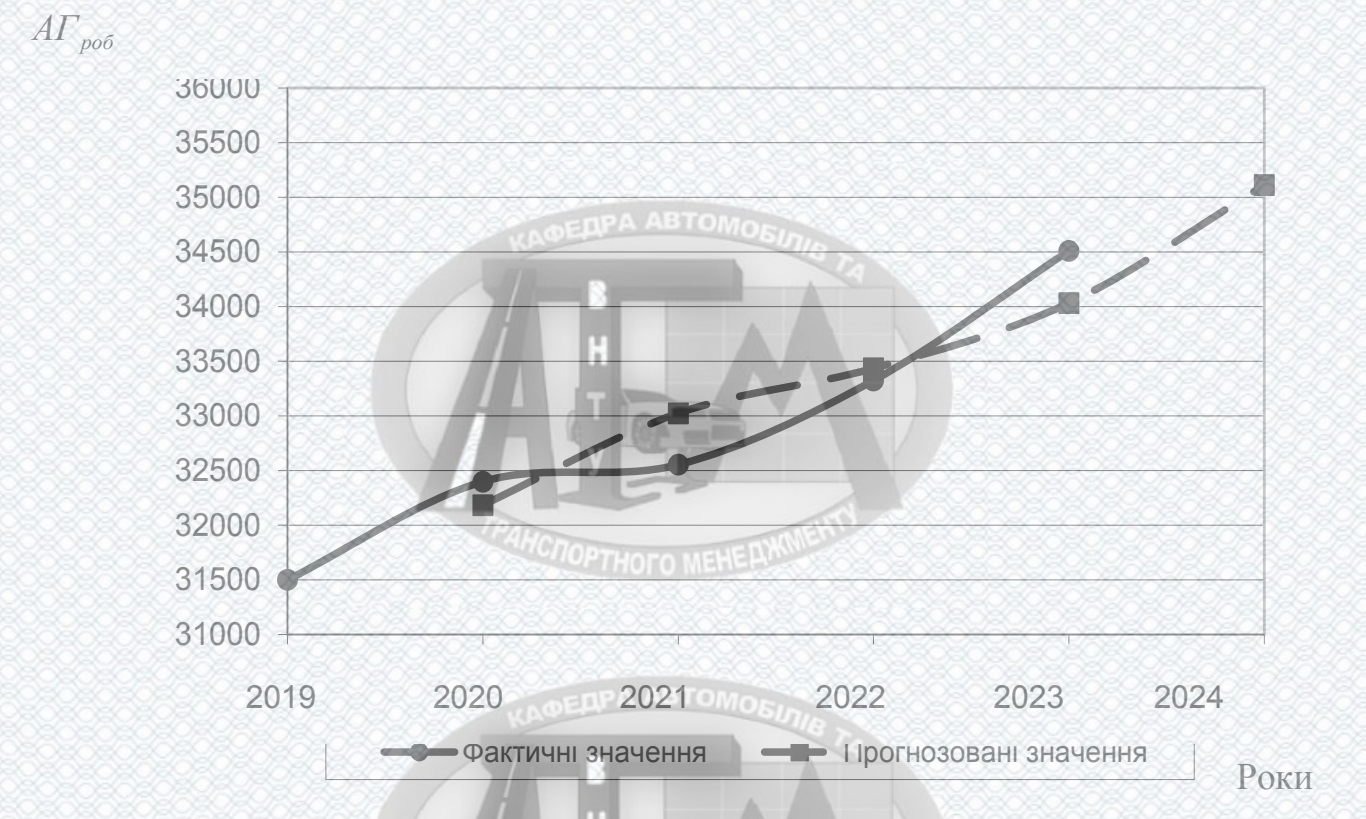

 Прогнозування автомобіле-годин перебування в наряді (год. в рік) автомобілів DAF методом експонентного згладжування

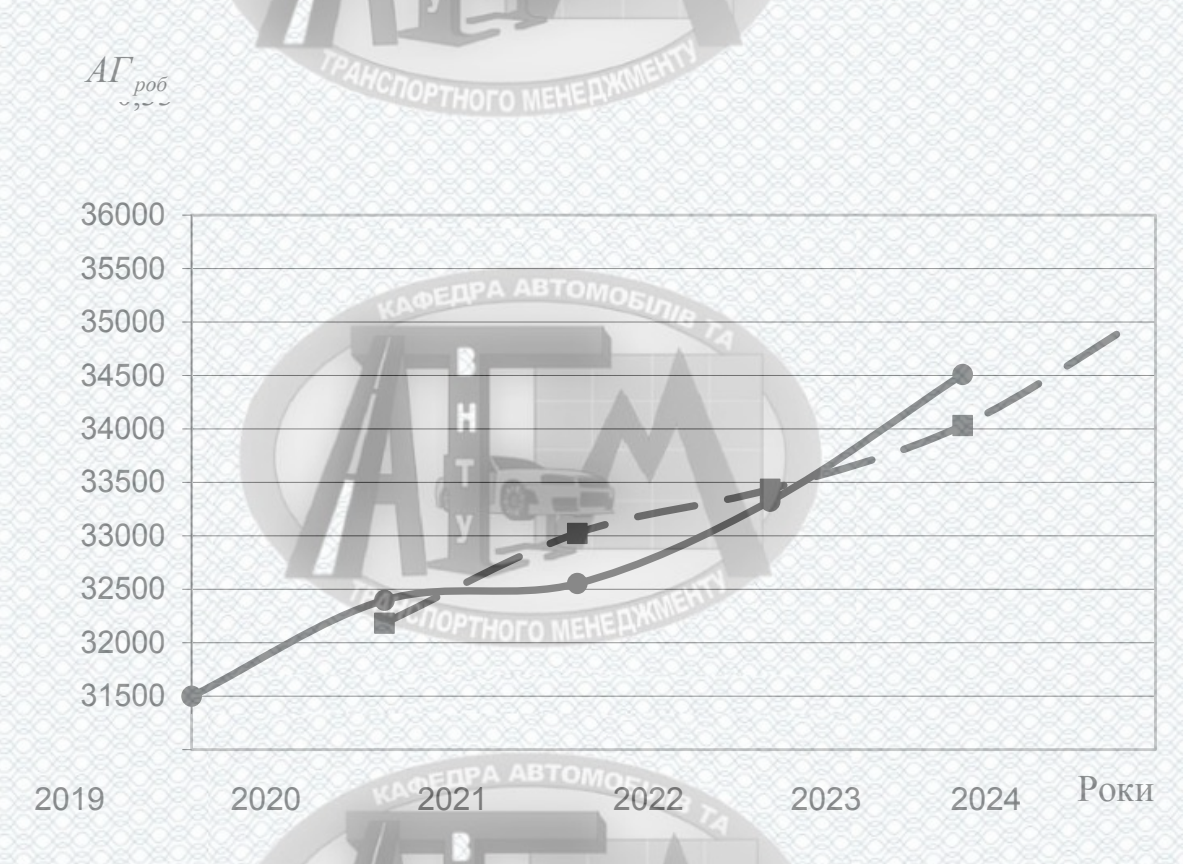

Рисунок 1.5 – Прогнозування автомобіле-годин перебування в наряді (год. в рік) автомобілів МАЗ методом експонентного згладжування

HONOPTHOTO MEHE AMMENT

В результаті прогнозування (моделювання) за більш точним методом експонентного згладжування, для подальших розрахунків обираємо наступні значення автомобіле-годин перебування в наряді: для автомобілів SCANIA – 34940 автомобіле-годин перебування в наряді за рік, DAF – 12360 автомобіле-годин перебування в наряді за рік, МАЗ – 6468 автомобіле-годин перебування в наряді за рік.

1.7 Пошук раціональної структури рухомого складу

**HCITOPTHOTO MEHE PLANT** Правильний вибір структури РС має велике значення для збільшення працездатності підприємства та зниження собівартості експлуатації РС.

Аналізуючи обсяги наданих транспортних послуг, умови перевезень та види вантажів, які перевозяться, приходимо до висновку, що для забезпечення нормального функціонування підприємства необхідно мати такі автомобілі: тягачі SCANIA, DAF, МАЗ. Маючи за основу дані прогнозу попиту на перевезення, а також досвід експлуатації автомобілів по типах, визначаємо облікову кількість рухомого складу за формулою:

$$
A_{\text{ob}} = \frac{A\Gamma_{\text{po6}}}{\mu_{\text{s}} \cdot \alpha_{\text{s}} \cdot \Gamma_{\text{h}}},\tag{1.9}
$$

де *АГроб* – автомобіле-години перебування в наряді; *Дк* – кількість календарних днів в році; *αв* – коефіцієнт випуску автомобілів на лінію; *Тн* – час в наряді, год.

Автомобіле-години перебування в наряді для кожного типу РС при цьому визначаються за розподілом автомобіле-годин роботи, з припущенням того, що всі автомобілі працюють в однакових умовах.

**AHCROPTHOTO MEHERIKOLE** 

Визначення кількості автомобілів на основі нормативних технікоексплуатаційних показників При цьому варіанті коефіцієнт випуску автомобілів на

**AHCHOPTHOFO MEHERWWENT** 

лінію і час перебування на лінії за добу визначаються на основі документів, які регламентують організацію роботи автотранспортних засобів.

Для відомчого транспорту за час перебування на лінії за добу становить 8 години. При виборі значення коефіцієнта випуску автомобілів на лінію, зробимо припущення, що він збільшиться до 0,6.

З урахуванням цього, кількість автотранспортних засобів становитиме:

$$
A_{\text{SCANIA}} = \frac{34940}{365 \cdot 0, 6 \cdot 8} = 29, 6 \approx 30 \text{ od.},
$$
  

$$
A_{\text{DAF}} = \frac{12360}{365 \cdot 0, 6 \cdot 8} = 10, 09 \approx 10 \text{ od.},
$$
  

$$
A_{\text{MA3}} = \frac{6468}{365 \cdot 0, 6 \cdot 8} = 5, 28 \approx 5 \text{ od.},
$$

Кількість автомобілів, отримана при розрахунках за цим варіантом, на 1 одиницю більша середньооблікової кількості автотранспортних засобів, яка знаходиться на балансі підприємства. При збільшенні коефіцієнта випуску автомобілів на лінію до 0,6 (для цього необхідно модернізувати існуюче обладнання, яке використовується для робіт в зоні ТО і ПР) з'явилась можливість використання 1-го автомобіля на виконання додаткових перевезень.

Проаналізувавши розглянуті варіанти, приходимо до висновку, що підприємство може виконати прогнозовані обсяги транспортних послуг наявним рухомим складом. Для подальших розрахунків в даному дипломному проекті буде використовуватись така кількість автотранспортних засобів: тягачі SCANIA – 30 од., DAF – 10 од., МАЗ-3309 – 5 од.

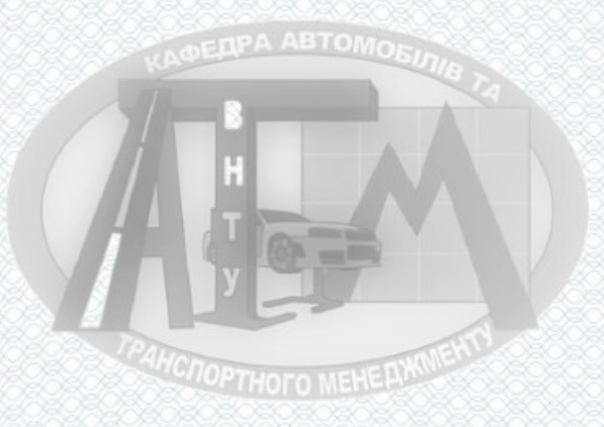

1.8 Висновки до 1 розділу

При вивчені організації перевезень, що складається на підприємстві були **OEDPA ABTOMORA** виявлені такі недоліки:

- не дотримування водіями графіків роботи автомобілів на лінії,

- нераціональні методи використання робочого часу водіїв на маршрутах,  $6 - -$ 

- перевитрати окремими водіями паливо-мастильних матеріалів,

- великий холостий пробіг в зв'язку з тим, що немає вантажу для завантаження автомобіля в зворотному напрямку,

- порушення окремими водіями правил дорожнього руху,

Для усунення даних недоліків проектом передбачається: вжити заходів, щодо економії паливо мастильних матеріалів передбачивши прогресивні форми заохочення водіїв; розробити узгоджені графіки роботи автомобілів на лінії, які б контролювалися диспетчером підприємства в процесі їх виконання на маршруті, забезпечити вихід на лінію технічно справного рухомого складу в періоди найбільшого споживання продукції, розробивши графіки постановки не чергове технічне обслуговування,

Робоча гіпотеза полягає в тому, що вибір раціональної транспортнотехнологічної схеми доставки дозволить покращити організацію процесу перевезення вантажів автомобільним транспортом товариства з обмеженою відповідальністю «Вінницьке АТП-10556»

Предмет дослідження - методика організації процесу перевезення вантажів автомобільним транспортом. Об'єкт дослідження - процес перевезення вантажів автомобільним транспортом товариства з обмеженою відповідальністю «Вінницьке АТП-10556».

Отже далі в роботі слід вирішити такі завдання:

запропонувати заходи щодо раціональної організації процесу перевезення вантажів автомобільним транспортом товариства з обмеженою відповідальністю «Вінницьке АТП-10556»;

**PAHCHOPTHOFO MEHE AWWENT** 

31

- виконати оцінку ефективності запропонованих проектних рішень;
- розробити заходи з охорони праці.

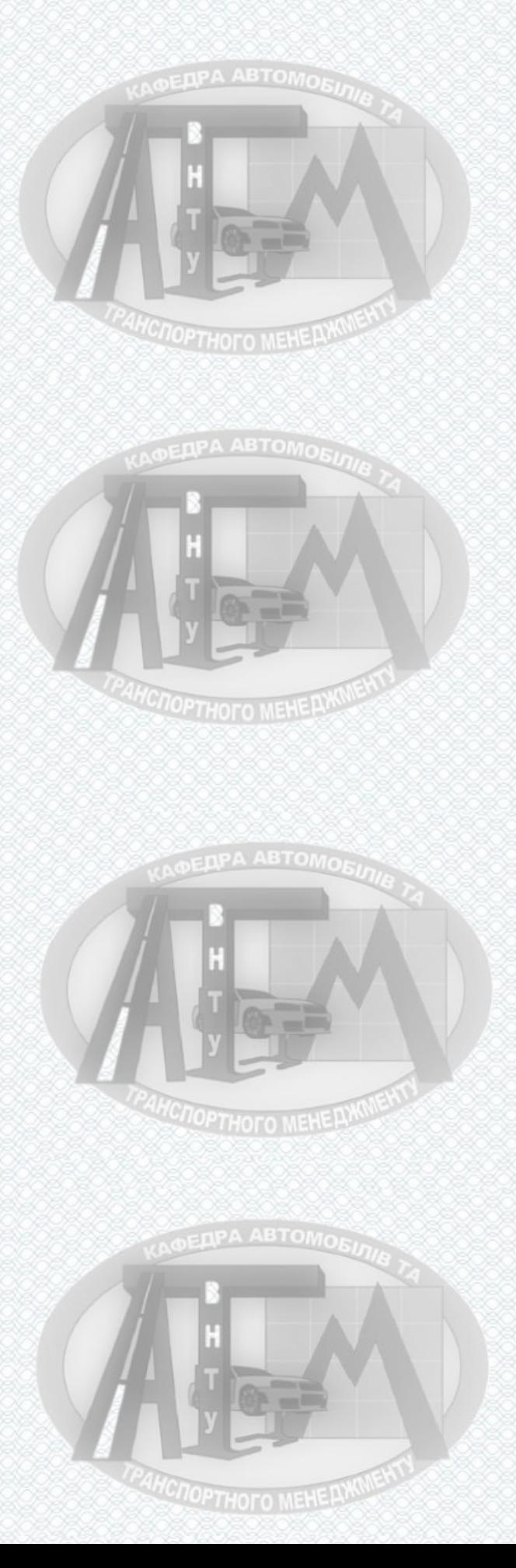

#### **РОЗДІЛ 2**

# **ЗАХОДИ ЩОДО РАЦІОНАЛЬНОЇ ОРГАНІЗАЦІЇ ПРОЦЕСУ ПЕРЕВЕЗЕННЯ ВАНТАЖІВ АВТОМОБІЛЬНИМ ТРАНСПОРТОМ ТОВАРИСТВА З ОБМЕЖЕНОЮ ВІДПОВІДАЛЬНІСТЮ «ВІННИЦЬКЕ АТП-10556»**

2.1 Вибір і обґрунтування вихідних даних для розрахунків

Для подальшого розрахунку сформуємо вихідні дані:

- основні клієнти ТОВ «Вінницьке АТП-10556»: ПАТ «Вінницький Олієжиркомбінат», ПАТ «Чернівецький ОЖК», Корделівське ХПП, Каролінське ХПП, ТОВ «Вінницязерносервіс», Голованівське ХПП, ТОВ «Христинівка-Агро», ПСП ВКП «Поділля-Агро», Elibra Group, Медвинське ХПП.

- тип рухомого складу: тягач SCANIA 114 L, 124L; тягач DAF XF95, CF95; бортовий автомобіль МАЗ-5336; напівпричепи. Цей рухомий склад за рекомендаціями складають чотири технологічно сумісні групи (табл. 2.1).

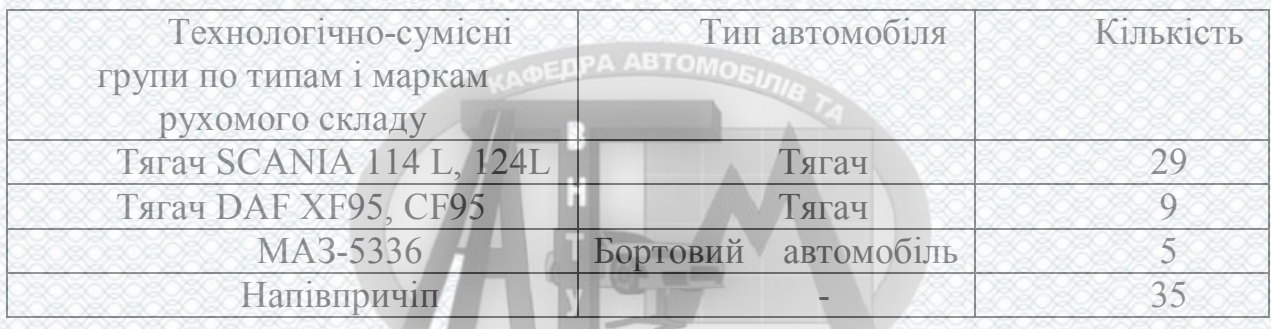

**HCNOPTHOFO MEHE PLANS** 

Таблиця 2.1 – Технологічно сумісні групи автомобілів

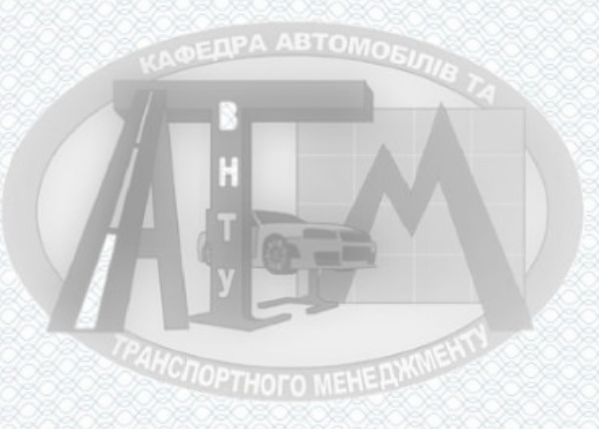

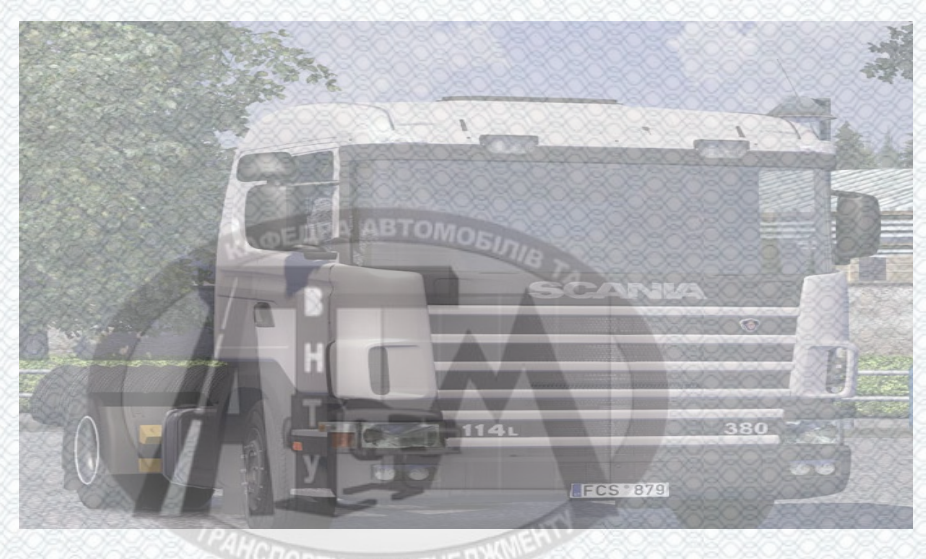

Рисунок 2.1 – Тягач SCANIA 114 L

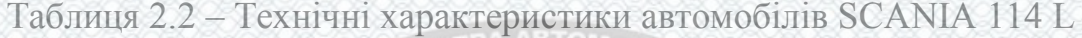

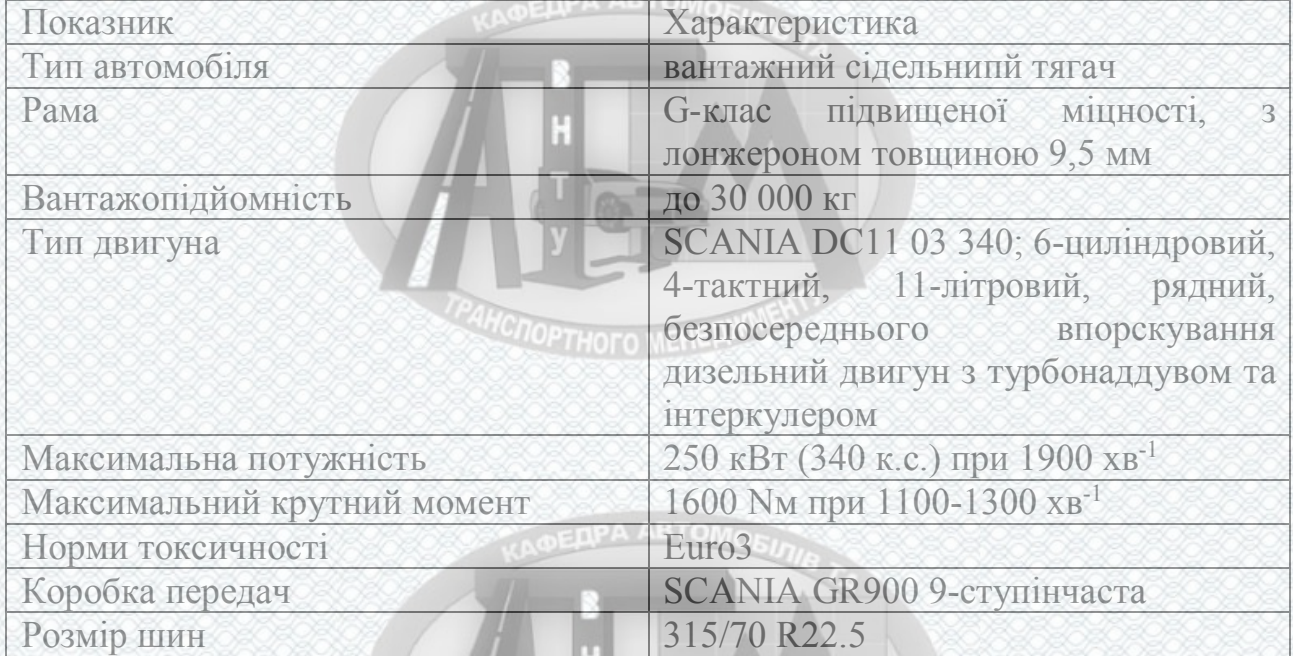

Рисунок 2.2 – Тягач DAF XF95

TPAHCROPTHOFO MEHELWWENT

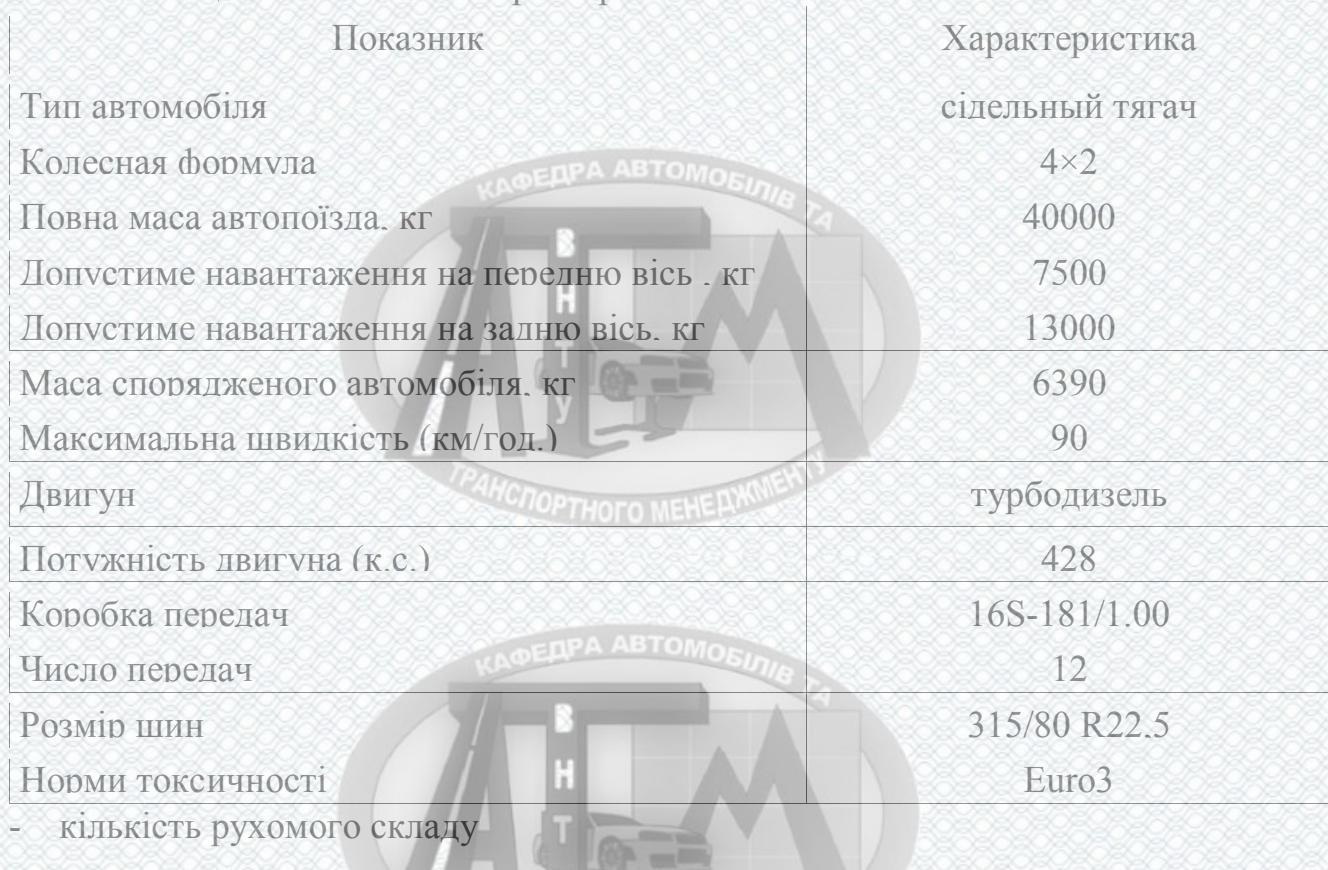

# Таблиця 2.3 – Технічні характеристики автомобілів DAF XF95

Кількість рухомого складу розраховано в першому розділі цього дипломного проекту: тягач SCANIA – 30 од., тягач DAF – 10 од., бортовий автомобіль МАЗ-3309 – 5 од., напівпричіп – 35 од.

- середньодобовий пробіг РС по кожній групі складає:

Тягачі SCANIA 114 L, L124L – 500 км.; тягачі DAF XF95, CF95 – 450 км.; бортовий автомобіль МАЗ-3309 – 150 км.; напівпричіп– 475 км.

- категорія умов експлуатації

Враховуючи тип дорожнього покриття, тип рельєфу місцевості, а також умови роботи у відповідності з [8] приймається ІІ – а категорія умов експлуатації.

- природно – кліматичні умови отоматичн

У відповідності з [8] приймаємо помірно-контенентальний, спекотний сухий кліматичний район.

**NOPTHOFO MEHE AWARE** 

- режим роботи рухомого складу

У відповідності кількість днів роботи за рік становить 365 днів.
Зазначимо, що на підприємстві, режими роботи зон ТО і ПР визначаються режимом роботи рухомого складу на лінії комплектуванням матеріально-технічної бази підприємства. Нормативне функціонування зон ТО і ПР залежить від роботи складів, тому основою для вибору режимів роботи складів є прийнятий режим роботи зон ТО і ПР. Режим роботи виробничих підрозділів підприємства визначаємо згідно з рекомендаціями та заносимо до таблиці 2.4. Графік роботи товариства з обмеженою відповідальністю ТОВ "Вінницьке АТП-10556" зображено на рисунку 2.3.

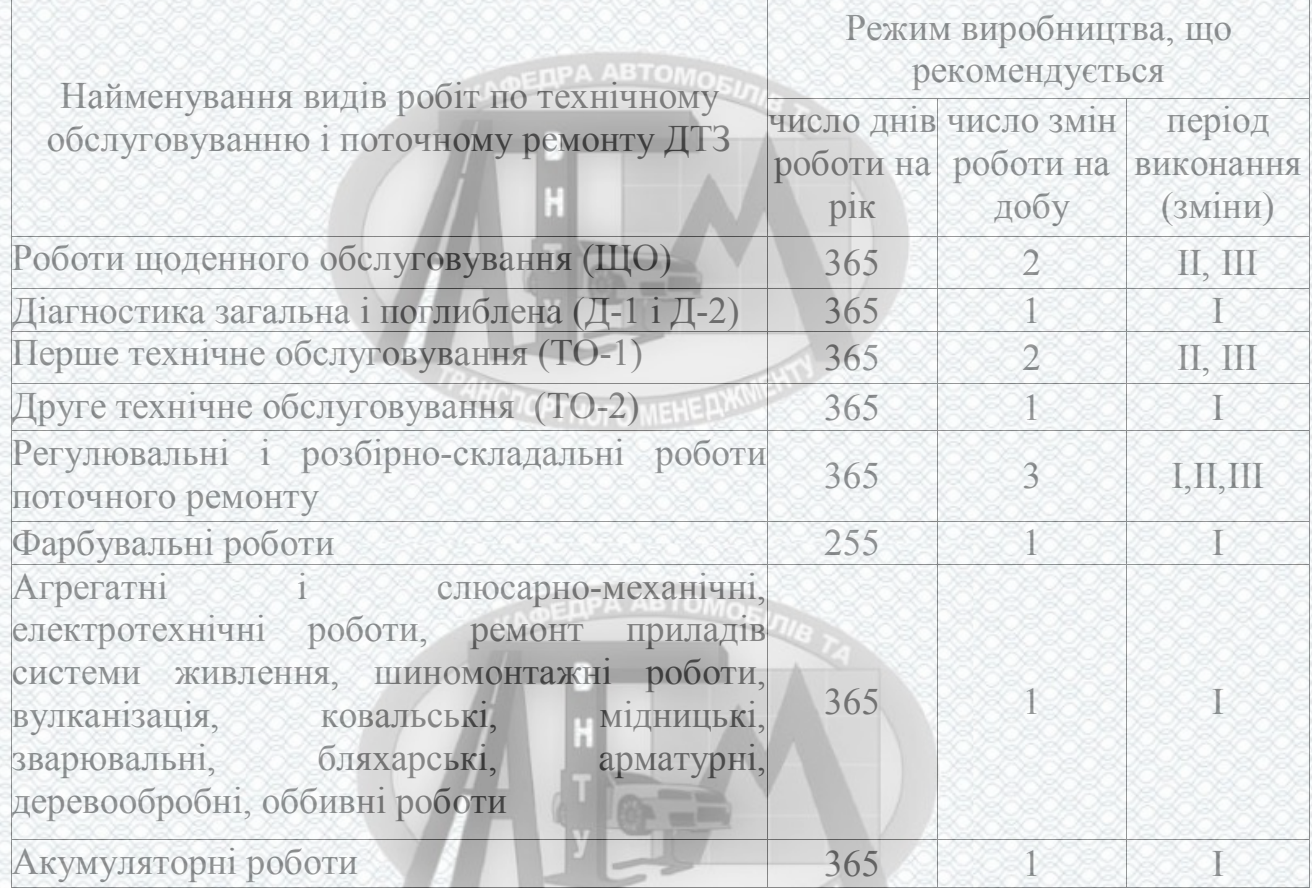

# Таблиця 2.4 – Режими роботи виробничих підрозділів технічної служби

2.2 Показники ефективності транспортного процесу

Серед критеріїв оптимальності, що використовуються при вирішенні різних задач оптимізації транспортного процесу може виступати схема таких показників (рис. 2.4).

**CROPTHOTO MEHERWINE** 

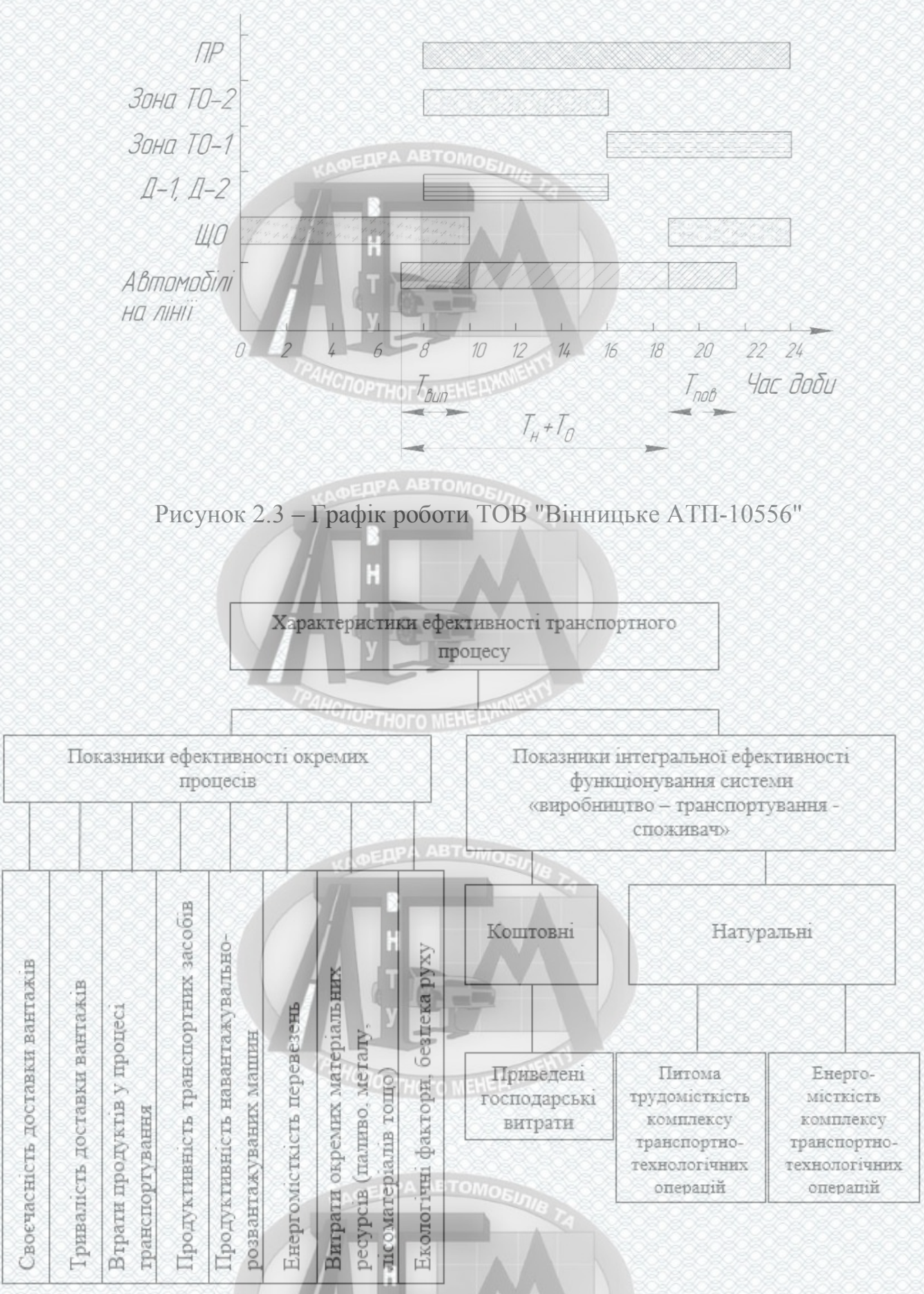

Рисунок 2.4 – Характеристики ефективності транспортного процесу

37

**CANCROPTHOTO MEHEPAKUES** 

Тривалість доставки *Т<sup>д</sup>* характеризується часом знаходження вантажів по шляху руху з моменту закінчення навантаження партії до початку розвантаження. Її величина впливає на тривалість періоду оберту матеріальних коштів. Її зменшення дозволяє вивільнити частину матеріальних коштів (вантажів) для виробничого використовування.

При використанні для доставки вантажів різних видів транспорту враховується час, що є необхідним для навантаження та розвантаження на станціях (в портах), а також для перевалки з одного виду транспорту на інший

Основні показники ефективності транспортного процесу (таблиця 2.5).

Найбільш повна оцінка економічної ефективності перевезень досягається при порівнянні приведених господарських витрат на перевезення, що включають у себе витрати на тару, упаковку, перевезення, зберігання, перевантаження та розпакування вантажу, капітальні вкладення в комплекс технічних засобів, вартість вантажної маси, що перебуває у шляху, та втрати продуктів у процесі транспортування.

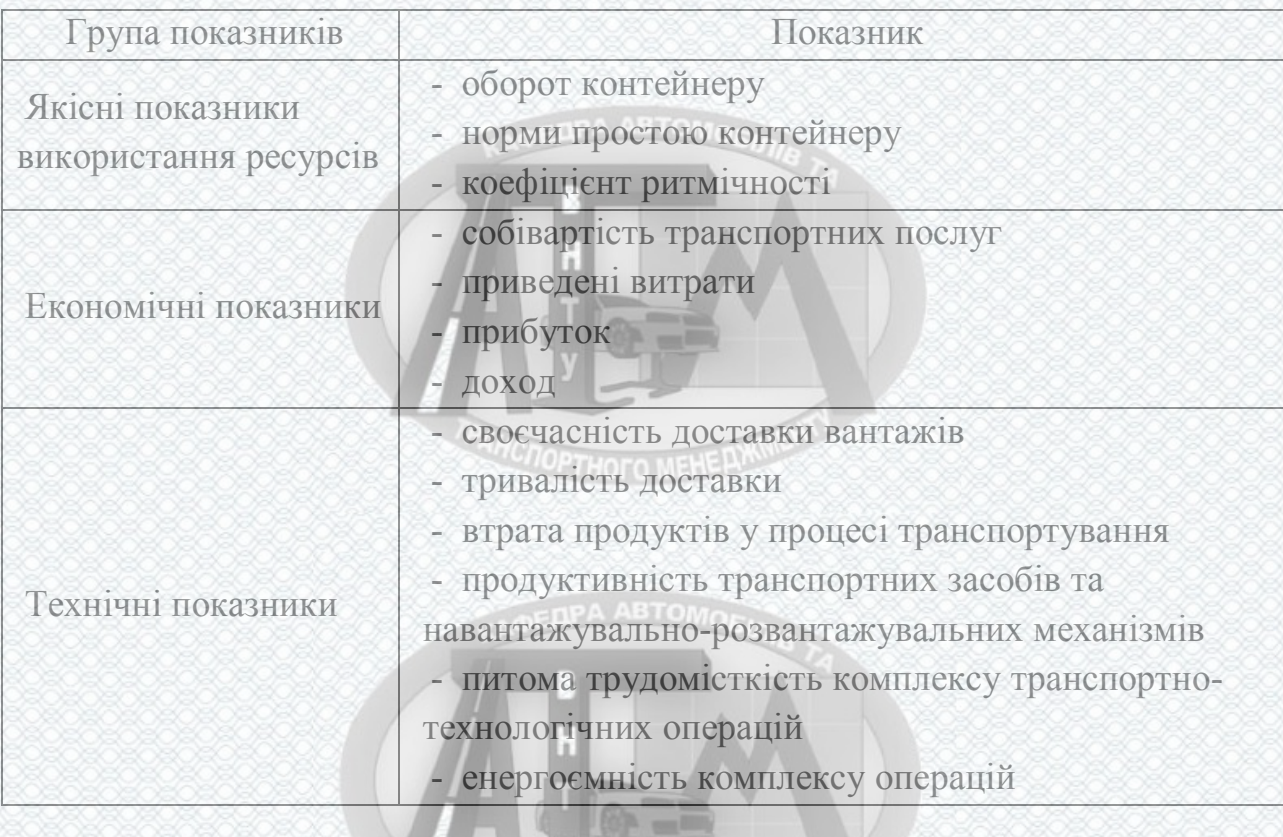

**CHOPTHOFO MEHERWINENT** 

Таблиця 2.5 – Показники ефективності транспортного процесу

## 2.3 Джерела та методики отримання первинної інформації

Джерелами отримання первинної інформації виступає вхідний потік замовлення на перевезення вантажу. За травень – червень місяць 2017 року до транспортного підприємства ТОВ "Вінницьке АТП-10556" надійшло 120 заявок на перевезення. Було визначено основні напрямки перевезення вантажів на підприємстві, які представлені в таблиці 2.6.

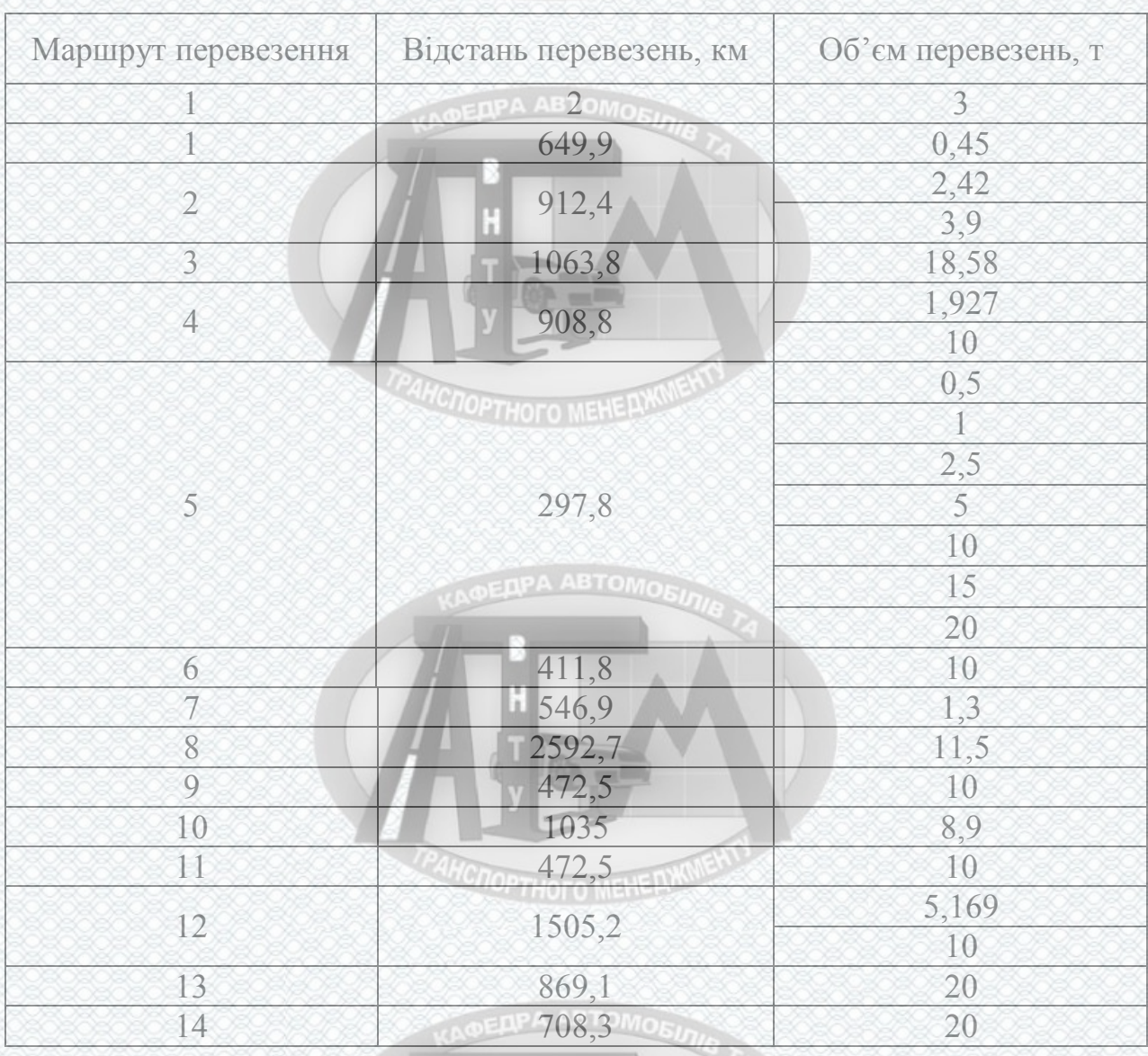

Таблиця 2.6 – Основні напрямки перевезень вантажів на підприємстві

Інформація, яка відбиралася від кожної заявки: маршрут, обсяг перевезення,

**COPTHOTO MEHERWINE** 

час надходження заявки.

Для подальших досліджень необхідно з даного переліку відібрати маршрути перевезень в міжрегіональному сполученні, які відправляються з міста Харкова. Перелік маршрутів представлений таблиці 2.7.

Найбільша кількість заявок, які надходили до підприємства, були за маршрутом Харків – Запоріжжя. Аналіз приведений на рисунку 2.5.

H

| $\overline{a}$<br>. .<br>$\mathbf{r}$ | 78. J               |  |  |  |  |
|---------------------------------------|---------------------|--|--|--|--|
| Відстань перевезень, км               | Об'єм перевезень, т |  |  |  |  |
|                                       |                     |  |  |  |  |
| 649,9                                 | 0,45                |  |  |  |  |
| 546,9                                 | 1,3                 |  |  |  |  |
|                                       | 0,5                 |  |  |  |  |
| <b>OFRPA</b>                          |                     |  |  |  |  |
|                                       | 2,5                 |  |  |  |  |
|                                       | 5                   |  |  |  |  |
| 297,8                                 | 10                  |  |  |  |  |
|                                       | 15                  |  |  |  |  |
|                                       | 20                  |  |  |  |  |
| 411.8                                 | 10                  |  |  |  |  |
|                                       | 297,8               |  |  |  |  |

Таблиця 2.7 – Міжрегіональні напрямки перевезень вантажів на підприємстві

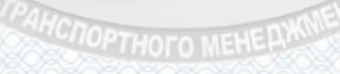

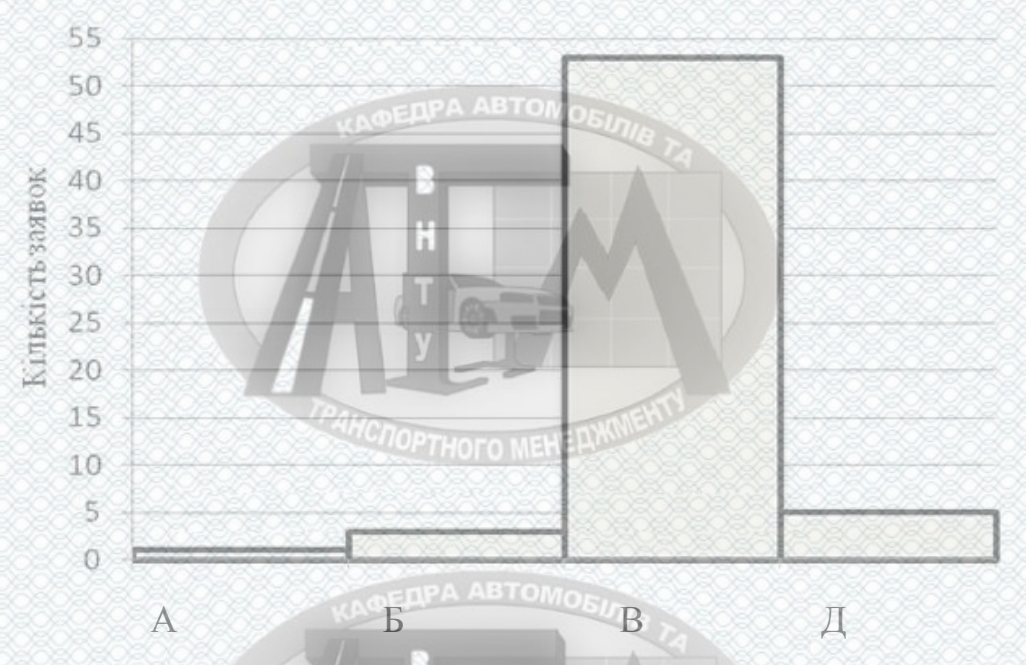

Рисунок 2.5 – Аналіз маршрутів перевезень вантажів в міжрегіональному сполученні з урахуванням кількості заявок

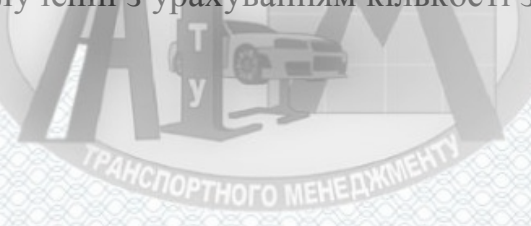

#### 2.4 Обґрунтування необхідних об'ємів вибірок

Для подальших досліджень проводимо аналіз об'ємів вантажу, які надходять до транспортного підприємства. Для цього виділимо основні інтервали в які потрапляють різні об'єми відправки. Даний аналіз представляємо у вигляді рисунка 2.6. Аналіз показав, що за травень – червень місяць 2017 року до транспортноекспедиційного підприємства на дійшло 37 заявок на перевезення вантажу об'ємом в діапазоні 0,45 – 5 тон. Кількість заявок, які надходять до підприємства в інтервалі 0,45 – 5 тон представляємо більш детально у вигляді рисунка 2.7.

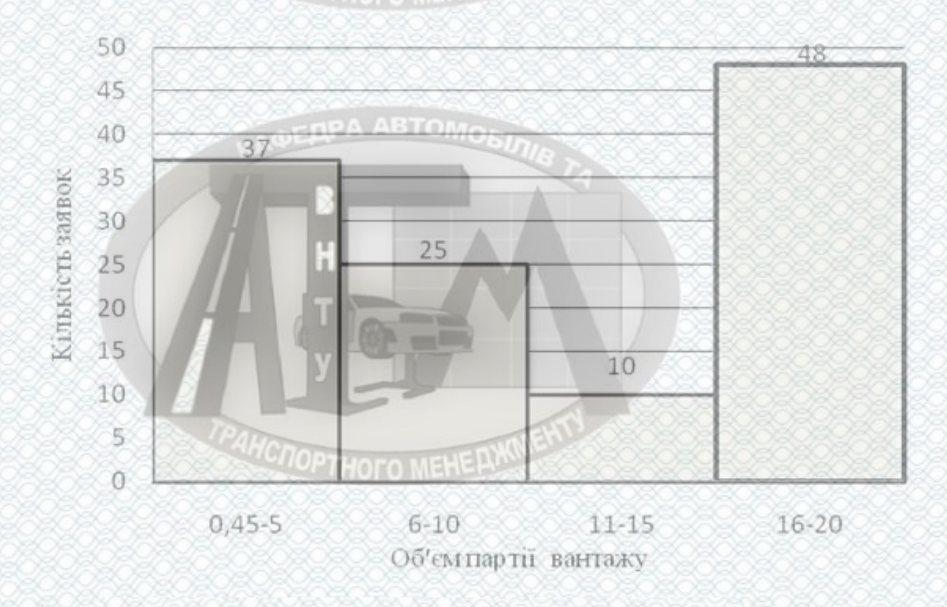

Рисунок 2.6 – Залежність об'єму вантажу за встановленими діапазонами від кількості заявок

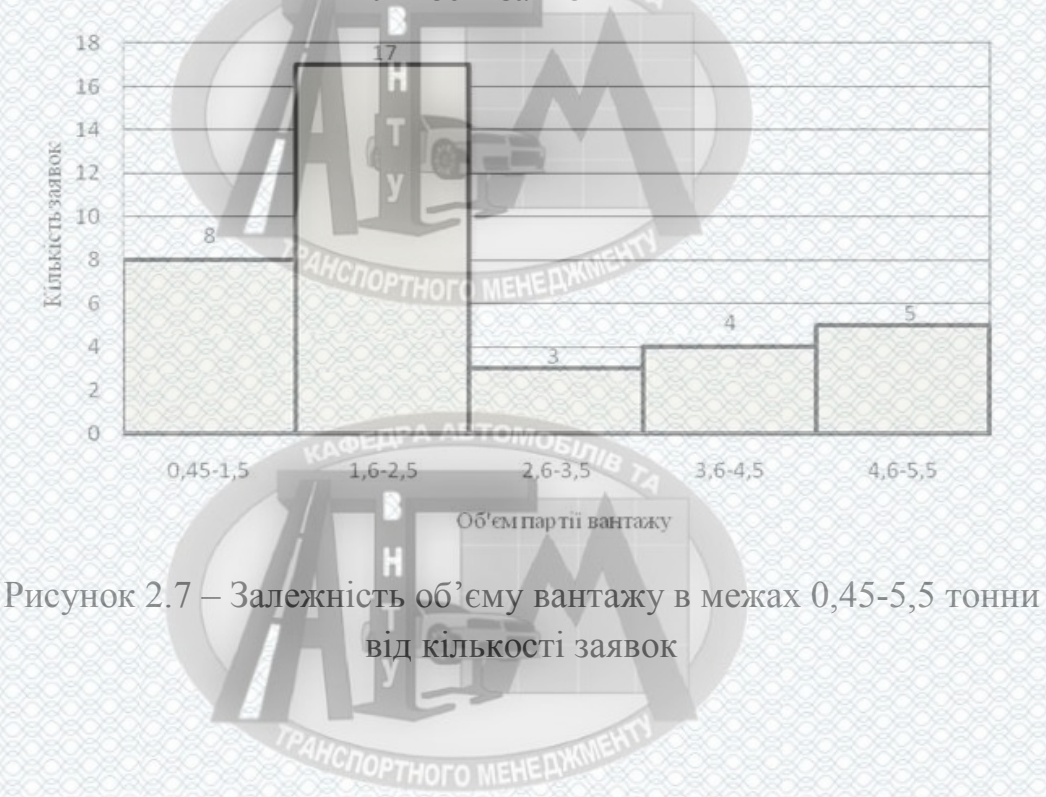

За період травень – червень місяць 2023 року заявки на транспортноекспедиційне обслуговування надходили до підприємства у випадковому порядку з різними інтервалами. Визначимо закон розподілу інтервалу надходження заявок до транспортно-експедиційного підприємства.

Обсяг вибірки складає 120 заявок. Визначимо величину інтервалу î. варіаційного ряду за формулою

$$
\Delta x = \frac{x_{\text{max}} - x_{\text{min}}}{1 + 3,21 \cdot \lg n},
$$
\n(2.1)

де  $x_{\text{max}}$ ,  $x_{\text{min}}$  - відповідно максимальне та мінімальне значення, год.;

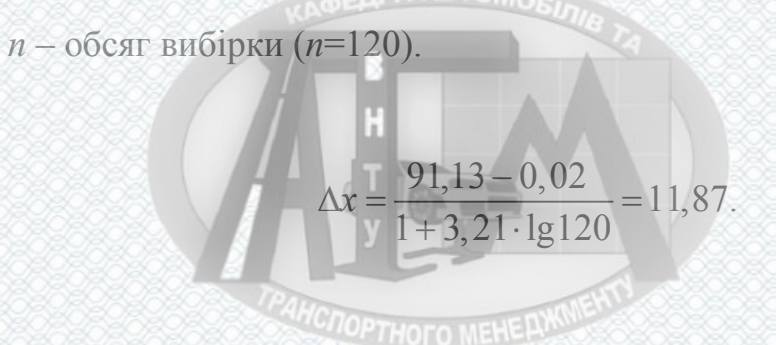

Кількість інтервалів варіаційного ряду визначаємо за наступною формулою:

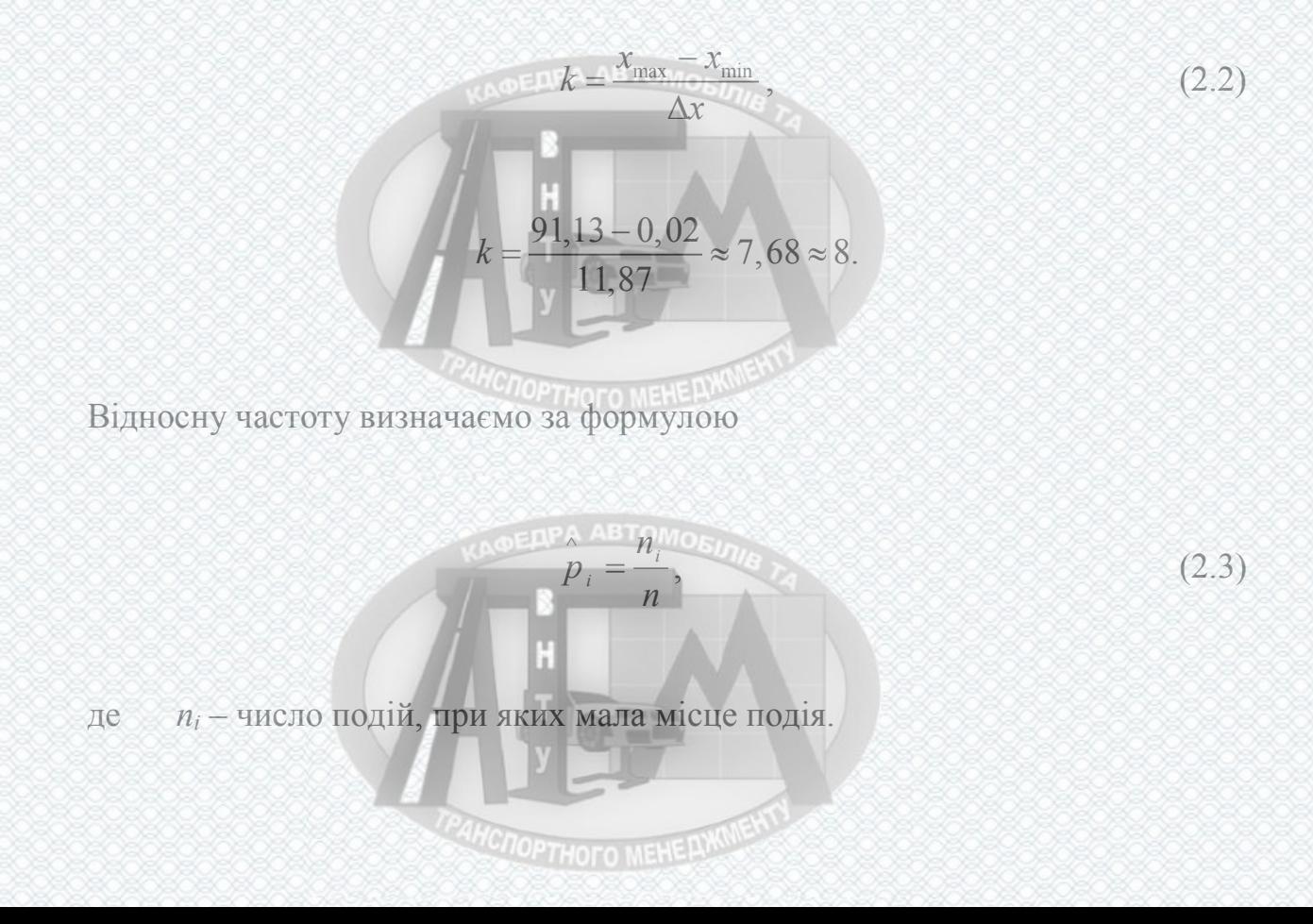

Для побудови гістограми визначаємо її ординати за формулою

$$
y_i = \frac{p_i}{\Delta x}.
$$
\n(2.4)

Розрахунок проводжу для інтервалу [0,02;11,89)

$$
p_i = \frac{57}{120} = 0,475.
$$

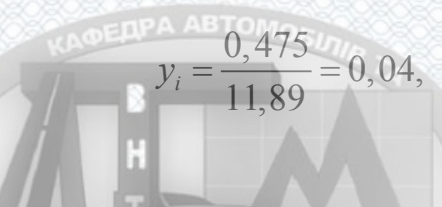

Розрахунок для інших інтервалів заносимо до таблиці 2.8.

Таблиця 2.8 – Варіаційний ряд інтервалів надходження заявок

| Інтервал Дх,<br>ГОД. | $0,02 - 11,89$ | 11,89-23,76     | 23,76-35,63      | 35,63-47,50  |
|----------------------|----------------|-----------------|------------------|--------------|
| Частота, р           | 0,475          | 0,292           | 0,117            | 0,067        |
| $y_i$                | 0.04           | 0,025           | 0,01             | 0,006        |
| Інтервал Дх<br>ГОД.  | 47,50-59,37    | 59, 37 - 71, 24 | 71,24-83,11      | 83, 1-94, 98 |
| Частота, р.          | 0,017          | 0,025           | $\left( \right)$ | 0,008        |
| $\nu_i$              | 0,001          | 0,002           | $\left( \right)$ | 0,001        |

Ґрунтуючись на даних таблиці 2.8 будуємо гістограму (рисунок 2.8). По формі гістограми можна зробити припустити, що інтервали надходження заявок до транспортно-експедиційного підприємства розподілені за експоненціальним законом. Перевіримо це, обчисливши числові характеристики. Математичне очікування для наявної вибіркової послідовності визначаємо

**CROPTHOTO MEHELWAN** 

43

$$
m_x = \sum_{i=1}^{k} x_i \stackrel{\wedge}{p_i} \tag{2.5}
$$

44

де *µ*<sup>√</sup>, - відносна частота, яка береться з таблиці 2.3;

*xi* - значення середини *і*-го інтервалу, год.

−

 $m_x = 0,475 \cdot 5,76 + 0,292 \cdot 17,83 + 0,117 \cdot 29,70 + 0,067 \cdot 41,57 + 0,017 \cdot 53,44 +$  $+0,025.65,31 + 0.77,18 + 0,008.89,05 = 17,546$ 

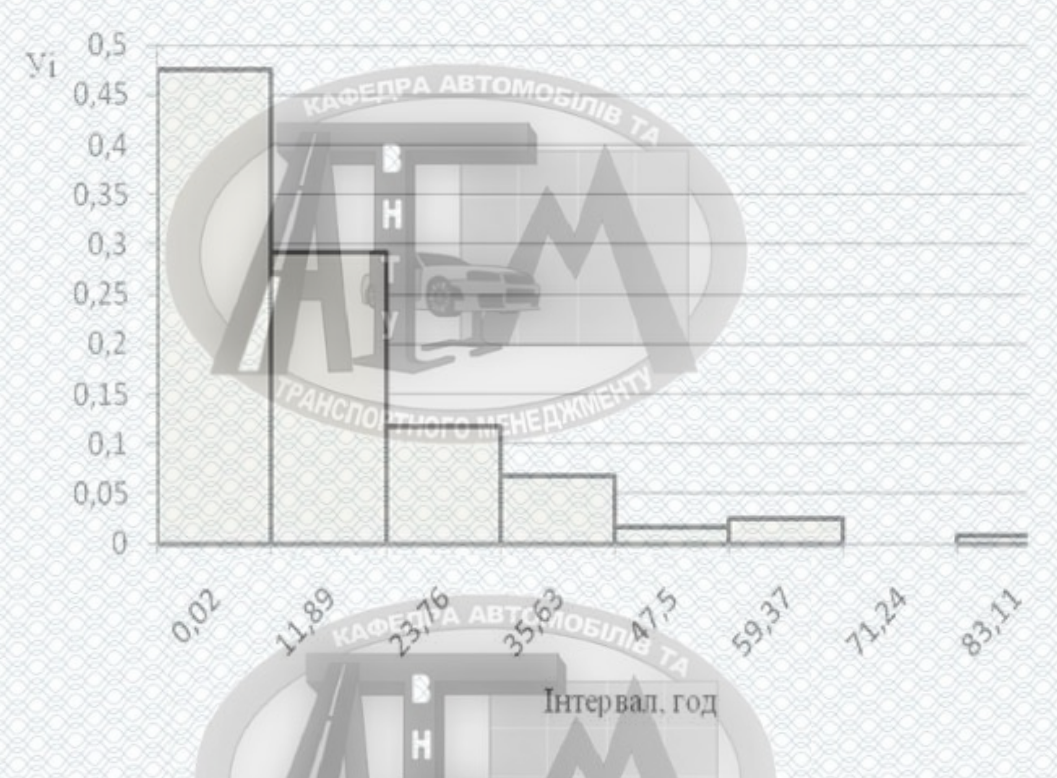

Рисунок 2.8 – Гістограма розподілу інтервалів надходження заявок

Дисперсію даної випадкової величини обчислюємо за формулою

$$
D_x = \sum_{i=1}^{k} (m_x - x_i)^2 \stackrel{\wedge}{p_i}
$$
\n(2.6)

$$
D_x = (17,546 - 5,76)^2 \cdot 0,475 + (17,546 - 17,83)^2 \cdot 0,292 + (17,546 - 29,70)^2 \times
$$
  
× 0,117 + (17,546 - 41,57)^2 \cdot 0,067 + (17,546 - 53,44)^2 \cdot 0,017 +  
(17,546 - 65,31)^2 × 0,025 + (17,546 - 77,18)^2 \cdot 0 + (17,546 - 89,05)^2 \cdot 0,008 =  
= 239,578.

Середньоквадратичне відхилення визначаємо за формулою

$$
\delta_x = \sqrt{D_x}
$$
  
\n
$$
\delta_x = \sqrt{239,578} \approx 15,478
$$
\n(2.7)

Експоненціальний закон розподілу характеризується такою величиною як <sup>λ</sup> *<sup>х</sup>* (щільність або інтенсивність події за одиницю часу). В експоненціальному законі щільність являється величиною оберненою математичному очікуванні.

$$
\lambda_x = \frac{1}{m_x},
$$
\n(2.8)\n
$$
\lambda_x = \frac{1}{17,546} = 0,057.
$$

Коефіцієнт варіації обчислюємо за формулою

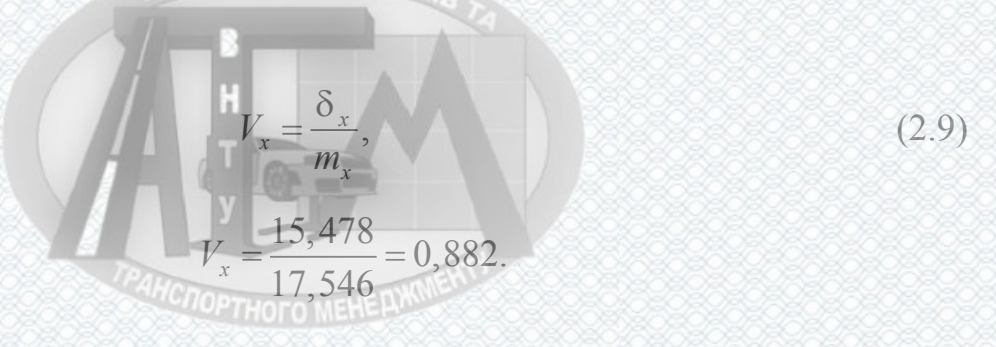

Відповідно до числових характеристик випадкової величини можемо припусти, що інтервали між надходженням заявок до транспортно-експедиційного підприємства описуються експоненціальним законом розподілу. Перевіримо гіпотезу, скориставшись критерієм згоди  $\chi^2$  К. Пірсона.

**CROPTHOFO MEHERWINE** 

Визначимо теоретичну ймовірність попадання значень в задані інтервали за формулою

$$
p_i = F(x_{i+1}) - F(x_i) = \Phi(\frac{x_{i+1} - m_x}{\sigma_x}) - \Phi(\frac{x_i - m_x}{\sigma_x}),
$$
\n(2.10)

де  $x_i, x_{i+1}$  - границі *і*-го інтервалу.

Обчислимо значення теоретичних ймовірностей. Обчислення *Ф(хі)* будемо виконувати за допомогою функції аркушу MS Excel ЭКСРАСП з параметром  $x_i$ ,  $\lambda_x = 0.057$ . Результати розрахунків занесемо в таблицю 2.9.

Таблиця 2.9 – Обчислення теоретичних ймовірностей

| $\mathcal{X}_{i}$ | 10,02 | 11.89 |  | $\mid$ 23,76 $\mid$ 35,63 $\mid$ 47,50 $\mid$ 59,37 $\mid$ 71,24 $\mid$ 83,11 $\mid$ 94,98 |  |  |
|-------------------|-------|-------|--|--------------------------------------------------------------------------------------------|--|--|
| $\Phi(x_i)$       | 0.001 |       |  |                                                                                            |  |  |
|                   |       |       |  |                                                                                            |  |  |

*LIOPTHOFO MEHELL* 

Після цього за допомогою теоретичних ймовірностей обчислюємо значення теоретичних попадань до заданого інтервалу *n•p<sup>i</sup>* і порівнюємо їх з відомими статистичними значеннями *ni*. Результат зводимо до таблиці 2.10.

Обчислимо значення величини  $\chi^2$  за формулою

$$
\chi^2 = \sum_{i=1}^8 \frac{(n_i - n \cdot p_i)}{n \cdot p_i},
$$
\n
$$
\chi^2 = \frac{57 - 58,92}{58,92} + \frac{35 - 30}{30} + \frac{14 - 15,24}{15,24} + \frac{8 - 7,64}{7,64} + \frac{2 - 3,96}{3,96} + \frac{3 - 2,04}{2,04} + \frac{0 - 0,96}{0,96} + \frac{1 -,06}{0,6} = 0,031
$$
\nBranarumoo queno crymenis csofoq.u

**TPAHCNOPTHOTO MEHE LWANE** 

$$
q = k - r.\tag{2.12}
$$

47

Таблиця 2.10 – Порівняння теоретичних та практичних кількостей **A DEAPA ABTOMORE** потраплянь до інтервалів

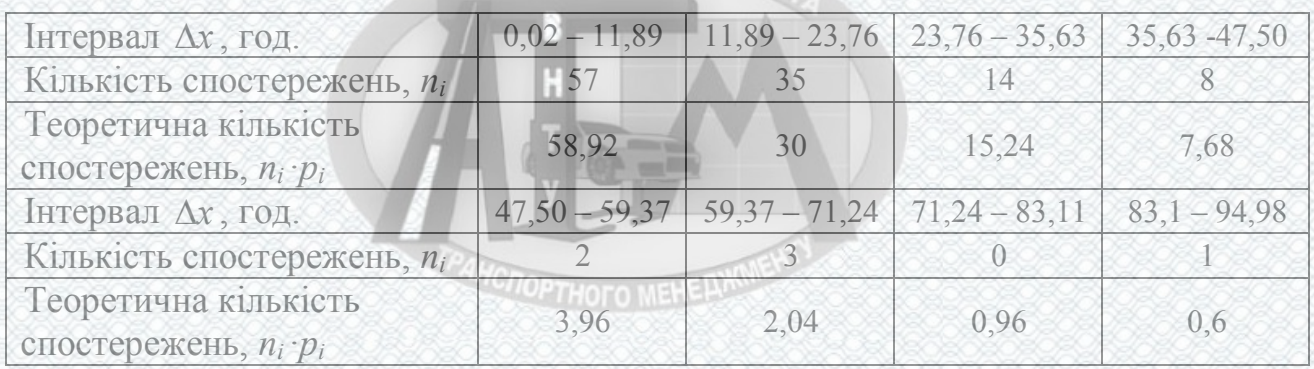

Приймаємо *r* =1.

$$
q = 8 - 2 = 6.
$$

Скористаємося функцією MS Excel ХИ2РАСП, параметрами якої будуть величини  $\chi^2$  та  $q$ . Значенням функції ХИ2РАСП буде значення ймовірності того, що величина  $\chi^2$  дійсно є мірою різниці між теоретичним та емпіричним розподілом. У даному випадку ХИ2РАСП (0,031;6)=0,99. Це ймовірність велика, тому гіпотезу про експоненціальний закон розподілу інтервалу надходження заявок до транспортно-експедиційного підприємства можна вважати достовірною.

2.5 Розробка методики визначення раціональної транспортно-технологічної схеми доставки вантажу

Для визначення раціональної транспортно-технологічної схеми було розроблено методику, яка представлена у вигляді трьох етапів:

- оцінка вхідних параметрів;

- розрахунок оціночних показників;

- вибір раціональної транспортно-технологічної схеми доставки.

*<b>AHCROPTHOTO MEHERWATER* 

При вирішенні даної задачі приймаємо такі припущення:

- доставка вантажу на склад із пунктів відправлення та зі складу впункт

призначення – автомобільним транспортом;

- термін доставки вантажу із пункту відправлення до пункту призначення відноситься до однієї партії вантажу (*q*). Змінюється від 0,5…20 тонн ;

- термін виконання технологічних операцій, пов'язаних з прийомом та відправленням вантажів в пунктах відправлення та на складі, залежить від величини відправки;

- приймаємо, що ймовірність (*Рk*) знаходження 5 тонн вантажу на складі дорівнює 0,5; 10 тонн – 0,3; 15 тонн – 0,2;

- час доставки вантажу від складу до одержувача приймаємо 8 годин

- перевезення вантажів зі складу здійснюється автомобілями вантажністю 20 тонн; **OEDPA ABTOMOSI** 

- вантаж першого класу.

Для вибору раціональної транспортно-технологічної схеми доставки потрібно прорахувати математичну модель, з урахуванням постійних складових. Всі використані показники представлені в таблиці 2.11.

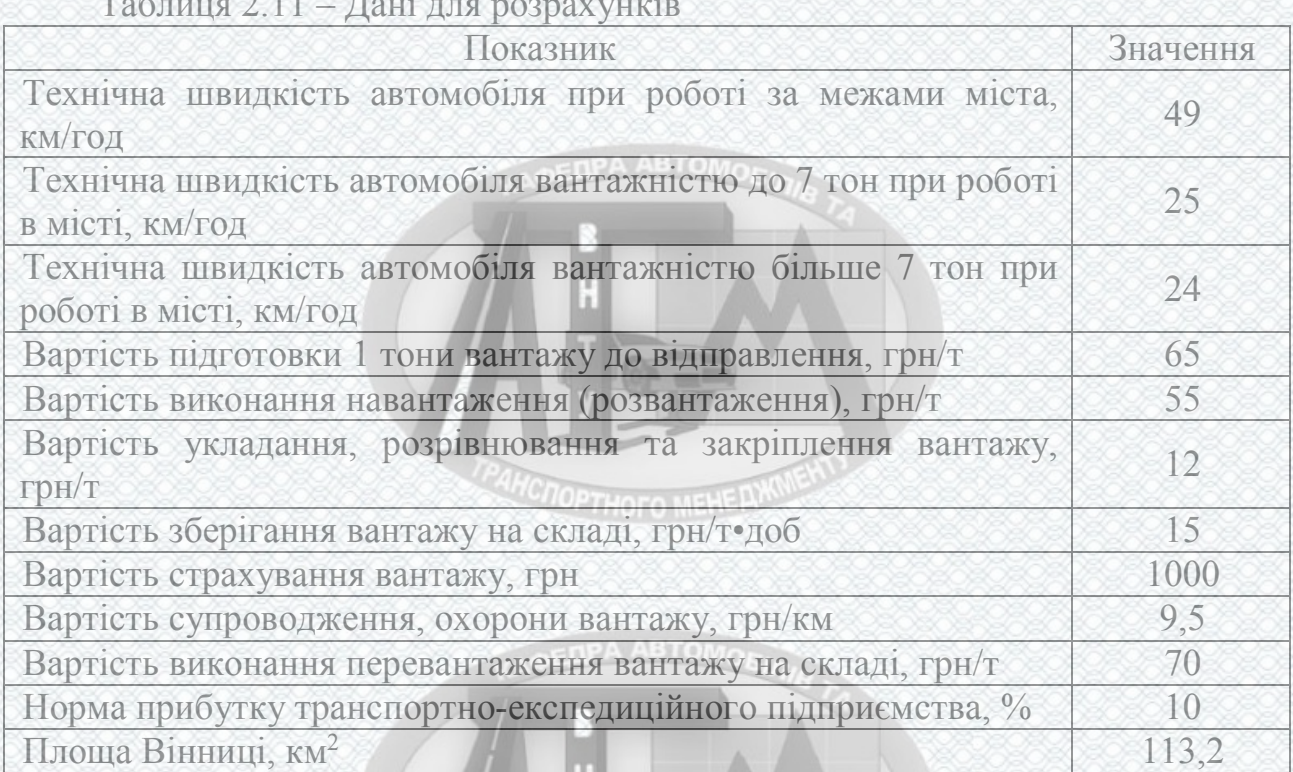

Таблиця 2.11 – Дані для розрахунків

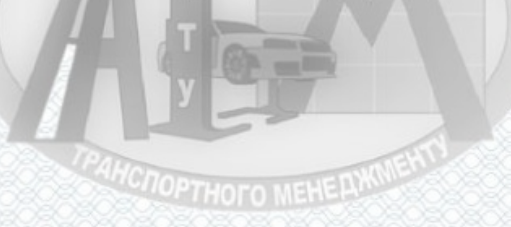

#### 2.6 Приклад розрахунку

Відповідно до розробленої математичної моделі та методики визначення раціональної транспортно-технологічної схеми доставки вантажів в міжрегіональному сполученні, з використанням пакету MS Excel проводимо розрахунок оціночних показників.

Приклад розрахунку приводимо для партії вантажу об'ємом 2,75 тони з відстанню доставки 297,8 кілометрів.

Розраховуємо час доставки вантажу для схеми «вантажовідправник – вантажоодержувач»

$$
T_o = 0,3 + 6,58 + 0,3 = 7,18.
$$
Розраховуємо час на навантаження (розвантаження)

$$
t_{n(p)} = \frac{13 + 3 \cdot (2, 75 \cdot 1 - 1)}{60} = 0, 3.
$$

Розраховуємо час руху на маршруті для схеми «вантажовідправник вантажоодержувач»

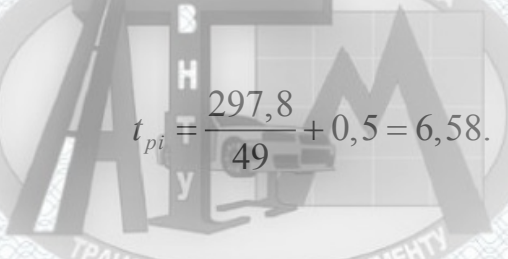

Розраховуємо витрати на підготовку вантажу до відправлення для схеми «вантажовідправник – вантажоодержувач»

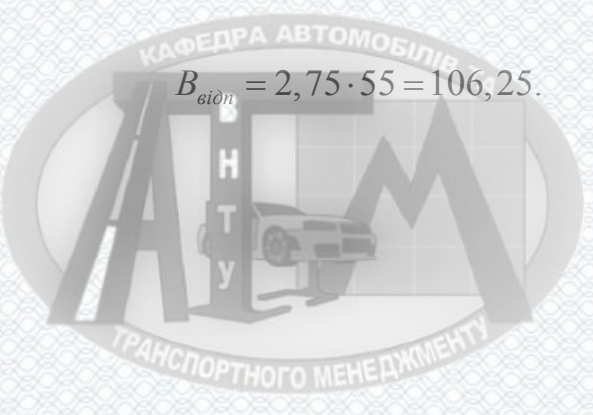

Розраховуємо витрати на навантаження (розвантаження) вантажу для схеми «вантажовідправник – вантажоодержувач»

 $B_{\mu/p} = 2 \cdot 2,75 \cdot 55 = 137,5.$ 

Розраховуємо витрати на укладання, розрівнювання та закріплення вантажу для схеми «вантажовідправник – вантажоодержувач»

Розраховуємо вартість перевезення магістральним транспортом для схеми «вантажовідправник – вантажоодержувач»

$$
B_{\rm{mm}} = 1,18 \cdot 2,75 \cdot 297,8 = 966,36.
$$

Розраховуємо витрати на супроводження та охорону вантажу для схеми «вантажовідправник – вантажоодержувач»

$$
B_{co} = 297, 8 \cdot 9, 5 = 744, 5.
$$

 $B_{\text{dot}} = 50$ .

Витрати на оформлення документів для схеми «вантажовідправник – вантажоодержувач» складають

**EDPA ABTOMOR** 

Витрати на страхування вантажу для схеми «вантажовідправник – вантажоодержувач» складають

**AHCTOPTHOFO MEHERIN** 

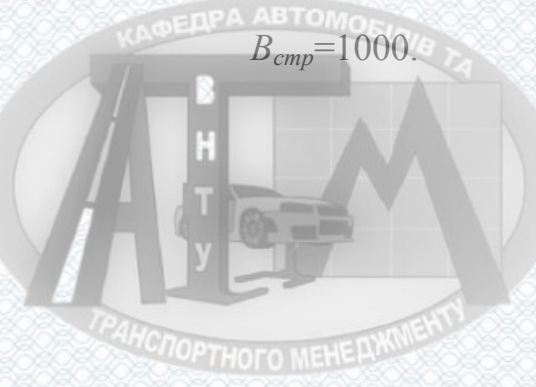

 $B_{\text{vac}} = 2{,}75 \cdot 12 = 25{,}50.$ 

Отже, загальні витрати на доставку транспортно-експедиційною підприємством для схеми «вантажовідправник – вантажоодержувач» складають

$$
B_{\sum} = 106, 25 + 137, 5 + 5, 5 + 966, 36 + 744, 5 + 1000 + 50 = 2700, 11.
$$

Розраховуємо прибуток транспортно-експедиційного підприємства

$$
\Pi_{\text{TEIT}} = \frac{10}{100} \cdot 2700,11 = 270,00.
$$

Розраховуємо час доставки вантажу для схеми «вантажовідправник – склад –

вантажоодержувач»

 $T_a = 2 \cdot 0, 3 + 0, 28 + 6, 58 + 44, 24 = 51, 7.$ 

Розраховуємо час на навантаження (розвантаження)

$$
t_{n(p)} = \frac{13 + 3 \cdot (2, 75 - 1)}{60} = 0, 3.
$$

Розраховуємо час доставки вантажу до складу для схеми «вантажовідправник – склад – вантажоодержу

Розраховуємо час доставки вантажу від складу для схеми «вантажовідправник – склад – вантажоодержувач»

**AHCOOPTHOTO MEHELY** 

$$
t_{pi} = \frac{297.8}{49} + 0.5 = 6,58.
$$

Розраховуємо час переробки вантажу на складі для схеми

$$
t_{pi} = \frac{7}{25} = 0,28.
$$

$$
\mathbb{E}[\mathbf{1}]
$$

«вантажовідправник – склад – вантажоодержувач»

$$
T_{nepc\kappa\imath} = 0, 3 + 43, 54 + 0, 3 = 44, 24.
$$

**OEDPA ABTOMORE** 

Розраховуємо час накопичення вантажу на складі для схеми «вантажовідправник – склад – вантажоодержувач» (*Рk*=0,5)

$$
t_{\text{maxon}} = \frac{0, 5 \cdot 12 \cdot 20}{2, 75} = 43,64.
$$

Розраховуємо витрати на підготовку вантажу до відправлення для схеми «вантажовідправник – склад – вантажоодержувач»

$$
B_{\text{sion}} = 2{,}75 \cdot 35 = 96{,}25.
$$

Розраховуємо витрати на навантаження-розвантаження вантажу для схеми «вантажовідправник – склад – вантажоодержувач»

**CHOPTHOFO MEHERX** 

$$
B_{n/p} = 2 \cdot 2,75 \cdot 25 = 137,5.
$$

Розраховуємо витрати на доставку вантажу до складу для схеми «вантажовідправник – склад – вантажоодержувач»

$$
B_{\text{oc}_{\text{R1}}} = 1,18 \cdot 2,75 \cdot 7,1 = 23,04.
$$

Розраховуємо відстань доставки вантажу до складу для схеми «вантажовідправник – склад – вантажоодержувач»

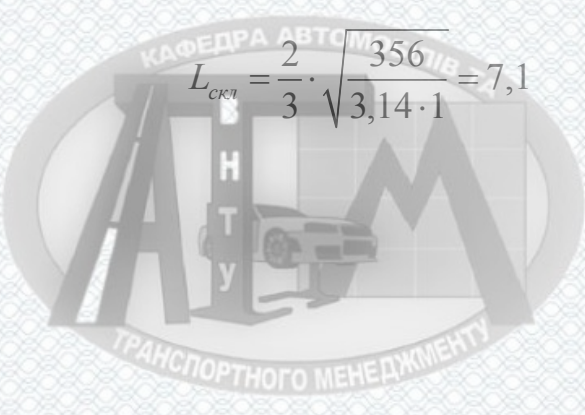

Розраховуємо витрати на укладання, розрівнювання та закріплення вантажу для схеми «вантажовідправник – склад – вантажоодержувач»

 $B_{\nu kq} = 2{,}75 \cdot 2 = 5{,}5$ .

Розраховуємо вартість перевезення магістральним транспортом для схеми «вантажовідправник – склад – вантажоодержувач»

 $B_{\text{MF}} = 0.35 \cdot 2.75 \cdot 297, 8 = 286, 63.$ 

Розраховуємо витрати на зберігання вантажу на складі для схеми «вантажовідправник – склад – вантажоодержувач»

$$
B_{\rm so} = 43,64 / 24 \cdot 5 = 25.
$$

Витрати на страхування вантажу для схеми «вантажовідправник – склад – вантажоодержувач» складають **отношни вы** 

$$
B_{cmp}=700.
$$

 $B_{\partial OK} = 100.$ 

# **OEDPA ABTOMOR**

Витрати на оформлення документів для схеми «вантажовідправник – склад – вантажоодержувач» складають

Розраховуємо витрати на перевалку вантажу на складі для схеми «вантажовідправник – склад – вантажоодержувач»

$$
B_{\text{nps}} = 2,75 \cdot 40 = 110.
$$

Розраховуємо витрати на супроводження та охорону вантажу для схеми «вантажовідправник – склад – вантажоодержувач»

**MCNOPTHOTO MEHERWORKS** 

$$
B_{co} = 297,8 \cdot 2,5 = 744,5.
$$

Отже, загальні витрати на доставку вантажу транспортно-експедиційним підприємством для схеми «вантажовідправник – склад – вантажоодержувач» складають

$$
B_{\sum} = 96,25 + 137,5 + 23,04 + 5,5 + 286,63 + 25 + 100 + 700 + 110 + 744,5 = 2228,42.
$$

Розраховуємо прибуток транспортно-експедиційного підприємства для схеми «вантажовідправник – склад – вантажоодержувач»

$$
\Pi_{\text{TEH}} = \frac{10}{100} \cdot 2228,42 = 222,84.
$$

Розрахунки для інших об'ємів вантажу при тій же відстані доставки 297,8 кілометрів зводжу в таблицю 2.12 – 2.13.

# *HC<sub>LOPTHOFO MEHERWM*</sub>

Таблиця 2.12 – Результати розрахунків для схеми «вантажовідправник – вантажоодержувач» при відстані доставки 297,8 кілометрів

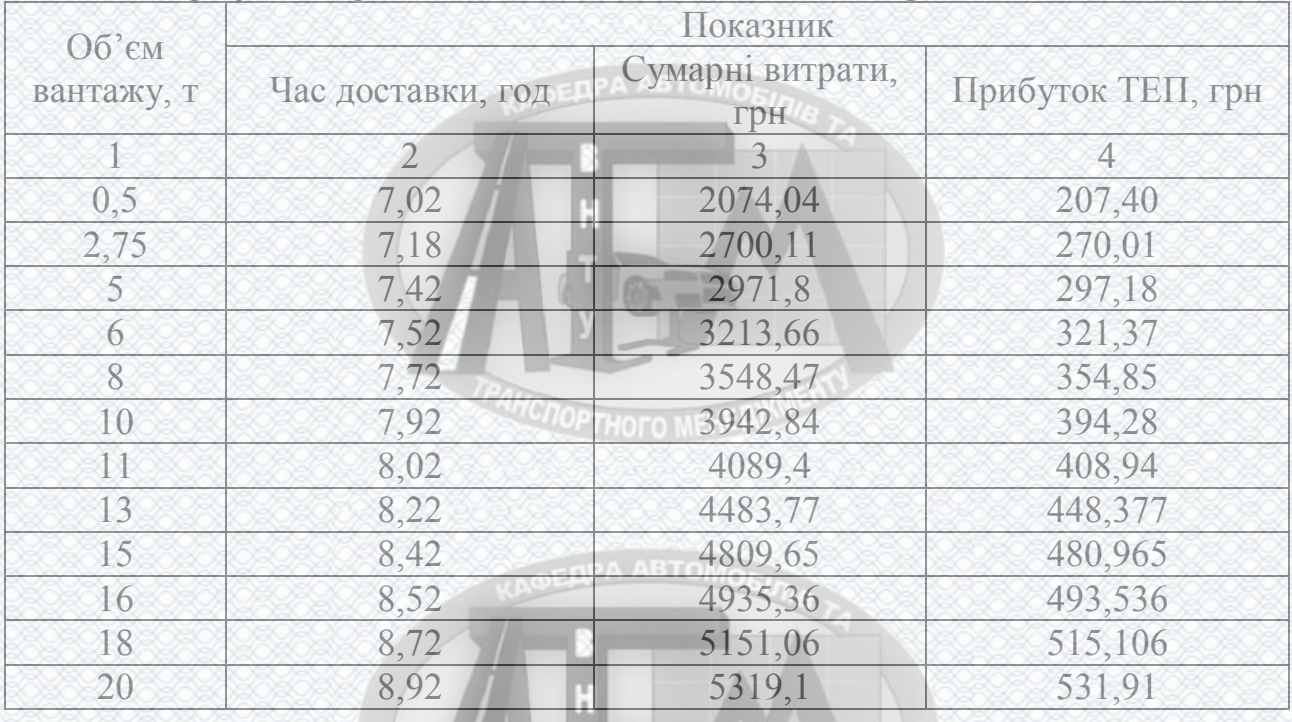

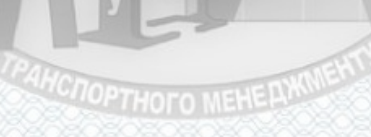

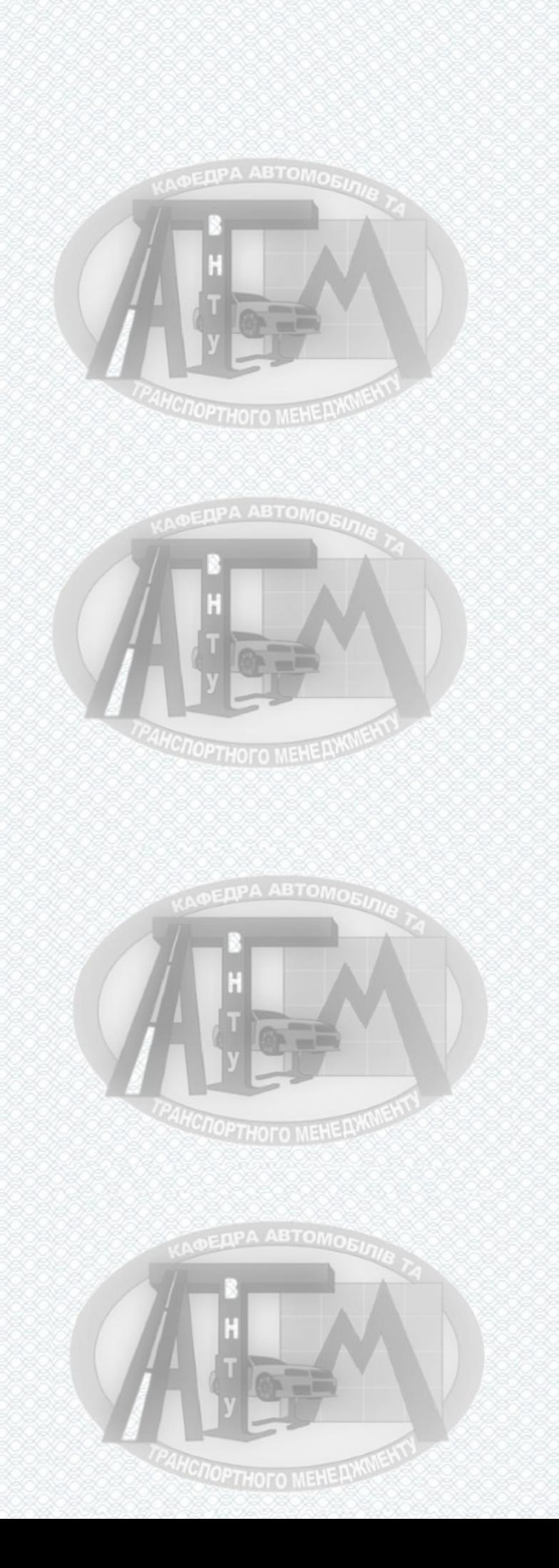

| Об'єм    |             | Показник          |             |             |                      |             |             |                   |             |  |
|----------|-------------|-------------------|-------------|-------------|----------------------|-------------|-------------|-------------------|-------------|--|
| вантажу, |             | Час доставки, год |             |             | Сумарні витрати, грн |             |             | Прибуток ТЕП, грн |             |  |
| T.       | $P_k = 0.5$ | $P_k = 0.3$       | $P_k = 0,2$ | $P_k = 0,5$ | $P_k = 0.3$          | $P_k = 0.2$ | $P_k = 0.5$ | $P_k = 0.3$       | $P_k = 0,2$ |  |
| 0,5      | 247,62      | 151,62            | 103,62      | 1697,9      | 1687,9               | 1682,9      | 169,79      | 168,79            | 168,29      |  |
| 2,75     | 51,7        | 34,24             | 25,51       | 2228,42     | 2218,42              | 2213,42     | 222,84      | 221,84            | 221,34      |  |
| 5        | 32,54       | 22,94             | 18,14       | 2750,5      | 2740,5               | 2735,5      | 275,05      | 274,05            | 273,55      |  |
| 6        | 28,74       | 20,74             | 16,74       | 2985,42     | 2975,42              | 2970,42     | 298,54      | 297,54            | 297,04      |  |
| 8        | 24,16       | 18,16             | 15,16       | 3451,72     | 3441,72              | 3436,72     | 345,17      | 344,17            | 343,67      |  |
| 10       | 21,56       | 16,76             | 14,36       | 3919,43     | 3909,43              | 3904,43     | 391,94      | 390,94            | 390,44      |  |
| 11       | 20,67       | 16,31             | 14.12       | 4152,08     | 4142,09              | 4137,07     | 415,21      | 414,21            | 413,71      |  |
| 13       | 19,39       | 15,7              | 13,85       | 4619,79     | 4609,79              | 4604,78     | 461,98      | 460,98            | 460,48      |  |
| 15       | 18,56       | 15,36             | 13,76       | 5085,88     | 5075,88              | 5070,88     | 508,59      | 507,59            | 507,09      |  |
| 16       | 18,26       | 15,26             | 13,76       | 5318,03     | 5308,03              | 5303,03     | 531,8       | 530,8             | 530,3       |  |
| 18       | 17,83       | 15,16             | 13,83       | 5781,49     | 5771,48              | 5766,49     | 578,15      | 577,15            | 576,65      |  |
| 20       | 17,56       | 15,16             | 13,96       | 6243,8      | 6233,8               | 6228,8      | 624,38      | 623,38            | 622,88      |  |

Таблиця 2.13 – Результати розрахунків для схеми «вантажовідправник – склад – вантажоодержувач» при відстані доставки 297,8 кілометрів

Розрахунок оціночних показників доставки вантажу при відстані доставки 411,8 кілометрів представлені в таблицях 2.14-2.15.

Таблиця 2.14 – Результати розрахунків для схеми «вантажовідправник – вантажоодержувач» при відстані доставки 411,8 кілометрів

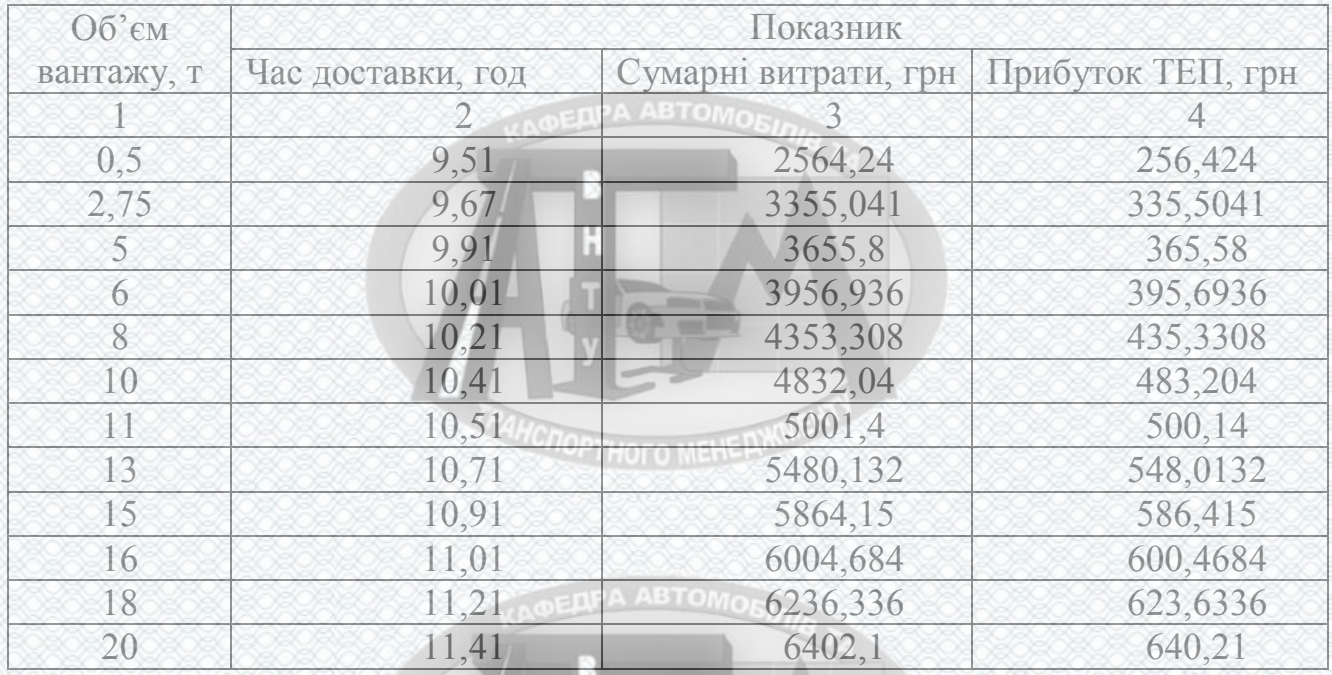

Розрахунок оціночних показників доставки вантажу при відстані доставки 546,9 кілометрів представлені таблицях 2.16-2.17

| Об'єм    | Показник |                   |        |         |                      |         |                   |         |         |  |
|----------|----------|-------------------|--------|---------|----------------------|---------|-------------------|---------|---------|--|
|          |          | Час доставки, год |        |         | Сумарні витрати, грн |         | Прибуток ТЕП, грн |         |         |  |
| вантажу, | $P_k =$  | $P_k =$           | $P_k=$ | $P_k =$ | $P_k =$              | $P_k =$ | $P_k =$           | $P_k =$ | $P_k =$ |  |
| T.       | 0,5      | 0,3               | 0,2    | 0,5     | 0,3                  | 0,2     | 0, 5              | 0,3     | 0,2     |  |
| 0,5      | 249,94   | 153,94            | 105,94 | 2002,85 | 1992,85              | 1987,85 | 200,29            | 199,29  | 198,79  |  |
| 2,75     | 54,02    | 36,56             | 27,83  | 2623,15 | 2613,15              | 2608,15 | 262,32            | 261,32  | 260,82  |  |
| 5        | 34,86    | 25,26             | 20,46  | 3235    | 3225                 | 3220    | 323,5             | 322,5   | 322     |  |
| 6        | 31,06    | 23,06             | 19,06  | 3509,82 | 3499,82              | 3494,82 | 350,98            | 349,98  | 349,48  |  |
| 8        | 26,48    | 20,48             | 17,48  | 4055,92 | 4045,92              | 4040,92 | 405,59            | 404,59  | 404,09  |  |
| 10       | 23,88    | 19,08             | 16,68  | 4603,43 | 4593,43              | 4588,43 | 460,34            | 459,34  | 458,84  |  |
| 11       | 22,99    | 18,63             | 16,44  | 4875,98 | 4865,99              | 4860,97 | 487,6             | 486,6   | 486,1   |  |
| 13       | 21,71    | 18,02             | 16,17  | 5423,49 | 5413,49              | 5408,48 | 542,35            | 541,35  | 540,85  |  |
| 15       | 20,88    | 17,68             | 16,08  | 5969,38 | 5959,38              | 5954,38 | 596,94            | 595,94  | 595,44  |  |
| 16       | 20,58    | 17,58             | 16,08  | 6241,43 | 6231,43              | 6226,43 | 624,14            | 623,14  | 622,64  |  |
| 18       | 20,15    | 17,48             | 16, 15 | 6784,69 | 6774,68              | 6769,69 | 678,47            | 677,47  | 676,97  |  |
| 20       | 19,88    | 17,48             | 16,28  | 7326,8  | 7316,8               | 7311,8  | 732,68            | 731,68  | 731,18  |  |

Таблиця 2.15 – Результати розрахунків для схеми «вантажовідправник – склад – вантажоодержувач» при відстані доставки 411,8 кілометрів

Таблиця 2.16 – Результати розрахунків для схеми «вантажовідправник – вантажоодержувач» при відстані доставки 546,9 кілометрів

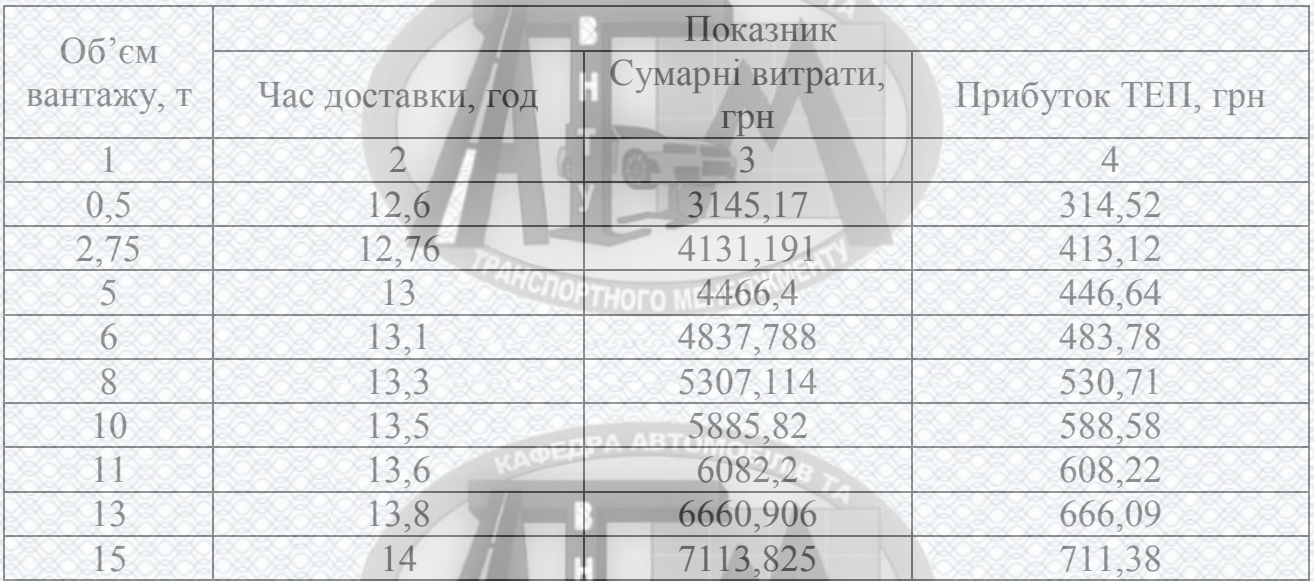

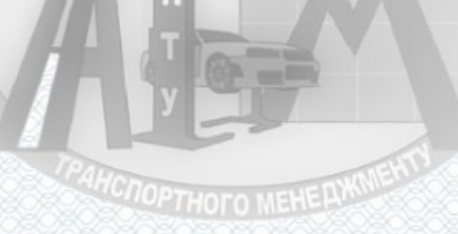

Розрахунок оціночних показників доставки вантажу при відстані доставки 649,9 кілометрів представлені в таблицях 2.18-2.19

| Об'єм    |             | Показник          |             |             |                      |             |             |                   |             |  |
|----------|-------------|-------------------|-------------|-------------|----------------------|-------------|-------------|-------------------|-------------|--|
| вантажу, |             | Час доставки, год |             |             | Сумарні витрати, грн |             |             | Прибуток ТЕП, грн |             |  |
| T        | $P_k = 0.5$ | $P_k = 0.3$       | $P_k = 0.2$ | $P_k = 0.5$ | $P_k = 0,3$          | $P_k = 0.2$ | $P_k = 0.5$ | $P_k = 0.3$       | $P_k = 0.2$ |  |
| 0,5      | 252,7       | 156,7             | 108,7       | 2364,24     | 2354,24              | 2349,24     | 236,42      | 235,42            | 234,92      |  |
| 2,75     | 56,78       | 39,32             | 30,59       | 3090,93     | 3080,93              | 3075,93     | 309,09      | 308,09            | 307,59      |  |
| 5        | 37,62       | 28,02             | 23,22       | 3809,18     | 3799,18              | 3794,18     | 380,92      | 379,92            | 379,42      |  |
| 6        | 33,82       | 25,82             | 21,82       | 4131,28     | 4121,28              | 4116,28     | 413,13      | 412,13            | 411,63      |  |
| 8        | 29,24       | 23,24             | 20,24       | 4771,95     | 4761,95              | 4756,95     | 477,2       | 476,2             | 475,7       |  |
| 10       | 26,64       | 21,84             | 19,44       | 5414,03     | 5404,03              | 5399,03     | 541,4       | 540,4             | 539,9       |  |
| 11       | 25,75       | 21,39             | 19,2        | 5733,87     | 5723,88              | 5718,86     | 573,39      | 572,39            | 571,89      |  |
| 13       | 24,47       | 20,78             | 18,93       | 6375,95     | 6365,95              | 6360,94     | 637,6       | 636,6             | 636,09      |  |
| 15       | 23,64       | 20,44             | 18,84       | 7016,41     | 7006,41              | 7001,41     | 701,64      | 700,64            | 700,14      |  |
| 16       | 23,34       | 20,34             | 8,84        | 7335,74     | 7325,74              | 7320,74     | 733,57      | 732,57            | 732,07      |  |
| 18       | 22,91       | 20,24             | 18,91       | 7973,57     | 7963,56              | 7958,57     | 797,36      | 796,36            | 795,86      |  |
| 20       | 22,64       | 20,24             | 19,04       | 8610,25     | 8600,25              | 8595,25     | 861,03      | 860,03            | 859,53      |  |

Таблиця 2.17 – Результати розрахунків для схеми «вантажовідправник – склад – вантажоодержувач» при відстані доставки 546,9 кілометрів

Таблиця 2.18 – Результати розрахунків для схеми «вантажовідправник – вантажоодержувач» при відстані доставки 649,9 кілометрів

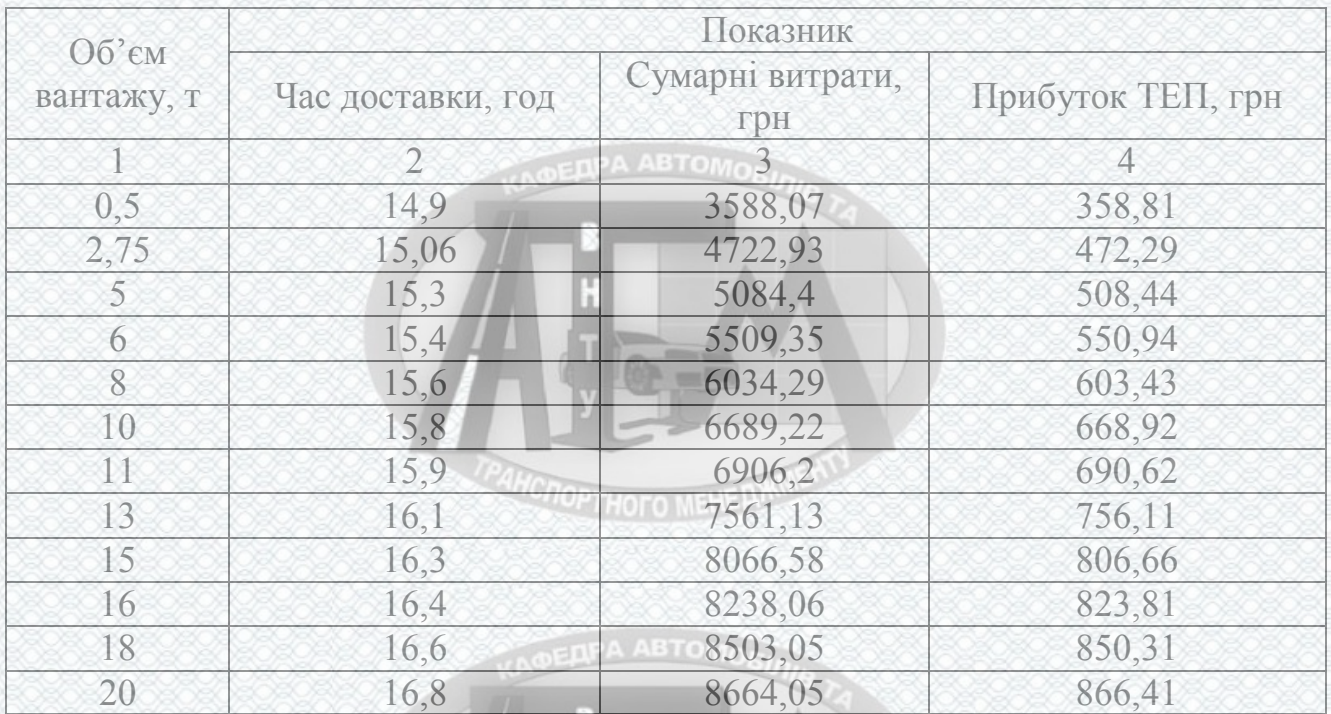

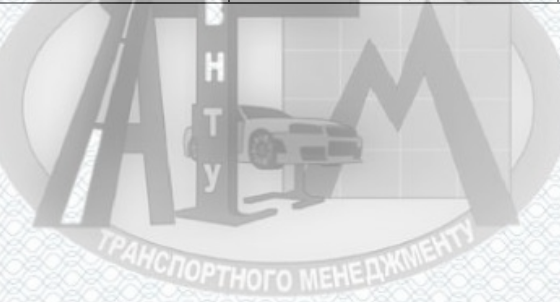

57

| Об'єм    |             | Показник          |             |             |                      |             |                   |             |             |  |
|----------|-------------|-------------------|-------------|-------------|----------------------|-------------|-------------------|-------------|-------------|--|
| вантажу, |             | Час доставки, год |             |             | Сумарні витрати, грн |             | Прибуток ТЕП, грн |             |             |  |
| T.       | $P_k = 0.5$ | $P_k = 0.3$       | $P_k = 0,2$ | $P_k = 0.5$ | $P_k = 0.3$          | $P_k = 0.2$ | $P_k = 0.5$       | $P_k = 0.3$ | $P_k = 0,2$ |  |
| 0,5      | 254,8       | 158,8             | 110,8       | 2639,76     | 2629,76              | 2624,76     | 263,98            | 262,98      | 262,48      |  |
| 2,75     | 58,88       | 41,42             | 32,69       | 3447,57     | 3437,57              | 3432,57     | 344,76            | 343,76      | 343,26      |  |
| 5        | 39,72       | 30,12             | 25,32       | 4246,93     | 4236,93              | 4231,93     | 424,69            | 423,69      | 423,19      |  |
| 6        | 35,92       | 27,92             | 23,92       | 4605,08     | 4595,08              | 4590,08     | 460,51            | 459,51      | 459,01      |  |
| 8        | 31,34       | 25,34             | 22,34       | 5317,85     | 5307,85              | 5302,85     | 531,79            | 530,79      | 530,29      |  |
| 10       | 28,74       | 23,94             | 21,54       | 6032,03     | 6022,03              | 6017,03     | 603,2             | 602,2       | 601,7       |  |
| 11       | 27,85       | 23,49             | 21,3        | 6387,92     | 6377,93              | 6372,91     | 638,79            | 637,79      | 637,29      |  |
| 13       | 26,57       | 22,88             | 21,03       | 7102,1      | 7092,1               | 7087,09     | 710,21            | 709,21      | 708,71      |  |
| 15       | 25,74       | 22,54             | 20,94       | 7814,66     | 7804,66              | 7799,66     | 781,47            | 780,47      | 779,97      |  |
| 16       | 25,44       | 22,44             | 20,94       | 8170,04     | 8160,04              | 8155,04     | 817               | 816         | 815,5       |  |
| 18       | 25,01       | 22,34             | 21,01       | 8879,97     | 8869,96              | 8864,97     | 888               | 887         | 886,5       |  |
| 20       | 24,74       | 22,34             | 21,14       | 9588,75     | 9578,75              | 9573,75     | 958,88            | 957,88      | 957,38      |  |

Таблиця 2.19 – Результати розрахунків для схеми «вантажовідправник – склад – вантажоодержувач» при відстані доставки 649,9 кілометрів

2.7 Аналіз результатів вибору раціональної транспортно-технологічної схеми доставки

На основі визначених оціночних показників побудуємо графіки залежності часу, сумарних витрат на доставку вантажу та прибутку транспортноекспедиційного підприємства від об'єму вантажу та відстані доставки, які дозволять проаналізувати отриманні значення та розробити практичні рекомендації до використання.

Графік залежності часу доставки вантажу від об'єму вантажу при відстані доставки 297,8 кілометрів представлений на рисунку 2.9.

**HCNOPTHOFO MEHEDWORK** 

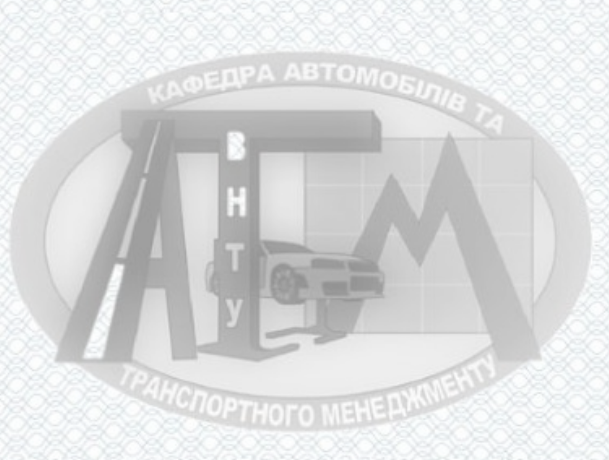

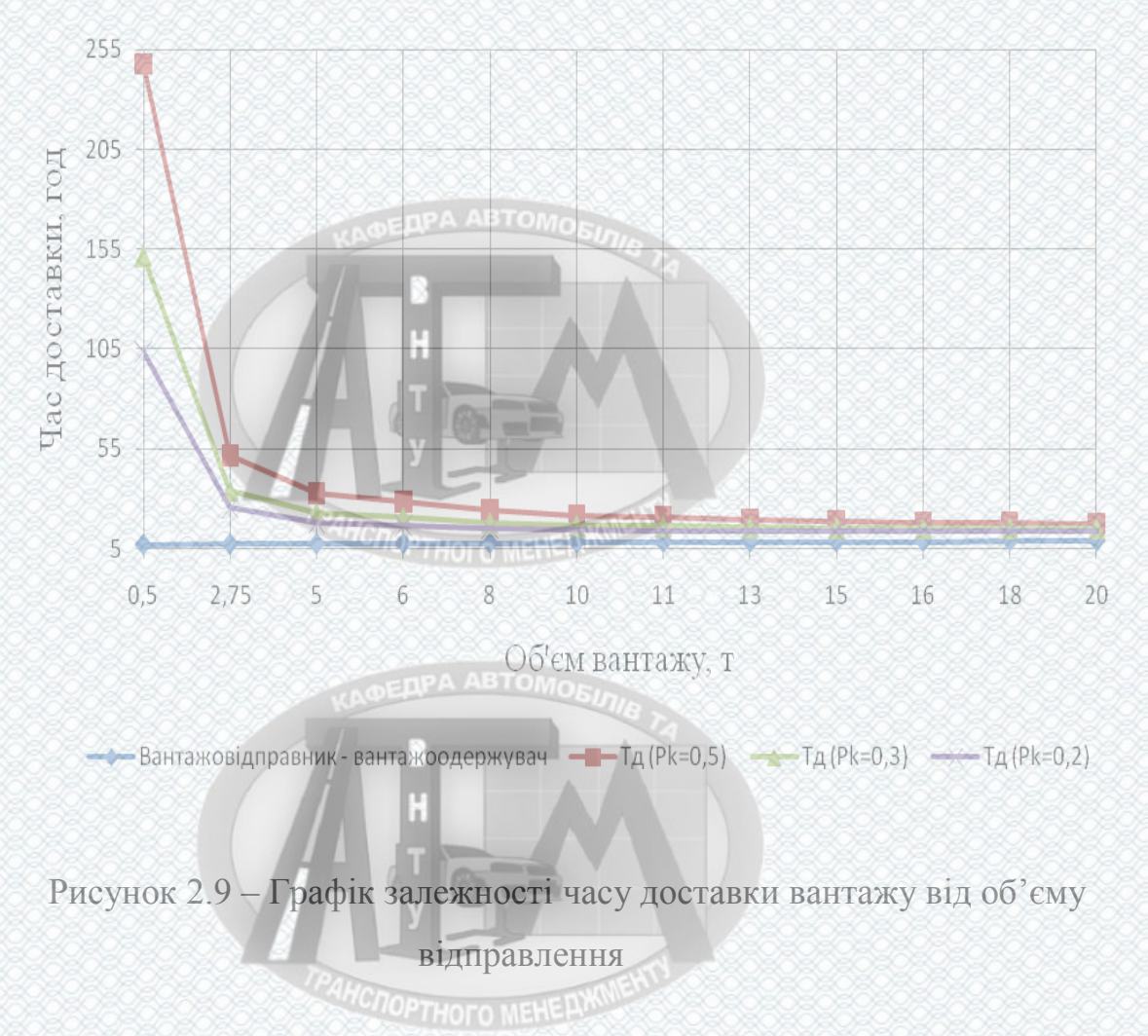

На даному графіку видно, що час доставки вантажу за схемою «вантажовідправник – вантажоодержувач» менший, ніж за схемою з залученням складу. При збільшенні величини об'єму замовлення на транспортування, значення терміну доставки по прямій схемі зменшується. Це пояснюється тим, що заявка клієнта на транспортно-експедиційне обслуговування виконується відразу після її отримання.

Зменшення часу доставки за схемою «вантажовідправник – склад – вантажоодержувач» при збільшенні партії відправки вантажу пояснюється швидшим формуванням вантажу до відправлення на складі, тобто скороченням часу знаходження вантажу на складі.

Графік залежності сумарних витрат на доставку вантажу від об'єму вантажу при відстані доставки 297,8 кілометрів представлений на рисунку 2.8.

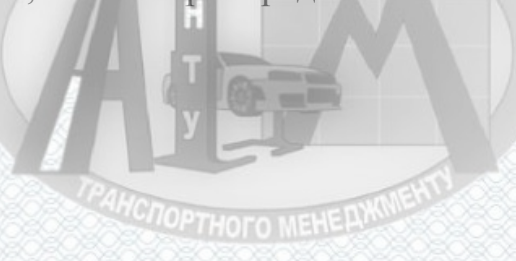

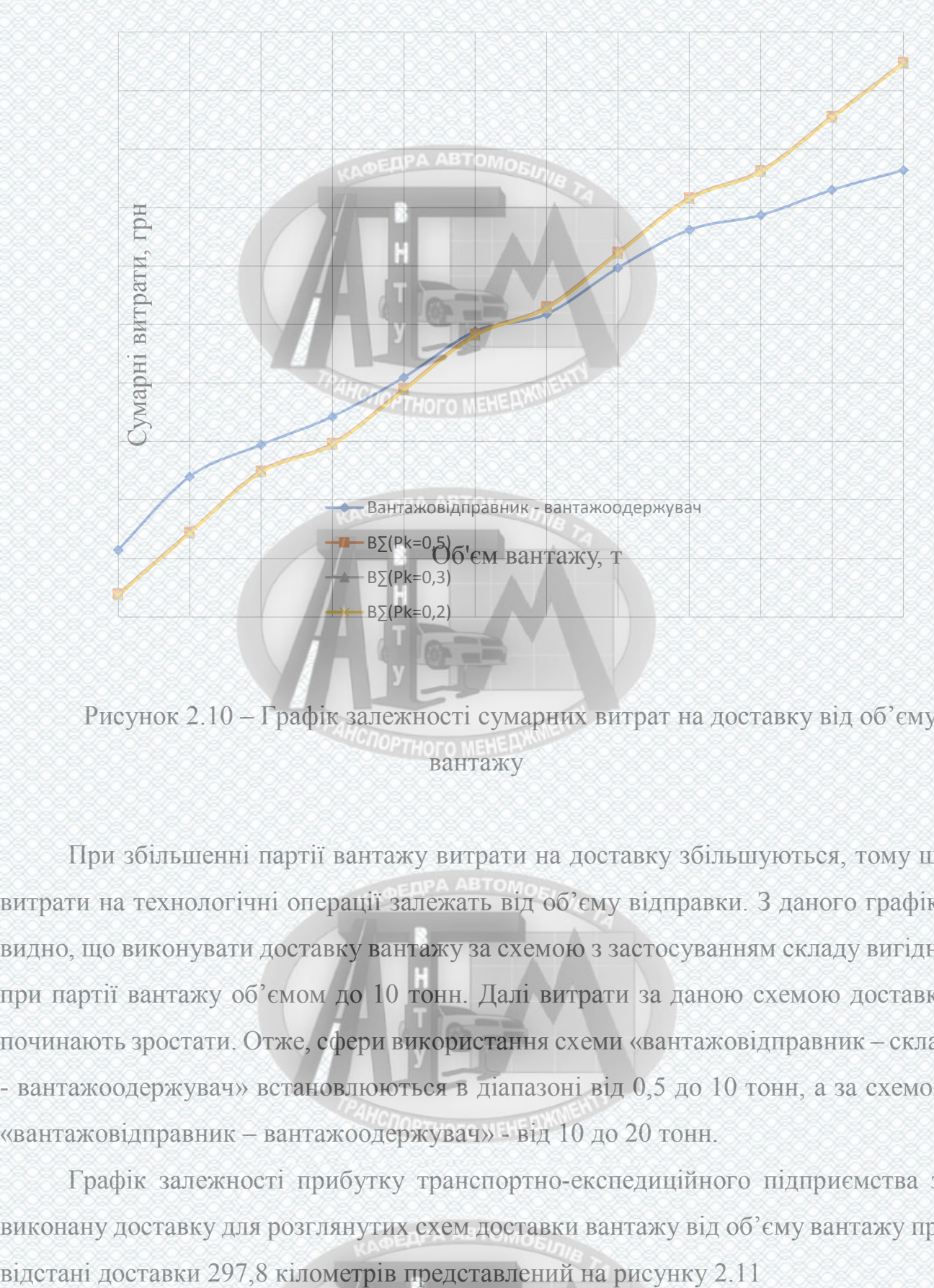

Рисунок 2.10 – Графік залежності сумарних витрат на доставку від об'єму вантажу

При збільшенні партії вантажу витрати на доставку збільшуються, тому що витрати на технологічні операції залежать від об'єму відправки. З даного графіку видно, що виконувати доставку вантажу за схемою з застосуванням складу вигідно при партії вантажу об'ємом до 10 тонн. Далі витрати за даною схемою доставки починають зростати. Отже, сфери використання схеми «вантажовідправник – склад - вантажоодержувач» встановлюються в діапазоні від 0,5 до 10 тонн, а за схемою «вантажовідправник – вантажоодержувач» - від 10 до 20 тонн.

Графік залежності прибутку транспортно-експедиційного підприємства за виконану доставку для розглянутих схем доставки вантажу від об'єму вантажу при

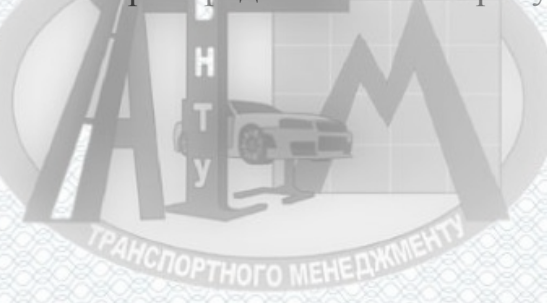

Так як прибуток транспортно-експедиційного підприємства визначається у відсотках від витрат, має таку ж тенденцію зміни в залежності від об'єму як і сумарні витрати на доставку.

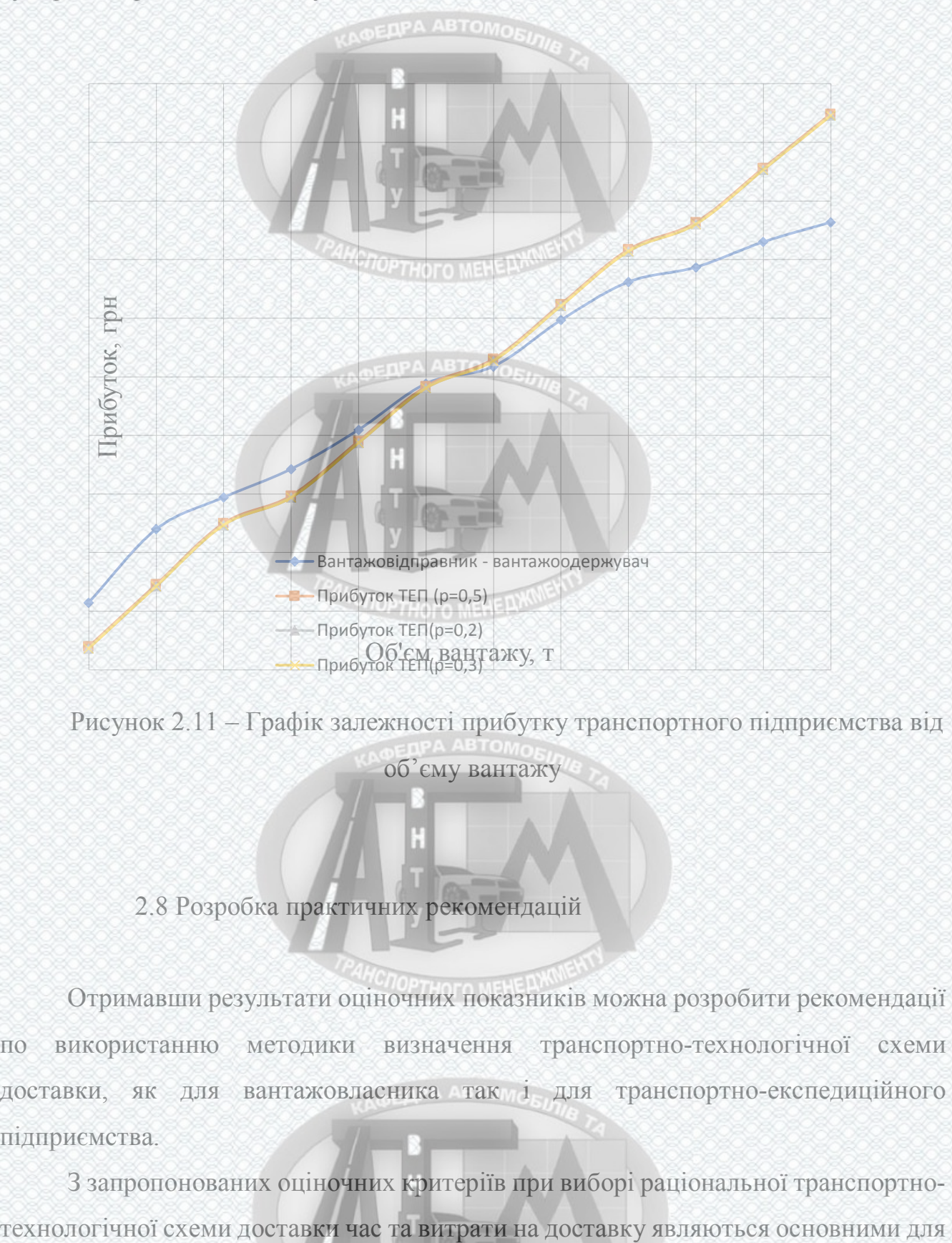

Рисунок 2.11 – Графік залежності прибутку транспортного підприємства від об'єму вантажу

2.8 Розробка практичних рекомендацій

Отримавши результати оціночних показників можна розробити рекомендації по використанню методики визначення транспортно-технологічної схеми доставки, як для вантажовласника так і для транспортно-експедиційного підприємства.

З запропонованих оціночних критеріїв при виборі раціональної транспортно-

**HCNOPTHOTO MEHEAWWENT** 

вантажовласника. В залежності від критерію, який яким він планує оцінювати доставку, можливо запропонувати дві схеми доставки пряма схеми доставки та схема з залученням складу.

Для швидкої доставки вантажу, клієнту пропонується схема доставки «вантажовідправник – вантажоодержувач». Швидкість доставки пояснюється тим, що заявка обслуговується відразу.

Якщо необхідно виконати доставку за умови мінімум витрат на доставку вантажу, то клієнту пропонується схема з залученням складу. Але доцільність застосування схеми «вантажовідправник – склад – вантажоодержувач» визначається певним діапазоном зміні об'єму вантажу в залежності від відстані доставки. Доставку вантажу об'ємом відправки до 10 тонн за маршрутом Харків – Запоріжжя доцільно виконувати за схемою «вантажовідправник – склад – вантажоодержувач», при збільшенні об'єму витрати починають при такій схемі збільшуються.

При цій схемі час доставки збільшується, тому що необхідний час на накопичення вантажу на складі. Час на накопичення залежить від об'єму вантажу, який знаходиться на складі до відправлення за необхідним напрямком.

# 2.9 Висновки до розділу 2

1. На основі розрахованих оціночних показників побудовано графіки залежності часу, витрат на доставку вантажу та прибутку транспортного підприємства. Дані графіки дозволяють визначення діапазон значень об'єму відправки в залежності від відстані доставки при якому доцільно використовувати схему «вантажовідправник – склад – вантажоодержувач». При відстані доставки 297,8 кілометрів цей діапазон складає від 0,5 до 10 тонн.

2. На основі зроблених розрахунків і побудованих графіків розроблено рекомендації по використанню методики визначення раціональної транспортнотехнологічної схеми доставки в залежності від вимог клієнта. Обґрунтовано ті значення об'єму вантажу та відстані доставки при яких доцільно застосовувати

**PAHCHOPTHOFO MEHE AWWENT** 

певну транспортно-технологічну схему доставки. Наприклад, замовнику для швидкої доставки вантажу пропонується транспортно-технологічна схема «вантажовідправник – вантажоодержувач», при якій час доставки мінімальний. При умові мінімум витрат на доставку вантажовласника пропонується схема «вантажовідправник – склад – вантажоодержувач».

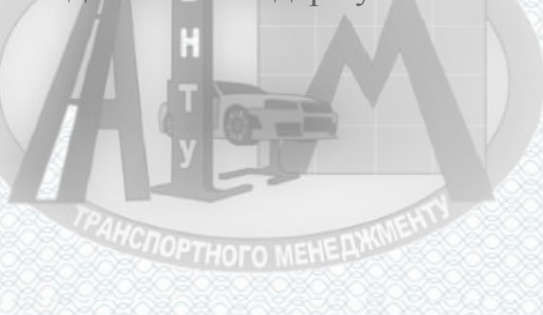

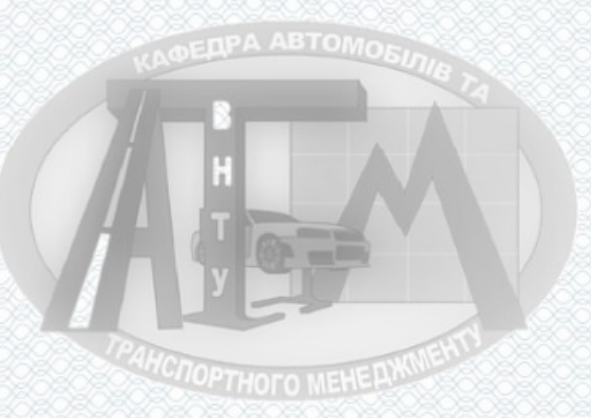

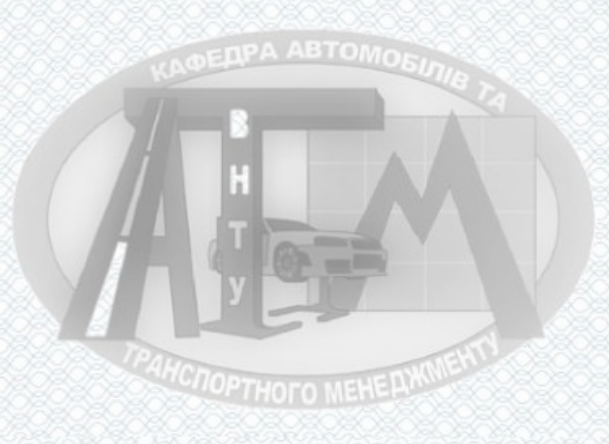

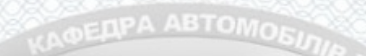

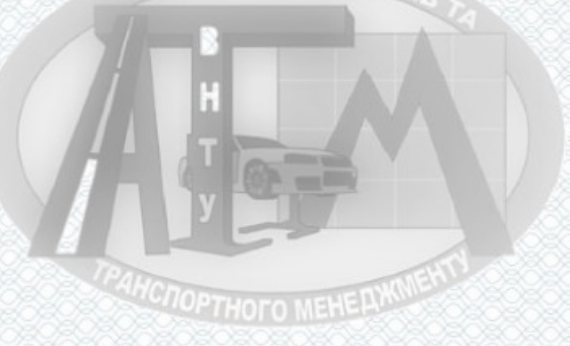

# **РОЗДІЛ3 ОЦІНКА ЕФЕКТИВНОСТІ ЗАПРОПОНОВАНИХ ПРОЕКТНИХ РІШЕНЬ**

# EUPA ABTOMORA

Отже в роботі досліджено процес перевезення вантажів автомобільним транспортом товариства з обмеженою відповідальністю «Вінницьке АТП-10556» м. Вінниця, а економічний ефект досягається в результаті використання методики визначення транспортно-технологічної схеми доставки. Вихідними даними для виконання розрахунків є техніко-економічне обґрунтування, вибір рухомого складу і результати розробок технологічного проекту підприємства.

#### **ENPA ABTOMC**

3.1 Визначення чисельності водіїв на «Вінницьке АТП 10556»

Штатне (списочне) число водів визначається за формулою:

$$
P_{\mu\nu} = \frac{A\Gamma_{\mu}}{\Phi_{\mu\nu}} \cdot K_{n\sigma}, \tag{3.1}
$$

де *АГН* – автомобілегодини роботи в наряді; *ФШ* – річний фонд робочого часу водія, год [8, 9]; *КПЗ* – коефіцієнт, що враховує підготовчо-заключний час. Результати розрахунків заносяться в таблицю 3.1.

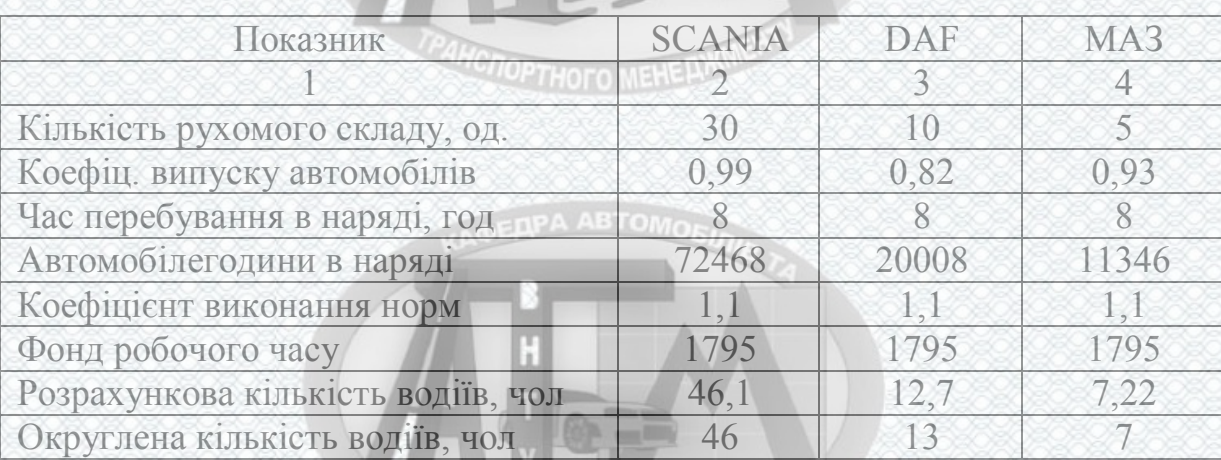

## Таблиця 3.1 - Визначення чисельності водіїв

Кількість керівників, професіоналів, фахівців та технічних службовців підприємства вибирається за існуючими рекомендаціями.

3.2 Визначення фонду заробітної плати водіїв, ремонтних робітників, керівників, професіоналів, фахівців та технічних службовців

Фонд ЗП водіїв вантажних автомобілів розраховується за методикою, наведеною у [7, 9]. Вихідні дані для виконання розрахунків вибираються з [7, 9], узгоджуються з керівником бакалаврської роботи і консультантами з економічної частини, та заносяться до таблиці 3.2. Результати розрахунків наведені в таблиці 3.3. **OEDPA ABTOMOED** 

Таблиця 3.2 - Вихідні дані для розрахунку фонду ЗП водіїв вантажних автомобілів

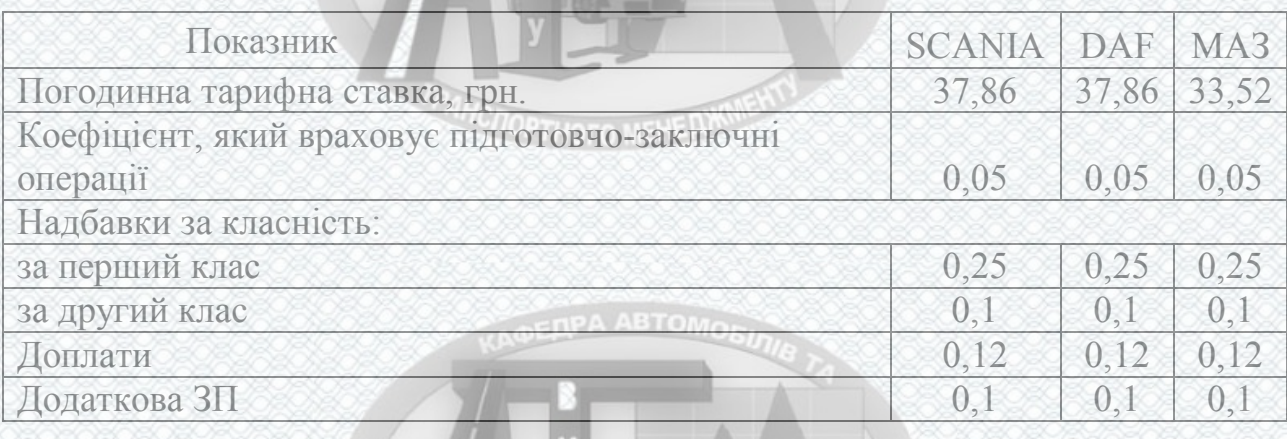

Таблиця 3.3 - Розрахунок фонду ЗП водіїв вантажних автомобілів

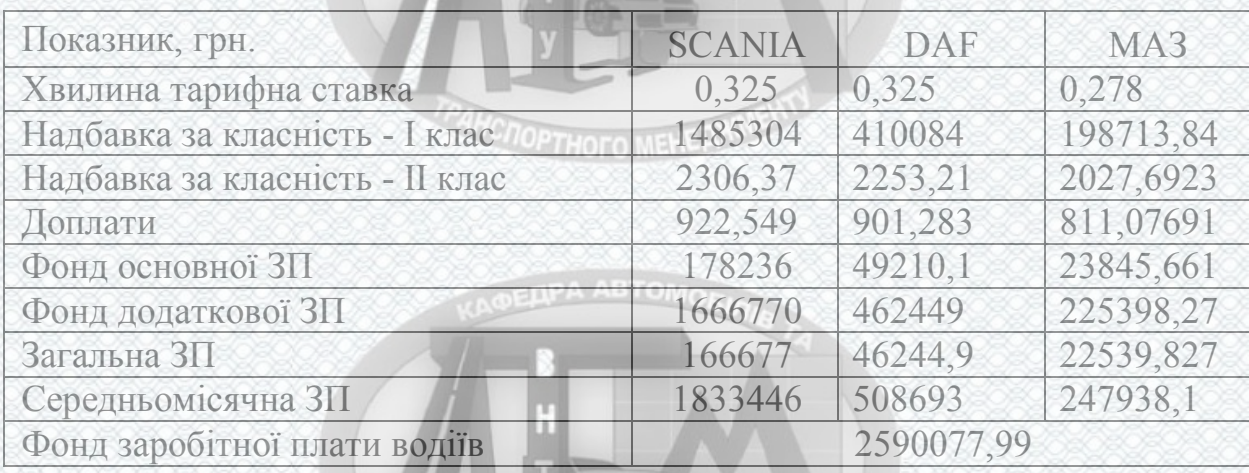

**TOTOPTHOFO MEHERWWENT** 

Фонд заробітної плати для них розраховується за методикою, при цьому вихідні дані вибираються з і заносяться в таблицю 3.4.

Таблиця 3.4 - Вихідні дані для розрахунку фонду ЗП ремонтних робітників

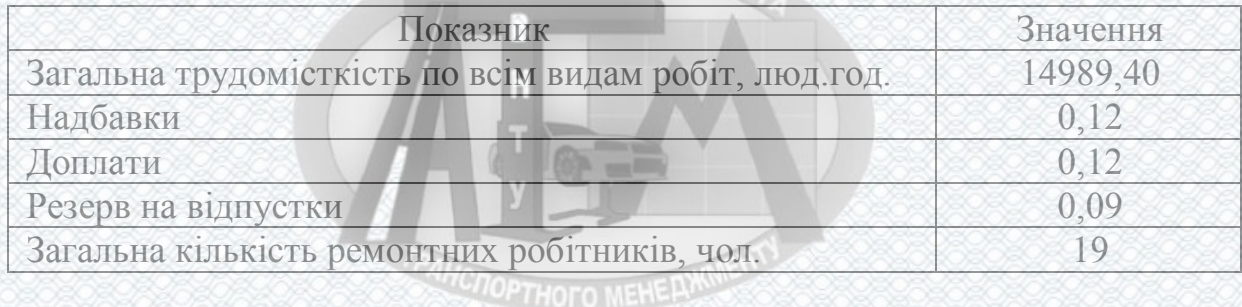

Розрахунок відрахувань на соціальні потреби виконується за методикою, викладеною в [4]. Результати подаються в таблиці 3.5.

Таблиця 3.5 – Розрахунок нарахувань на соціальні потреби

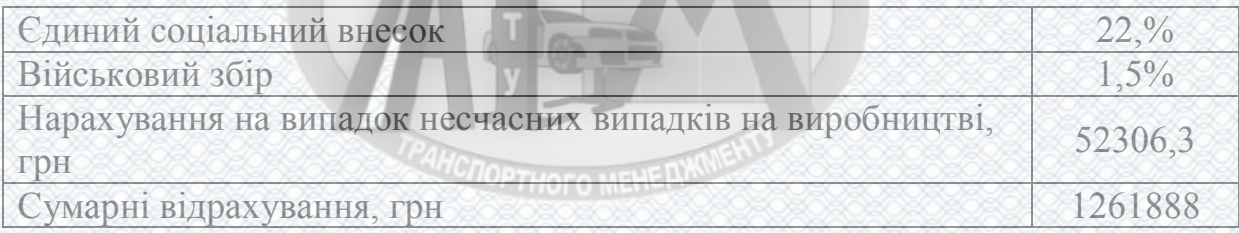

3.3 Планування матеріальних витрат

EDPA ABTOMORE

Потребу у паливі розраховуємо на основі показників виробничої програми по експлуатації рухомого складу окремо для кожного виду палива, яке застосовується для перевезення на основі діючих норм витрати палива [5].

Розрахунок витрати палива на внутрішньогаражні потреби:

$$
Q_{B.F.}^H = 0.05 \cdot Q_H^H \tag{3.2}
$$

де  $\mathcal{Q}^{I\!I}_H$  - витрати палива на виконання перевезень, л.

Сумарна витрата палива:

(3.3)

**CROPTHOTO MEHERX** 

*П ГВ*

*П Н*  $\mathcal{Q}^{\mathit{\Pi}}_{3AT} = \mathcal{Q}^{\mathit{\Pi}}_{H} + \mathcal{Q}^{\mathit{\Pi}}_{B.}$  Розрахунок витрат на паливо:

$$
B_{\Pi} = L I_{\Pi} \cdot Q_{3AT}^{\Pi} \tag{3.4}
$$

де *Цл* - ціна одного літра палива, грн.

Витрати на мастильні матеріали та інші експлуатаційні матеріали визначаєм по кожному їх виду на основі діючих норм [13, 29] та вартості.

Витрата мастил і масел :

$$
Q_{MAC} = (Q_{3AI}^{H}/100) \cdot H_{MAC},
$$
\n(3.5)

де  $Q_{3AT}^T$  - витрата пального, л.

*Н МАС* - нормована витрата мастил і масел, л.

Розрахунок виробничої потреби в паливі і витрат на нього та витрати по мастилам, маслам та іншим експлуатаційним матеріалам наведені в таблицях 3.6 – 3.8.

# **PAHCROPTHOTO MEHEPIKNIE**

Таблиця 3.6 - Вихідні дані для розрахунку виробничої потреби в паливі і витрат на нього

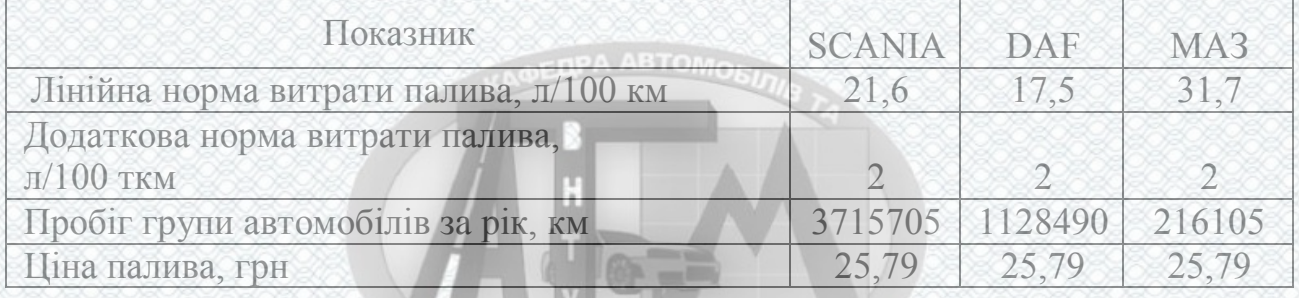

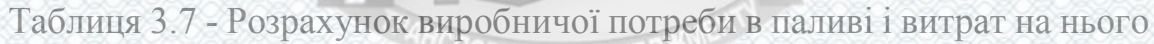

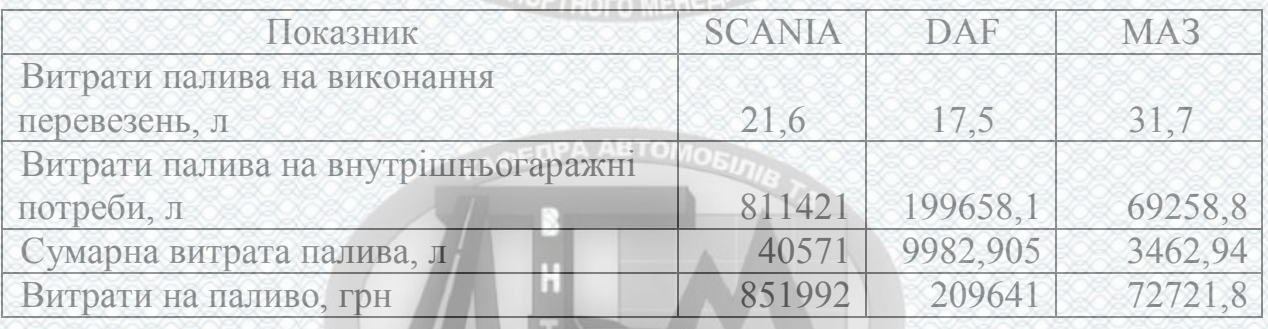

**TONOPTHOTO MEHE AWWENT** 

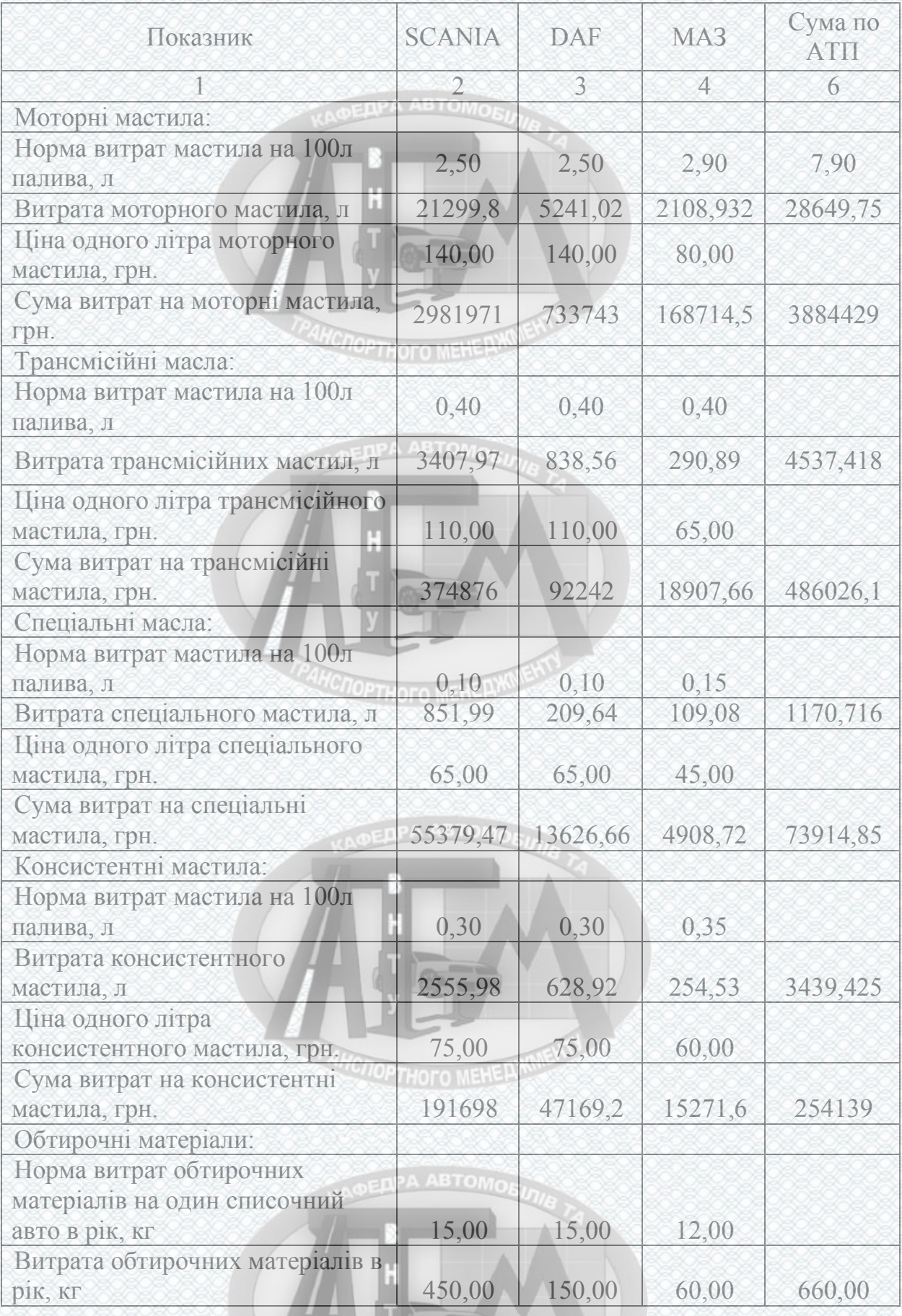

**AHCNOPTHOFO MEHELWINEWS** 

# Таблиця 3.8 - Витрати по мастилам та експлуатаційним матеріалам

# Продовження таблиці 3.8

![](_page_70_Picture_263.jpeg)

Використовуємо загальний пробіг автомобілів і норми витрат на запасні частини та матеріали для ПР на 1000 км пробігу згідно [5, 13]:

$$
B_{3y} = (L_p / 1000) \cdot H_{3y} \cdot K_1 \cdot K_2 \cdot K_3 \cdot K_{\mu}, \qquad (3.6)
$$

$$
B_{\text{MAT}} = (L_p / 1000) \cdot H_{\text{MAT}} \cdot K_{\text{LI}}, \tag{3.7}
$$

де *К1* - коефіцієнт, що враховує умови експлуатації;

*К2* - коефіцієнт корегування, що враховує тип рухомого складу;

*К3* - коефіцієнт, що враховує природньо-кліматичні умови;

*КЦ* - коефіцієнт індексу цін;

*НЗЧ, НМАТ* - норма витрат запасних частин, матеріалів на 1000 км, грн.

Витрати на відновлення та ремонт автомобільних шин визначаються в залежності від загального пробігу однотипних по шинах автомобілів і діючих норм пробігу шин.

$$
B_{\mu} = H_{\mu} \cdot n_{\kappa \mu} \cdot \left(\frac{L_{P}}{1000}\right) \cdot \left(\frac{H_{\mu}}{100}\right),\tag{3.8}
$$

де *Цш* - вартість одного комплекту шин, грн.; *nкш* - число коліс однотипних комплектів шин, шт.;

![](_page_70_Picture_13.jpeg)

*Нш* - норма відрахувань на відновлення і ремонт одного комплекту шин на 1000 км пробігу в відсотках від вартості в залежності від розміру шин і умов експлуатації. Амортизаційні відрахування на відновлення рухомого складу :

$$
AB_{PCJ} = H_{ABPC} \cdot B_{\delta j},\tag{3.9}
$$

де *НАВРС* - норма відрахувань на відновлення рухомого складу [7, 8].

В результаті запропонованих в даній роботі міроприємств інвестиції в **COPTHOTO MEHELLOW** основні фонди склали:

- на придбання двох тягачів SCANIA 114 L, 124L і DAF XF95 – 800000 **OEDPA ABTOMORE** грн.;

на придбання необхідного обладнання та інструменту - 9200 грн.;

- будівельно-монтажні роботи – 26000 грн.;

на проведення дослідження перевезення вантажів для вибору раціональної транспортно-технологічної схеми доставки, навчання, інше – 6400 грн. **HC<sub>LOPTHOFO MEHERW**</sub>

Всього інвестиції в виробничо-технічну базу склали – 841600 грн.

Амортизаційні відрахування для пасивної частини ОВФ :

$$
AB_{\Pi} = H_{\Pi AC} \cdot OB\Phi_{\Pi},
$$
\n(3.10)

де *НПАС* - норма амортизаційних відрахувань для пасивної частини, %. Амортизаційні відрахування для інших ОВФ:

$$
AB_{IH} = H_{IH} \cdot OB\Phi_{IH} \,,\tag{3.11}
$$

де *НІН* - норма амортизаційних відрахувань для інших ОВФ, %.

Вихідні дані для розрахунку вищенаведених витрат формуються в таблицю 3.9, а результати в таблиці 3.10 і 3.11.

![](_page_71_Picture_15.jpeg)
| Показник                                   | <b>SCANIA</b> | DAF     | MA <sub>3</sub> |
|--------------------------------------------|---------------|---------|-----------------|
| Пробіг групи автомобілів за рік, км        | 3715705       | 1128490 | 216105          |
| Курс нацбанку України, грн./\$             | 26            | 26      | 26              |
| Норма витрат запасних частин на ТО, грн    | 1,1           | 1,1     | 1,1             |
| Норма витрат матеріалів на ТО, грн.        | 0,9           | 0,9     | 0.9             |
| Ціна однієї шини, грн.                     | 7400          | 7400    | 5600            |
| Кількість шин на одному автомобілі         | 12            | 12      | $\bigcap$       |
| Норма відрахувань від вартості автошини, % | 0,75          | 0,83    | 0,83            |
| Вартість рухомого складу, грн.             | 425000        | 375000  | 170000          |
| Норма амортизаційних відрахувань:          |               |         |                 |
| на відновлення рухомого складу             | 0,25          | 0,25    | 0,25            |
| на будівлі та споруди                      | 0.05          | 0,05    | 0,05            |
| на інші складові                           | 0,15          | 0.15    | 0,15            |
| Списочна кількість автомобілів, од.        | 30            | 1()     |                 |

Таблиця 3.9 – Вихідні дані для розрахунку витрат

Таблиця 3.10 – Розрахунок витрат на запасні частини і матеріали для ремонту, відновлення зносу та ремонт автомобільних шин

| Показник, грн              | <b>SCANIA</b> | DAF              | MA <sub>3</sub> |
|----------------------------|---------------|------------------|-----------------|
| Витрати на запасні частини |               | 5511145 3331053  | 637894          |
| Витрати на матеріали       |               | 281525 138189.5  | 26463,2         |
| Витрати на шини            |               | 2738623 831742.3 | 54458,5         |

Таблиця 3.11 – Розрахунок амортизаційних відрахувань

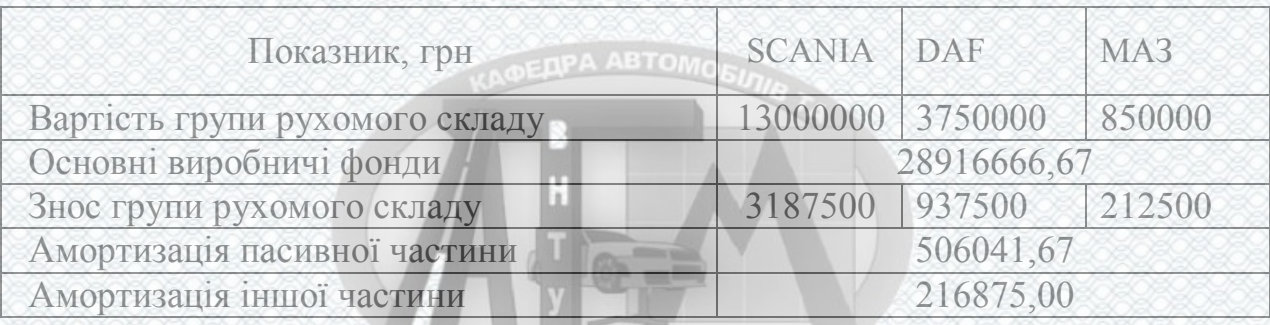

3.4 Калькуляція собівартості автомобільних перевезень

Калькуляція собівартості автомобільного транспорту являє собою розрахунок експлуатаційних витрат, які припадають на одиницю виконаної транспортної роботи.

**COPTHOTO MEHERIA** 

Розраховуються ці витрати по кожному елементу експлуатаційних витрат за формулою:

$$
S_i = B_i / P_{3AT}; S_i = B_i / L_{3AT}
$$
 (3.12)

де *В<sup>і</sup>* - витрати і-того елементу, грн.

Розрахунок експлуатаційних витрат і собівартості одиниці транспортної роботи по маркам автомобілів наведені в табл. 3.12 – 3.13.

**HCITOPTHOFO MEHERXIN** 

Таблиця 3.12 - Експлуатаційні витрати по маркам автомобілів

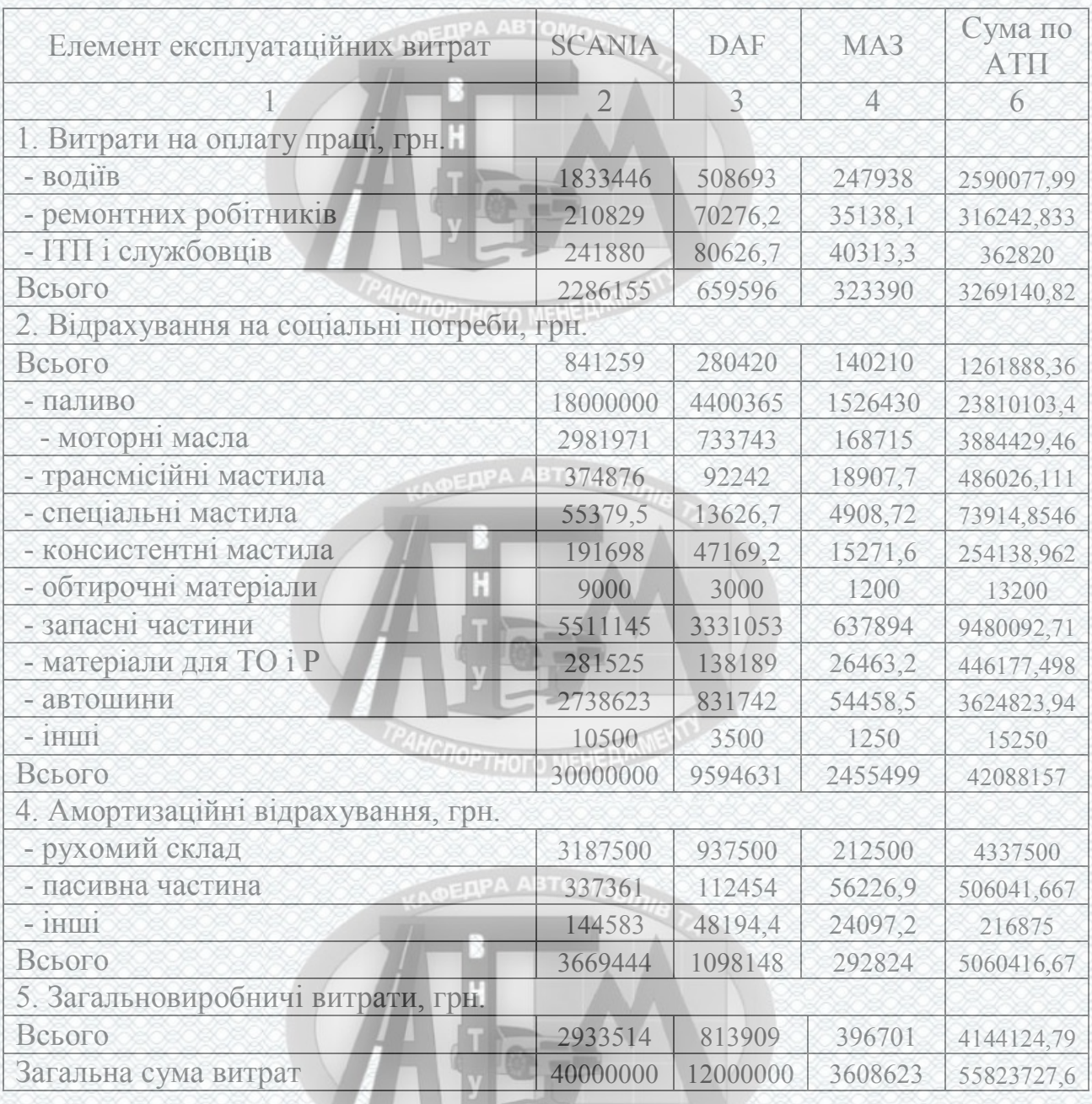

72

| Елемент експлуатаційних                                               | <b>SCANIA</b> | DAF            | MA <sub>3</sub> |  |  |  |  |  |  |  |
|-----------------------------------------------------------------------|---------------|----------------|-----------------|--|--|--|--|--|--|--|
| витрат                                                                | 484257        | 666381         | 286745          |  |  |  |  |  |  |  |
|                                                                       |               | $\overline{3}$ | $\overline{4}$  |  |  |  |  |  |  |  |
| 1. Витрати на оплату праці, грн.                                      |               |                |                 |  |  |  |  |  |  |  |
| - водіїв                                                              | 3,7861        | 0,76337        | 0,86466         |  |  |  |  |  |  |  |
| - ремонтних робітників                                                | 0,43537       | 0,10546        | 0,12254         |  |  |  |  |  |  |  |
| - ІТП і службовців                                                    | 0,49949       | 0,12099        | 0,14059         |  |  |  |  |  |  |  |
| Всього                                                                | 4,72095       | 0,98982        | 1,12779         |  |  |  |  |  |  |  |
| 2. Відрахування на соціальні потреби, грн.                            |               |                |                 |  |  |  |  |  |  |  |
| Всього                                                                | 1,73722       | 0,42081        | 0,48897         |  |  |  |  |  |  |  |
| 3. Витрати на паливо-мастильні та інші експлуатаційні матеріали, грн. |               |                |                 |  |  |  |  |  |  |  |
| - паливо                                                              | 36,9294       | 6,60338        | 5,3233          |  |  |  |  |  |  |  |
| - моторні мастила                                                     | 6,15783       | 1,10109        | 0,58838         |  |  |  |  |  |  |  |
| - трансмісійні мастила                                                | 0,77413       | 0,13842        | 0,06594         |  |  |  |  |  |  |  |
| - спеціальні мастила                                                  | 0,11436       | 0,02045        | 0,01712         |  |  |  |  |  |  |  |
| - консистентні мастила                                                | 0,39586       | 0,07078        | 0,05326         |  |  |  |  |  |  |  |
| - обтирочні матеріали<br>т                                            | 0,01859       | 0,0045         | 0,00418         |  |  |  |  |  |  |  |
| - запасні частини                                                     | 11,3806       | 4,99872        | 2,2246          |  |  |  |  |  |  |  |
| - матеріали для ТО і Р                                                | 0,58135       | 0,20737        | 0,09229         |  |  |  |  |  |  |  |
| - автошини                                                            | 5,65531       | 1,24815        | 0,18992         |  |  |  |  |  |  |  |
| $-$ i $HIII$                                                          | 0,02168       | 0,00525        | 0,00436         |  |  |  |  |  |  |  |
| Всього                                                                | 62,0291       | 14,3981        | 8,56335         |  |  |  |  |  |  |  |
| 4. Амортизаційні відрахування, грн.                                   |               |                |                 |  |  |  |  |  |  |  |
| - рухомий склад                                                       | 6,58225       | 1,40685        | 0,74108         |  |  |  |  |  |  |  |
| - пасивна частина                                                     | 0,69666       | 0,16875        | 0,19609         |  |  |  |  |  |  |  |
| $-$ i $\overline{\text{HIII}}$                                        | 0,29857       | 0,07232        | 0,08404         |  |  |  |  |  |  |  |
| Всього                                                                | 7,57747       | 1,64793        | 1,0212          |  |  |  |  |  |  |  |
| 5. Загальновиробничі витрати, грн.                                    |               |                |                 |  |  |  |  |  |  |  |
| Всього                                                                | 6,05776       | 1,22139        | 1,38346         |  |  |  |  |  |  |  |
| Загальна сума витрат                                                  | 82,1225       | 18,6781        | 12,5848         |  |  |  |  |  |  |  |

Таблиця 3.13 - Розрахунок собівартості одиниці транспортної роботи

3.5 Розрахунок економічної ефективності проектних рішень

**COPTHOTO MEHELLAR** 

Цей розрахунок виконується за рекомендаціями.

Економічна ефективність визначається в результаті зіставлень додаткових капітальних вкладень та економії на собівартості одиниці транспортних послуг. Вона визначається, як термін окупності капітальних вкладень за формулою:

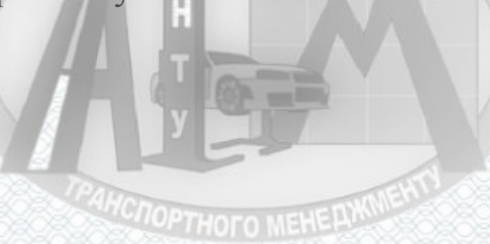

$$
T_0 = \frac{\Delta K}{(S_1 - S_2) \cdot L_{KM}} = \frac{\Delta K}{\Delta S \cdot L_{KM}}
$$
(3.13)

74

де ∆*К* – додаткові капітальні вкладення на придбання, впровадження і експлуатацію обладнання, грн;

<sup>∆</sup>*S* – зменьшення собівартості виконання кілометру пробігу, грн;

*LКМ* – річний пробіг рухомого складу, км.

Розрахунок економічної ефективності проектних рішень представлений в **HC<sub>OPTHOTO</sub>** MEHERW таблиці 3.14.

Таблиця 3.14 - Розрахунок економічної ефективності проектних рішень

| Показник                                                 | Значення   |
|----------------------------------------------------------|------------|
| Додаткові капітальні вкладення, грн                      | 841600,00  |
| Амортизаційні відрахування придбаних ОВФ, грн            | 126240,00  |
| Загальна сума виробничих витрат, грн                     | 4144124,79 |
| Питомі накладні витрати, грн                             | 39,92      |
| Річна економія від зменьшення перемінних витрат, грн     | 1473085,49 |
| Річна економія від зменьшення постійних витрат, грн      | 103603,12  |
| Загальна сума річної економії, грн                       | 1576688,61 |
| Додаткові кап. вкладення приведені до експл. витрат, грн | 168320,00  |
| Економічний ефект, грн                                   | 1408368,61 |
| Термін окупності капіталовкладень, роки                  | 0,53       |

Отже термін окупності додаткових капітальних вкладень значно менше 3 років, що є економічно ефективним.

3.6 Розрахунок рівня комерціалізації проектних рішень

**HC/TOPTHOFO MEHERIKS** 

Поточна вартість витрат, необхідних для технічного переозброєння виробничо-технічної бази товариства, модернізації підйомника гідравлічного **визначається з урахуванням таких поточних і інвестиційних витрат:**

- на придбання двох тягачів SCANIA 114 L, 124L і DAF XF95 – 800000

**NOPTHOTO MEHELWIN** 

грн.;

- на придбання необхідного обладнання та інструменту 9200 грн.;
- будівельно-монтажні роботи 26000 грн.;

- на проведення дослідження перевезення вантажів для вибору раціональної транспортно-технологічної схеми доставки, навчання, інше – 6400 грн.

Всього інвестиції в виробничо-технічну базу склали – 841600 грн.

(за рахунок вкладення всіх коштів одноразовою виплатою).

Поточна вартість прибутків (згідно даних бухгалтерії) *PV* з врахуванням строку окупності проекту (3 роки), планованим надходженням прибутків *І* в розмірі 1408368,61 грн. і ставкою дисконтування в 25 % становить:

$$
PV = \sum_{t=0}^{n} PV_t
$$
\n(3.14)\n  
\n
$$
PV = \frac{1408368,61}{(1+0,25)^1} + \frac{1408368,61}{(1+0,25)^2} + \frac{1408368,61}{(1+0,25)^3} = 2749136(\text{zph.})
$$

Відповідно, оцінка суми поточної вартості прогнозованого, з урахуванням бар'єрної ставки (ставки дисконтування), грошового потоку *NPV* визначається за залежністю:

$$
OPTNPV = PV + I \tag{3.15}
$$

 $NPV = 2749136 - 1408368,61 = 1340766,9$  (*грн*.)

Для попередньої оцінки проекту розробки (за рекомендаціями науковців) можна використовувати такий показник, як приведений оціночний ефект (*ПОЕ*), який можна розрахувати на підставі аналізу проекту.

Показник є аналогом чистої поточної вартості, однак його розрахунок проводиться з використанням меншої кількості даних.

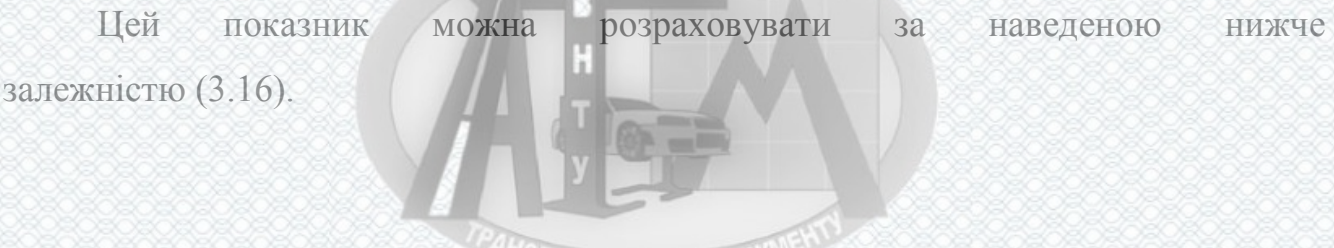

**MOPTHOFO MEHELLY** 

Критерієм прийнятності для подальшого розгляду проекту є значення *ПОЕ >* 0. У випадку, коли *ПОЕ <* 0, розробки здійснювати недоцільно як такі, що мають ознаку неприбутковості. Доцільність реалізації розробки може бути повторно розглянута після внесення певних корегувань у саму розробку, засоби чи спосіб її упровадження.

$$
H
$$

$$
HOE = \sum_{e=1}^{KUIT} \frac{BP + JIB + CP \pm EP - IIB + A - B}{(1 + r_{fkmn})^t},
$$
(3.16)

де *ВР –* виручка від реалізації на внутрішньому та зовнішньому ринках нової продукції в реальних цінах, 1408368,61грн.;

*ЛВ* – виторг від продажу майна по ліквідаційній вартості та інтелектуальної власності, що створюється учасниками проекту в ході його реалізації, 0 грн.;

*СР –* вартісна оцінка соціального результату проекту, розрахована в частині, що відноситься до працівників підприємства та членів їх сімей, 1980 грн.;

*ЕР –* вартісна оцінка екологічного результату проекту у розмірі зменшення/збільшення плати за забруднення навколишнього середовища, 940 грн.;

*ПВ* – поточні витрати проекту, у складі яких враховується орендна плата за основні засоби, які тимчасово використовуються в процесі здійснення проекту, якщо вони не враховуються в одноразових витратах, та оцінка витрат на заробітну плату працівників, 1750 грн.;

*А* – амортизаційні відрахування, 126240,00;

*В* – планований обсяг вкладень, необхідний для реалізації проекту, 841600,00 **A DEAPA ABTOMOEN** грн.;

*fkmn r* – ставка дисконту, що характеризує максимально можливу прибутковість альтернативних джерел вкладення, 10%;

**PAHCHOPTHOTO MEHELWANENT** 

*ЖЦП* – життєвий цикл проекту (планований) – 3 роки.

$$
TIOE = \frac{694178,61}{(1+0,1)^1} + \frac{694178,61}{(1+0,1)^2} + \frac{694178,61}{(1+0,1)^3} = 1726319,46 > 0.
$$

З метою визначення ефективності інвестицій у відносному значенні (%) використовуються зазначені нижче показники:

Модифікована (скоригована з урахуванням бар'єрної ставки та норми реінвестиції) внутрішня норма прибутковості (рентабельності) *MIRR* (Modified Internal Rate Of Return)*,* тобто норма прибутку, при якій чиста поточна вартість інвестиції дорівнює нулю, або ставка дисконту, при якій дисконтовані прибутки від проекту рівні інвестиційним видаткам (показник визначає максимально прийнятну ставку дисконту, за якої можна інвестувати кошти без будь-яких втрат для власника) розраховується з формули:

$$
\sum_{t=0}^{n} \frac{I_t}{(1+r)^t} = \frac{\sum_{t=0}^{n} CF_t \times (1+d)^{n-t}}{(1+MIRR)^n},
$$
(3.17)

де *CFi* - доходи *i*-го періоду;

*d –* рівень реінвестицій, визначений як частка одиниці (відсоткова ставка, заснована на можливих доходах від реінвестиції отриманих позитивних грошових потоків, або норма рентабельності реінвестицій) – 10%.

$$
(1+MIRR)^3 = \frac{1408368,61(1+0,1)^2 + 1408368,61(1+0,1) + 1408368,61}{841600/1} = 6,38
$$
  
(1+ MIRR)<sup>3</sup> = 6,38, orxe  
MIRR = 77%

Проект є прийнятним для ініціатора, якщо *MIRR* більша бар'єрної ставки. Після розрахунку можна зробити висновок, що проект слід приймати тому, що модифікована внутрішня норма дохідності проекту більше за ставку

**TOTOPTHOTO MEHE AWWENT** 

дисконтування (10 %). Дисконтований індекс прибутковості *DPI* – відношення суми всіх дисконтованих грошових потоків (доходів від інвестиції) до дисконтованих інвестиційних витрат. Критерієм прийнятності є значення *DPI* ≥1 (*DPI <* 1 свідчить про збитки; при *DPI =* 1 немає ні прибутків, ні збитків; при *DPI >* 1 впровадження є прибутковим). Формула для розрахунку дисконтованого індексу прибутковості:

$$
DPI = \frac{\sum_{t=0}^{n} CF_t}{\sum_{t=0}^{n} (1+r)^{n}} \tag{3.18}
$$

$$
DPI = \frac{1408368,61(1+0,1)+1408368,61(1+0,1)^2+1408368,61(1+0,1)^3}{841600} = 7,97.
$$

Розрахунок *DPI* вказує на те, що наш проект є прибутковим (7,97 > 1 ). Даний показник дозволяє ранжувати проекти, які мають приблизно однакові значення *NPV,* але різні обсяги необхідних інвестицій.

Для оцінки фінансових ризиків використовуються наступні показники:

1) Час, необхідний для відшкодування інвестиційних витрат з урахуванням часової вартості грошей *PV-payback* (роки). Значення *PV-payback* має бути мінімальним. Загальна формула для розрахунку терміну окупності інвестицій в поточній вартості:

*PV*-*payback* =*n*, 
$$
\text{hpt} \text{ a} \text{Komy } \sum_{t=1}^{n} \frac{CF_t}{(1+r)^t} > I_0.
$$
 (3.19)

$$
\sum_{t=1}^{n} \frac{CF_t}{(1+r)^t} = \frac{1408368,61}{(1+0,1)} = 1126694,9,
$$
 *PV-payback* = 1 *pix*.

2) Коефіцієнт безпеки фінансування проекту (*Fsec*):

$$
F_{\text{sec}} = \frac{IRR - WACC}{IRR},
$$
\n(3.20)

де *IRR* – внутрішня норма прибутковості,

*WACC –* середньозважена вартість капіталу.

Різниця *(IRR-WACC)* характеризує запас фінансової стійкості проекту.

Внутрішня норма прибутковості визначає максимально прийнятну ставку дисконту, за якої можна інвестувати кошти без будь-яких втрат для власника. Її значення знаходять з формули:

$$
\sum_{i \in A1(G)} \frac{CF_i - I_i}{(1 + IRR)^{i}} = 0.
$$
\n(3.21)

Або за допомогою функції ВСД в MS Excel. *IRR* = 158%.

Середньозважена вартість капіталу (*WACC*, %) використовується для визначення можливості збільшення прибутковості компанії при реалізації певних інвестицій, стратегій, проектів.

Середньозважена вартість капіталу може бути розрахована за формулою:

$$
WACC = \frac{E \cdot y + D \cdot b \cdot (1 - R_{\text{Tax}})}{D + E},
$$
\n(3.22)

де *Е* – обсяг власного капіталу (841600,00 грн.),

*D –* обсяг запозичених коштів (0 грн.),

*Y –* необхідна або очікувана прибутковість від власного капіталу (12%),

*В* – необхідна або очікувана прибутковість від запозичених коштів (0 %),

*RTax* – ставка податку на прибуток для компанії (6%).

$$
WACC = \frac{841600,00 \cdot 0,12 + 0(1 - 0,06)}{841600} = 0,12 = 12\%.
$$

Формула використовується для однорідних власного і запозиченого капіталу. Якщо в капіталі присутні привілейовані акції зі своєю вартістю, то необхідно ввести в формулу додаткові складові для кожного джерела капіталу.

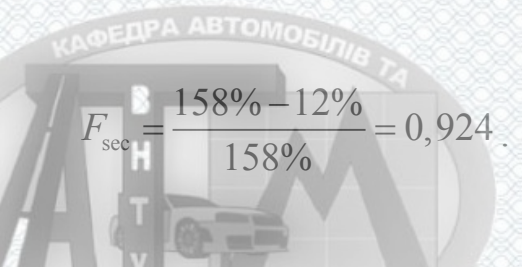

Значення даного коефіцієнту (*Fsec =*0,924) свідчить про прийнятну структуру проекту джерел фінансування (максимальне значення *Fsec=*1).

Отже, можна зробити висновки: час, необхідний для відшкодування

3.7 Висновки до розділу 3

Отже час, необхідний для відшкодування інвестиційних витрат з урахуванням часової вартості грошей складає один рік, що є прийнятним і влаштовує керівника підприємства, показник *DPI* вказує на те, що наш проект є прибутковим (7,97 > 1), за показником *MIRR* проект є прийнятним для ініціатора тому що *MIRR* більший бар'єрної ставки (77% > 10%).

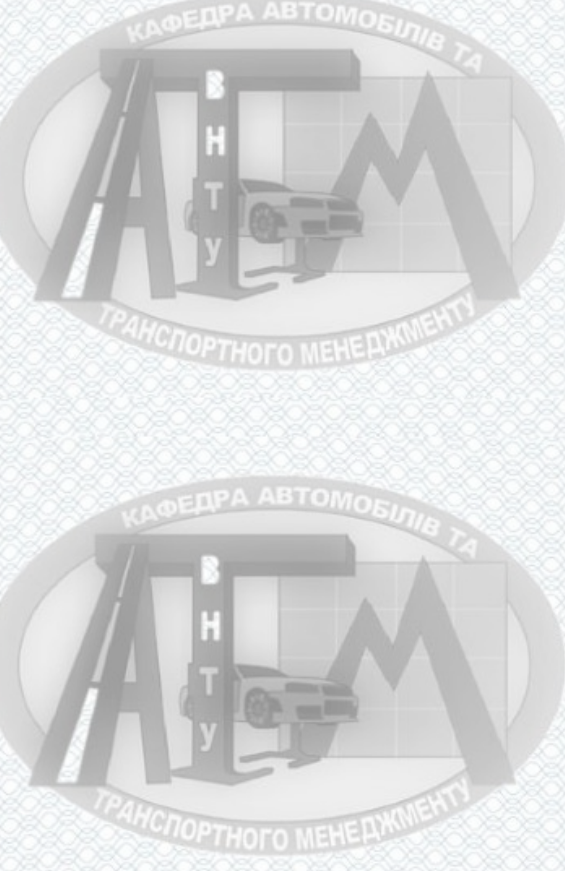

### **РОЗДІЛ 4**

### **ОХОРОНА ПРАЦІ ТА БЕЗПЕКА В НАДЗВИЧАЙНИХ СИТУАЦІЯХ**

Завдання реалізації системи управління охороною праці – це всестороння підтримка виконання вимог, що цілком усунуть, нейтралізують чи зменшують до нормованих значень вплив на працівників шкідливих і небезпечних виробничих факторів, забезпечують безпечні ергономічні та санітарно-гігієнічні вимоги.

Неналежний рівень охорони праці спроможний стати причиною соціальноекономічних проблем працівників і їх родин. Саме тому соціально-економічна важливість охорони праці полягає у: зростанні продуктивності праці, зростанні валового внутрішнього продукту, скороченні виплат за лікарняними та компенсаційних виплат за важкі умови праці тощо.

У цьому розділі проводиться розгляд шкідливих, небезпечних і уражаючих для працівника і навколишнього середовища чинників, що утворюються під час проведення вдосконалення процесу перевезення вантажів рухомим складом. Тут висвітлюються, в тому числі, технічні рішення з гігієни праці та виробничої санітарії, технічні рішення з безпеки під час проведення вдосконалення, безпека у надзвичайних ситуаціях.

Під час вдосконалення вказаного процесу на працюючих вливають ті або інші небезпечні та шкідливі виробничі фактори (НШВФ) фізичної та психофiзiологiчної груп згідно.

Фізичні НШВФ: понижена або підвищена температура повітря робочої зони, підвищений рівень шуму на робочому місці, підвищений рівень статичної електрики, недостатність або відсутність природного освітлення, недостатня освітленість робочої зони, відбита або пряма блискучість, підвищена яскравість світла.

Психофiзiологiчнi НШВФ: нервово-психiчнi перевантаження: розумове перенапруження, монотонність праці, перенапруження аналізаторів.

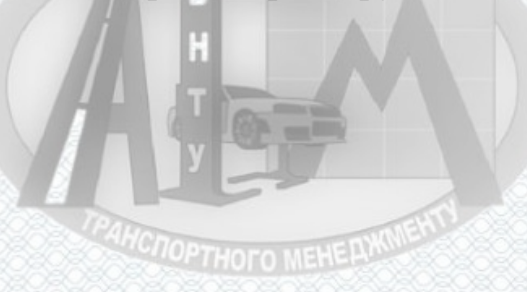

4.1 Технічні рішення з гігієни праці та виробничої санітарії

4.1.1 Мікроклімат та склад повітря робочої зони

Основні показники, які характеризують мікроклімат: температура повітря, відносна вологість повітря, швидкість руху повітря, інтенсивність теплового випромінювання.

**OEDPA ABTOMORA** 

Коли з технічних чи економічних міркувань оптимальні норми не забезпечуються, то встановлюються допустимі величини параметрів мікроклімату.

Визначаємо для приміщення, де проводяться роботи з вдосконалення процесу перевезення вантажів рухомим складом, категорію важкості робіт за фізичним навантаженням – легка Іб.

Згідно допустимі параметри мікроклімату у робочій зоні для теплого та холодного періодів року наведені у таблиці 4.1.

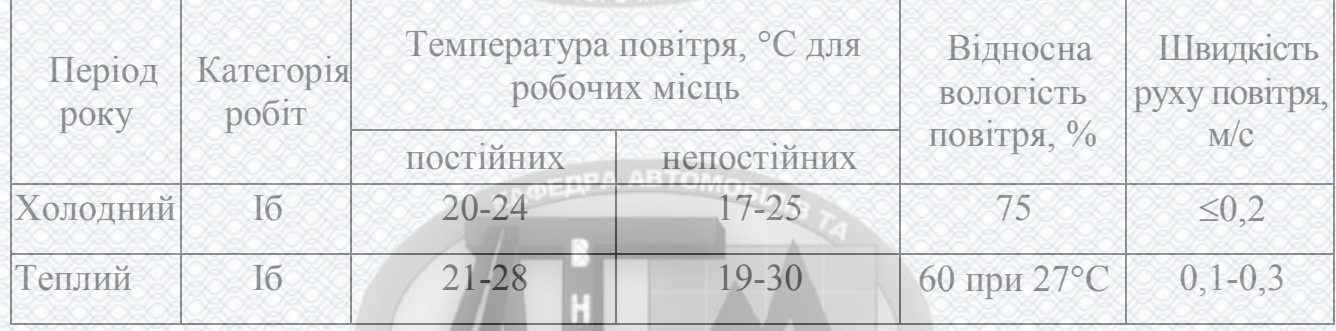

Таблиця 4.1 – Допустимі параметри мікроклімату в приміщенні

Перепад температури повітря вздовж висоти робочої зони допускається до 3°С. При опроміненні менше 25% поверхні тіла працівника, нормована інтенсивність теплового опромінення - 100 Вт/м<sup>2</sup>.

Вміст шкідливих речовин в повітрі робочої зони не повинен перевищувати гранично допустимих концентрацій (ГДК), які використовуються при проектуванні виробничих приміщень (будівель), обладнання, технологічних процесів, вентиляцій, для контролю за якістю виробничого середовища. ГДК шкідливих

**COOPTHOTO MEHERWWENT** 

речовин, які використовуються у даному виробничому приміщені наведено в таблиці 4.2.

| Назва речовини          | Параметр                               | Значення | Клас<br>небезпеки |
|-------------------------|----------------------------------------|----------|-------------------|
| <b>Бензин</b>           | $K_{\bullet}$ MT/M <sup>3</sup>        | 400.     |                   |
| Пил нетоксичний         | $1K$ , $M\Gamma/M^3$                   | 0,15     |                   |
| $I$ они n $^+$ , n $^-$ | число юнив в 1 см <sup>3</sup> повітря | 50000    |                   |

Таблиця 4.2 – ГДК шкідливих речовин в повітрі робочої зони

Для встановлення необхідних за нормативами параметрів мікроклімату та чистоти повітря робочої зони передбачено:

1) в приміщенні має бути розміщена система кондиціонування для теплого і опалення для холодного періодів року;

2) для підвищення вологості повітря слід використовувати зволожувачі або розташовувати місткості з водою за типом акваріумів поблизу опалювальних приладів;

3) застосування витяжної вентиляції, яка видаляє забруднення або нагріте повітря з приміщення, а також за допомогою неї контролюється швидкість руху повітря і вологість.

**DPA ABTOMOR** 

4.1.2 Виробниче освітлення

З метою створення раціональних гігієнічних умов на робочих місцях великі вимоги пред'являються щодо якісних та кількісних параметрів освітлення.

З точки зору задач зорової роботи в приміщенні, в якому проводяться роботи з вдосконалення процесу перевезення вантажів рухомим складом, згідно визначаємо, що вони відповідають ІІІ розряду зорових робіт. Приймаємо контраст об'єкта з фоном – середній та характеристику фону – середню, яким відповідає підрозряд зорових робіт *в*.

Нормативні значення коефіцієнта природного освітлення (КПО) та мінімальні значення освітленості при штучному освітленні приведені в таблиці 4.3.

Таблиця 4.3 – Нормативні значення коефіцієнта природного освітлення і мінімальні освітленості при штучному освітленні

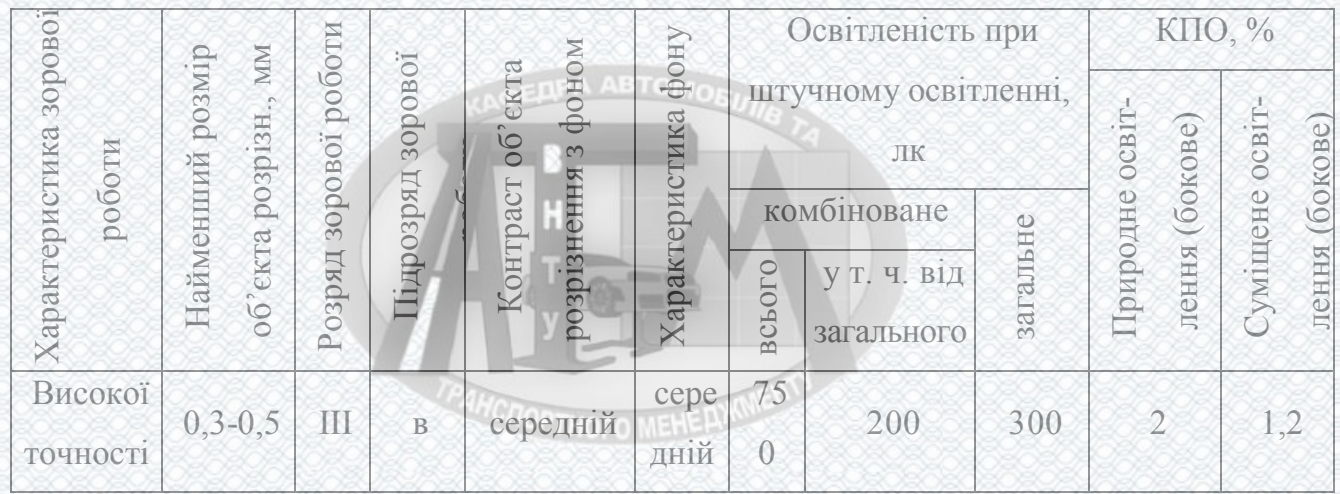

Оскільки приміщення знаходиться у м. Вінниця (2-га група забезпеченості природним світлом), а світлові пройми розташовані за азимутом 45°, то для таких умов КПО визначатиметься за формулою:

$$
e_{\rm N} = e_{\rm H} m_{\rm N} [^{\circ}\!/\!_{\rm G}]
$$
\n
$$
e_{\rm N} = 112000
$$
\n
$$
(4.1)
$$

де *е*<sup>н</sup> – табличне значення КПО, %;

*mN* – коефіцієнт світлового клімату;

*N* – номер групи забезпеченості природним світлом.

Підставляючи відомі значення одержимо нормовані значення КПО для бокового та суміщеного освітлення:

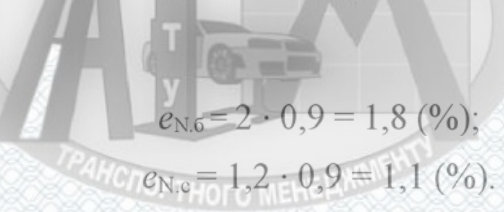

З метою забезпечення нормативних значень параметрів освітлення запропоновано: при недостатньому природному освітлені в світлу пору доби доповнення штучним завдяки використанню газорозрядних ламп з утворенням системи суміщеного освітлення; використання штучного освітлення у темну пору доби.

**COOPTHOTO MEHERWURK** 

### 4.1.3 Виробничі віброакустичні коливання

Зважаючи на те, що під час експлуатації пристроїв крім усього іншого обладнання використовується устаткування, робота якого супроводжується шумом та вібрацією, необхідно передбачити захист від шуму та вібрації.

Встановлено, що приміщення, в якому проводиться робота з вдосконалення процесу перевезення вантажів рухомим складом може містити робочі місця із шумом та вібрацією, який створюється двигунами внутрішнього згорання.

З метою запобігання травмуванню працюючих від дії шуму та вібрації вони підлягає нормуванню. Основним документом з питань виробничого шуму, діючим в нашій країні, є [5], у відповідності з яким нормовані рівні звукового тиску, рівні звуку і еквівалентні рівні шуму на робочих місцях у промислових приміщеннях не повинні бути більшими ніж значення, що наведено в таблиці 4.4. Норми виробничих вібрацій наведені в таблиці 4.5 для 1-ї категорії (транспортна).

Таблиця 5.4 – Допустимі рівні звукового тиску і еквівалентні рівні звуку

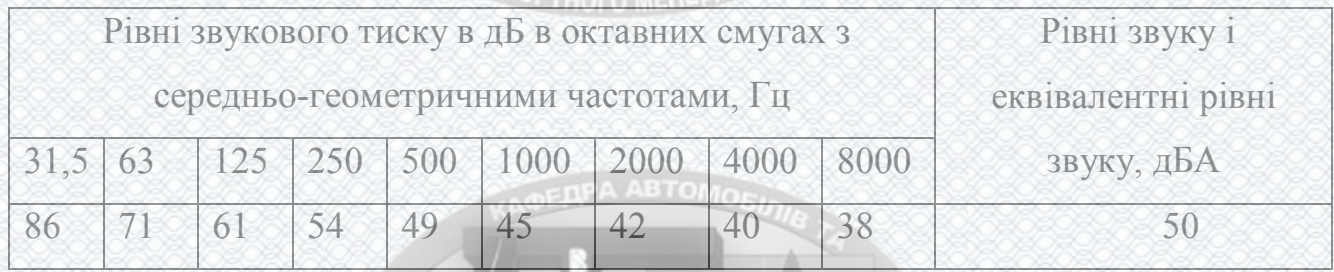

### Таблиця 4.5 – Допустимі рівні віброприскорення

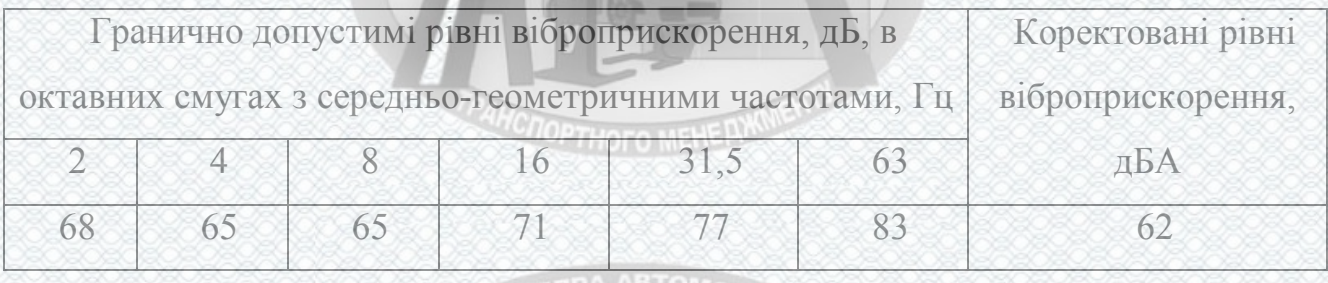

З метою забезпечення нормованих показників віброакустичних коливань в приміщенні запропоновано:

1) постійне змащування підшипників вентиляторів системи вентиляції;

**AHCHOPTHOFO MEHERWINENT** 

2) проведення перевірки рівнів шуму та вібрації.

4.1.4 Виробничі випромінювання

Аналіз умов праці показав, що приміщення, де проводиться робота з вдосконалення процесу перевезення вантажів рухомим складом може містити електромагнітні випромінювання.

**DEAPA ABTOMORA** 

Гранично допустимі рівні електромагнітних полів наведені в таблиці 4.6.

## **HCITOPTHOTO MEHE PLANN**

Таблиця 4.6 – Гранично допустимі рівні електромагнітних полів (безперервне випромінювання, амплітудна чи кутова модуляція)

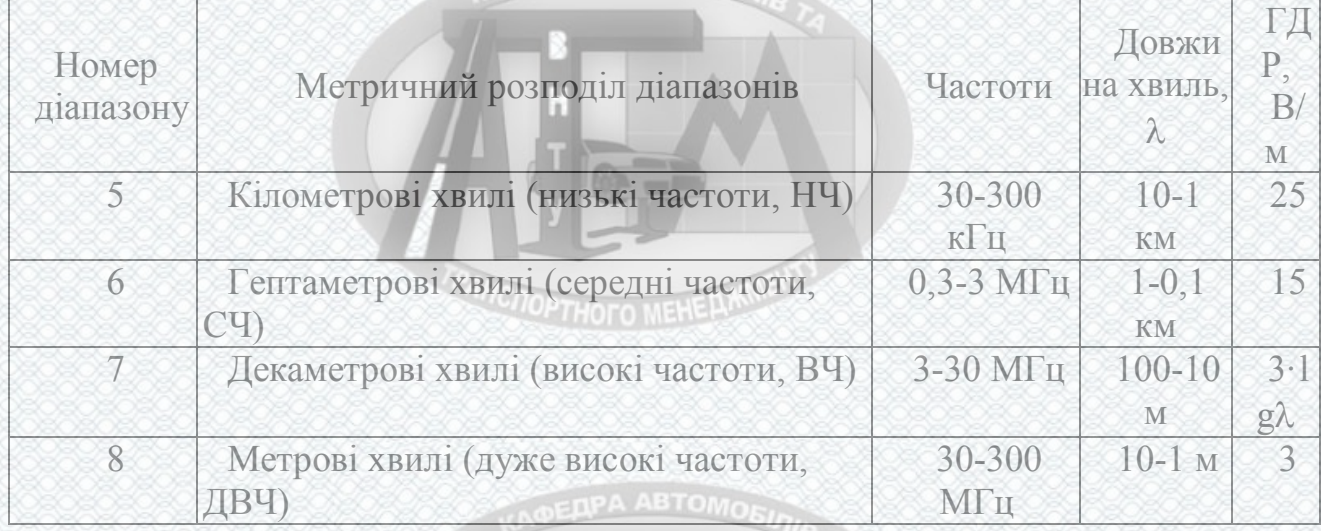

З метою забезпечення захисту та досягнення нормованих рівнів випромінювань потрібно використовувати екранування робочого місця і скорочення часу опромінення за рахунок перерв на відпочинок.

4.2 Технічні рішення з безпеки під час проведення вдосконалення процесу перевезення вантажів рухомим складом

EDPA ABTOMOBIO

**CROPTHOFO MEHERWINE** 

4.2.1 Безпека щодо організації робочих місць

Конструкція робочого місця, його розміри і взаємне розташування його елементів повинні відповідати антропометричним, фізіологічним і психофізіологічним властивостям людини, а також характеру роботи.

Конструкція робочого столу повинна забезпечувати можливість оптимального розміщення на робочій поверхні обладнання, що використовується, з урахуванням його кількості, розмірів, конструктивних особливостей та характеру роботи, яка виконується.

При розміщенні робочих місць у приміщеннях з джерелами шкідливих та небезпечних виробничих чинників, вони повинні розташовуватися в повністю ізольованих кабінетах з природним освітленням та організованою вентиляцією. Площа одного робочого місця повинна складати не менше 6,0 м<sup>2</sup>, об'єм приміщення – не менше як 20 м<sup>3</sup>, висота – не менше 3,2 м.

Інтер'єр приміщень потрібно оздоблювати дифузно-віддзеркалювальними матеріалами з коефіцієнтом відбиття: стелі 0,7-0,8; стін 0,4-0,5; підлоги 0,2-0,3. Поверхня підлоги повинна бути рівною, без вибоїн, не слизькою, зручною для вологого прибирання, мати антистатичні властивості. Забороняється застосовувати для оздоблення інтер'єру полімери, що виділяють у повітря шкідливі хімічні речовини.

4.2.2 Електробезпека

Причинами ураження електричним струмом в даному приміщенні можуть бути: робота під напругою при ремонтних роботах, несправність устаткування, випадкове торкання до струмоведучих частин або металевих частин, що опинилися під напругою. Дане приміщення відноситься до приміщень з підвищеною небезпекою ураження електричним струмом в наслідок наявності значної (більше 75 %) вологості.

Тому безпека експлуатації електрообладнання повинна забезпечуватись комплексом заходів, які включають використання ізоляції струмоведучих елементів, захисного заземлення, захисних блокувань тощо .

**AHCTOPTHOTO MEHERWWENT** 

### 4.3 Безпека в надзвичайних ситуаціях

Відповідно до приміщення, де проводиться робота з вдосконалення процесу перевезення вантажів рухомим складом, відноситься до категорії пожежної небезпеки А, яка характеризується наявністю легкозаймистих рідин з температурою спалаху не більше 28 ºС, що застосовуються під час проведення вдосконалення. Це приміщення відноситься до 2-го ступеня вогнестійкості, в якому приміщення знаходяться в будівлі з несучими та огороджувальними конструкціями з природних або штучних кам'яних матеріалів, бетону, залізобетону із застосуванням листових і плитних негорючих матеріалів.

Мінімальні межі вогнестійкості конструкцій розглядуваного приміщення наведені в таблиці 4.7 і являють собою час, протягом якого конструкції затримують поширення вогню, оцінюється межею вогнестійкості. Межа вогнестійкості конструкції визначається часом в хвилинах від початку сприймання вогню до утворення в конструкціях наскрізних тріщин або отворів, підвищення температури на поверхні, що не обігрівається вище допустимої, руйнування конструкції.

| <b>BOTHe</b>                                                |                                       |                                            | Стіни                                         |                          |                            |                                       | <b>THEFT</b>     | Елементи<br>ПОКОИТТЯ |                |
|-------------------------------------------------------------|---------------------------------------|--------------------------------------------|-----------------------------------------------|--------------------------|----------------------------|---------------------------------------|------------------|----------------------|----------------|
| $\cdot$ =<br>Ступінь<br>йкост<br>$\rightarrow$<br><b>CT</b> | g<br>E<br>східчас<br>Несучі<br>КЛІТКИ | Ë<br>Самонесу<br>солони<br>leper<br>œ<br>≃ | Зовнішні<br><b>HECV<sup>H</sup>I</b><br>родки |                          | майданчики<br>часті<br>xiд | рукції<br>ra<br>ЛИТИ<br>несучі<br>KOH | ЛИТИ,<br>прогони | Балки,<br>ферми      |                |
| $\overline{2}$                                              | 20<br>REI 1                           | REI<br>60                                  | 5<br>Ε                                        | EI 15                    |                            | R<br>60                               | REI<br>45        | <b>REI 15</b>        | R 30           |
|                                                             | M <sub>0</sub>                        | M <sub>0</sub>                             | M <sub>0</sub>                                | $\overline{\mathrm{M0}}$ | MU                         | M <sub>0</sub>                        | M <sub>0</sub>   | M <sub>0</sub>       | M <sub>0</sub> |

Таблиця 4.7 – Мінімальні межі вогнестійкості приміщення

Примітка. R – втрати несучої здатності; Е – втрати цілісності; І – втрати теплоізолювальної спроможності; М – показник здатності будівельної конструкції поширювати вогонь (межа поширення вогню); М0 – межа поширення вогню дорівнює 0 см.

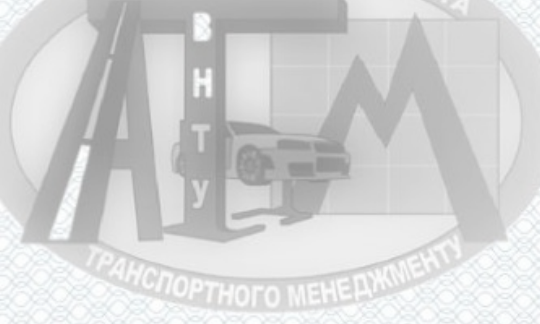

В таблиці 4.8 приведено протипожежні норми проектування будівель і споруд. Для попередження поширенню пожежі з одної споруди на іншу між ними влаштовують протипожежні розриви, які залежать від ступеня вогнестійкості будівлі. Ширина евакуаційного виходу (дверей) із приміщень визначається в залежності від загальної кількості людей, що евакуюються через цей вихід та кількості людей на 1 м ширини виходу (дверей). Найбільша допустима кількість поверхів споруди, найбільша допустима площа підлоги між протипожежними стінами приймається в залежності від категорії пожежної небезпеки та ступеня вогнестійкості. **HCITOPTHOTO MEHE PINC** 

| $\sim$<br>Об'єм приміщення<br>$\rm M^3$<br>THC. | Категорія пожежної<br>небезпеки | Ступінь вогнестійкості | $\mathbf{M},$<br>Відстань, | загальному проході,<br>Протипожежн<br>$\mathbf{\underline{\underline{\omega}}}\,$<br>⊠<br>людського потоку<br>ДЛЯ<br>вогнестійкості<br>для щињності<br>т<br>ступеня їх<br>і розриви, м,<br><b>еваковихолу</b><br>OCIO/M | Найбільша кількість<br>Кількість людей на |               |              | поверхів | Площа | пожежного відсіку<br>поверху в межах | для килькості<br>поверхів<br>$M^2$ , |  |                          |
|-------------------------------------------------|---------------------------------|------------------------|----------------------------|----------------------------------------------------------------------------------------------------|-------------------------------------------|---------------|--------------|----------|-------|--------------------------------------|--------------------------------------|--|--------------------------|
|                                                 |                                 |                        | $\circ$                    | $-3$                                                                                                    | $-5$                                      | <b>ПИОИНИ</b> | $,$ II       | П        | V, V  |                                      |                                      |  | $\overline{3}$<br>більше |
| до 15                                           | A                               | $\overline{2}$         | 40                         | 25                                                                                                    | 5                                         | 45            | $\mathcal Q$ | 9        | 12    | 6                                    | H.O.                                 |  |                          |

Таблиця 4.8 – Протипожежні норми проектування будівель і споруд

**Примітка: н.о. – не обмежується**

Вибір видів та кількості первинних засобів пожежегасіння виконується з врахуванням властивостей фізико-хімічних та пожежонебезпечних горючих речовин, їхньої взаємодії з вогнегасними речовинами, а також розмірів і площ виробничих приміщень, відкритих майданчиків та установок.

Вибираємо, що приміщення, в якому проводиться робота з вдосконалення, має бути оснащене двома вогнегасниками, пожежним щитом, ємністю з піском .

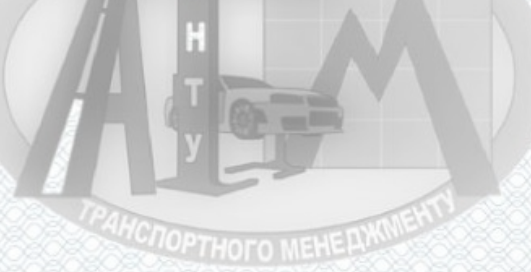

### Висновки до розділу 4

В результаті виконання цього розділу було розглянуто такі питання охорони праці та безпеки в надзвичайних ситуаціях, як технічні рішення з гігієни праці та виробничої санітарії, технічні рішення з безпеки при проведенні вдосконалення процесу перевезення вантажів рухомим складом, безпека в надзвичайних ситуаціях.

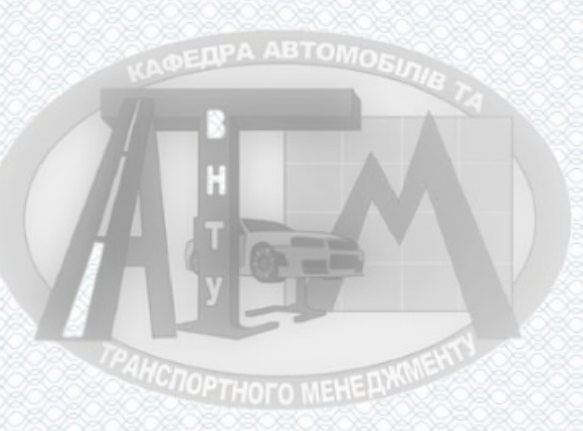

**HCTOPTHOTO MEHELLMORE** 

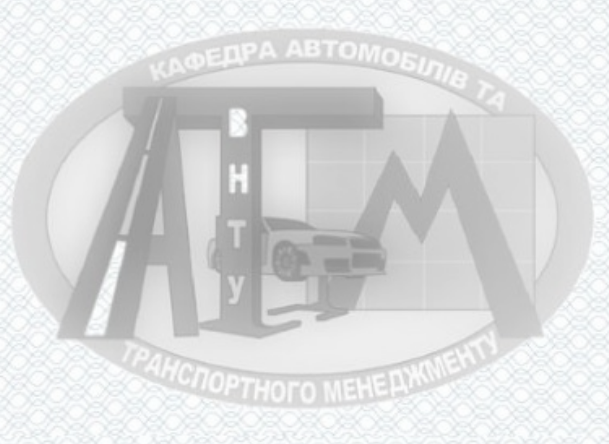

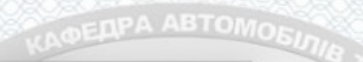

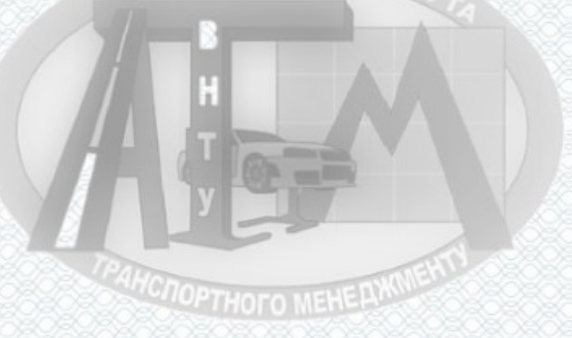

### **ВИСНОВКИ**

Отже, предметом діяльності ТОВ «Вінницьке АТП-10556», є:

- виконання замовлень фізичних та юридичних осіб в перевезенні вантажів автотранспортом у внутрішньому та міжнародному сполученнях;

- надання юридичним та фізичним особам послуг по технічному обслуговуванню, поточному та капітальному ремонту вантажних та легкових автомобілів, причепів автобусів вітчизняного та іноземного виробництва їх **HCTOPTHOTO MEHERWOW** агрегатів.

В результаті виконання магістерської кваліфікаційної роботи на підприємстві виявлені такі недоліки: не дотримування водіями графіків роботи автомобілів на лінії, нераціональні методи використання робочого часу водіїв на маршрутах, перевитрати окремими водіями паливо-мастильних матеріалів, великий холостий пробіг в зв'язку з тим, що немає вантажу для завантаження автомобіля в зворотному напрямку, - порушення окремими водіями правил дорожнього руху,

Для усунення даних недоліків проектом передбачається: вжити заходів, щодо економії паливо мастильних матеріалів передбачивши прогресивні форми заохочення водіїв; розробити узгоджені графіки роботи автомобілів на лінії, які б контролювалися диспетчером підприємства в процесі їх виконання на маршруті, забезпечити вихід на лінію технічно справного рухомого складу в періоди найбільшого споживання продукції, розробивши графіки постановки не чергове технічне обслуговування,

На основі розрахованих оціночних показників побудовано графіки залежності часу, витрат на доставку вантажу та прибутку транспортного підприємства. Дані графіки дозволяють визначення діапазон значень об'єму відправки в залежності від відстані доставки при якому доцільно використовувати схему «вантажовідправник – склад – вантажоодержувач». При відстані доставки 297,8 кілометрів цей діапазон складає від 0,5 до 10 тонн. На основі зроблених розрахунків і побудованих графіків розроблено рекомендації по використанню

**PAHCHOPTHOTO MEHE AWAIENT** 

методики визначення раціональної транспортно-технологічної схеми доставки в залежності від вимог клієнта. Обґрунтовано ті значення об'єму вантажу та відстані доставки при яких доцільно застосовувати певну транспортно-технологічну схему доставки. Наприклад, замовнику для швидкої доставки вантажу пропонується транспортно-технологічна схема «вантажовідправник – вантажоодержувач», при якій час доставки мінімальний. При умові мінімум витрат на доставку вантажовласника пропонується схема «вантажовідправник – склад – вантажоодержувач».

92

В ході виконання третього розділу визначено, що час, необхідний для відшкодування інвестиційних витрат з урахуванням часової вартості грошей складає один рік, що є прийнятним і влаштовує керівника підприємства, показник *DPI* вказує на те, що наш проект є прибутковим (7,97 > 1), за показником *MIRR* проект є прийнятним для ініціатора тому що *MIRR* більший бар'єрної ставки (77%  $> 10\%$ ).

Четвертий розділ присвячено питанням охорони праці, а саме – було проаналізовано умови праці, також грунтовно розглянуті заходи з охорони праці, виробничої санітарії: мікроклімат, освітлення, шум, вібрації.

.

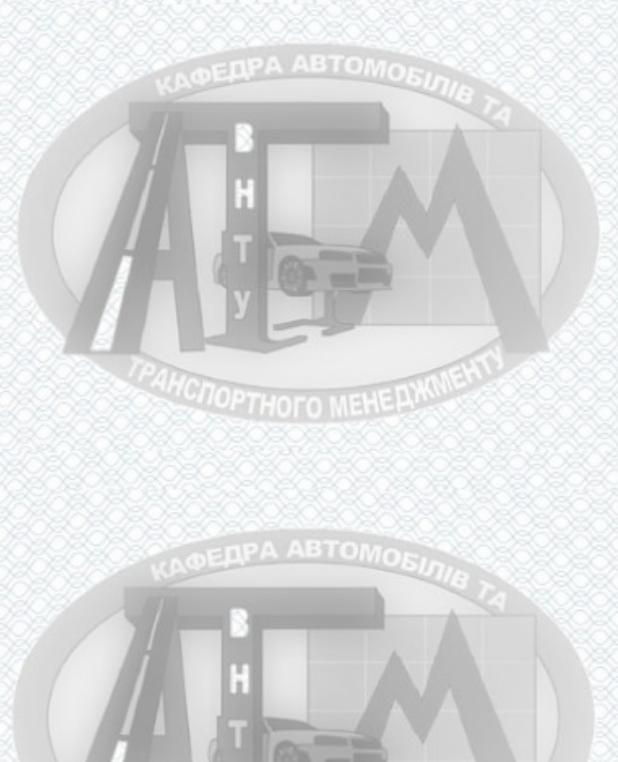

**TOTOPTHOTO MEHELINWENT** 

### **СПИСОК ВИКОРИСТАНОЇ ЛІТЕРАТУРИ**

1. Бідняк М. Н. Виробничі системи на транспорті: теорія і практика. Монографія / М. Н. Бідняк, В. В Біліченко. – Вінниця: УНІВЕРСУМ – Вінниця,  $2006 - 176$  c.

2. Біліченко В. В. Методичні вказівки до організації виконання бакалаврської дипломної роботи для студентів спеціальності «Автомобілі та автомобільне господарство» (електронний варіант) / В. В. Біліченко, В. Й. Зелінський, С. М. Севостьянов. – 2009р. – 35с.

3. Курников І.П. Технологічне проектування ПАТ / Курников І.П. - К: Вища школа, 1993-191 с. ENPA ABTOMOR

4. Канарчук В.Є. Організація виробничих процесів на транспорті в ринкових умовах / Канарчук В.Є., Лудченко О.А., Барилович Л.П. та інші. – К.: Логос, 1996 - 348с.

5. Закон України "Про автомобільний транспорт" із змінами і доповненнями, внесеними Законом України від 23 лютого 2006 року N 3492-IV.

6. Scania P114GA6X4NZ 380 Euro 3 грузовой седельный тягач [Електронний ресурс]. Режим доступу: http://titanleasing.ru/catalog/avto\_gruz\_inost/skania.html (дата звернення 28.05.2018). – Назва з екрана.

7. Динаміка зміни цін на перевезення вантажів Україна, тент 20 тонн [Електронний ресурс]. Режим доступу: https://della.com.ua/price/local/ (дата звернення 29.05.2018). – Назва з екрана.

 8. DAF XF 95 [Електронний ресурс]. Режим доступу: http://gruzovo.com/dafxf-95.html (дата звернення 29.05.2018). – Назва з екрана.

9. ДСН 3.3.6.042-99. Санітарні норми мікроклімату виробничих приміщень.

10. ДБН В.2.5-28-2006. Природне і штучне освітлення.

11. Бондаренко Є. А. Освітлення виробничих приміщень : довідник / Є. А. Бондаренко, В. О. Дрончак. – Вінниця : ВНТУ, 2011. – 61 с.

12. ДСН 3.3.6-037-99. Санітарні норми виробничого шуму, ультразвуку та інфразвуку.

**MCNOPTHOTO MEHERWORKS** 

93

13. ДСН 3.3.6.039-99. Державні санітарні норми виробничої та загальної вібрацій.

14. Методичні вказівки до опрацювання розділу ''Охорона праці та безпека в надзвичайних ситуаціях'' в дипломних проектах і роботах студентів спеціальностей, що пов'язані з функціональною електронікою, автоматизацією та управлінням / Уклад. О. В. Березюк, М. С. Лемешев. – Вінниця : ВНТУ, 2012. – 64 с.

15. ДНАОП 0.00-1.21-98 Правила безпечної експлуатації електроустановок споживачів. – К. : Держнаглядохоронпраці, 1998. – 382 с.

16. ДБН В.2.5-27-2006. Захисні заходи електробезпеки в електроустановках будинків і споруд.

17. ДБН В.1.1.7-2002. Пожежна безпека об'єктів будівництва.

18. НАПБ Б.03.001-2004. Типові норми належності вогнегасників.

19. Крещенецький В.Л., Андрощук В.Д., Цимбурович М.В., Цимбурович О.В. Транспортно-навігаційні та інтелектуальні транспортні системи // Міжнародна науково-практична інтернет-конференція студентів, аспірантів та молодих науковців «Молодь в науці: дослідження, проблеми, перспективи», – Вінниця: ВНТУ, 2024, Режим доступу: https://conferences.vntu.edu.ua/index.php/ mn/mn2024/schedConf /presentations

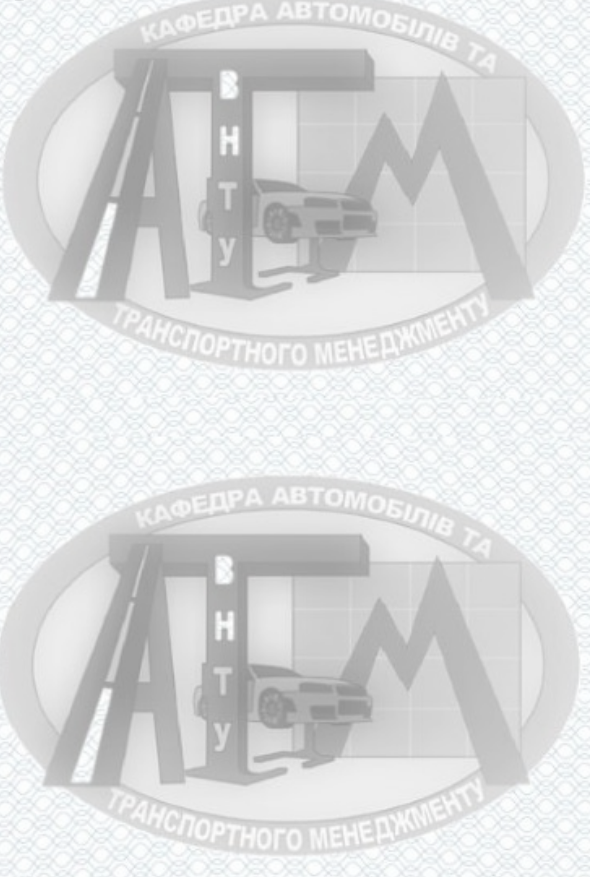

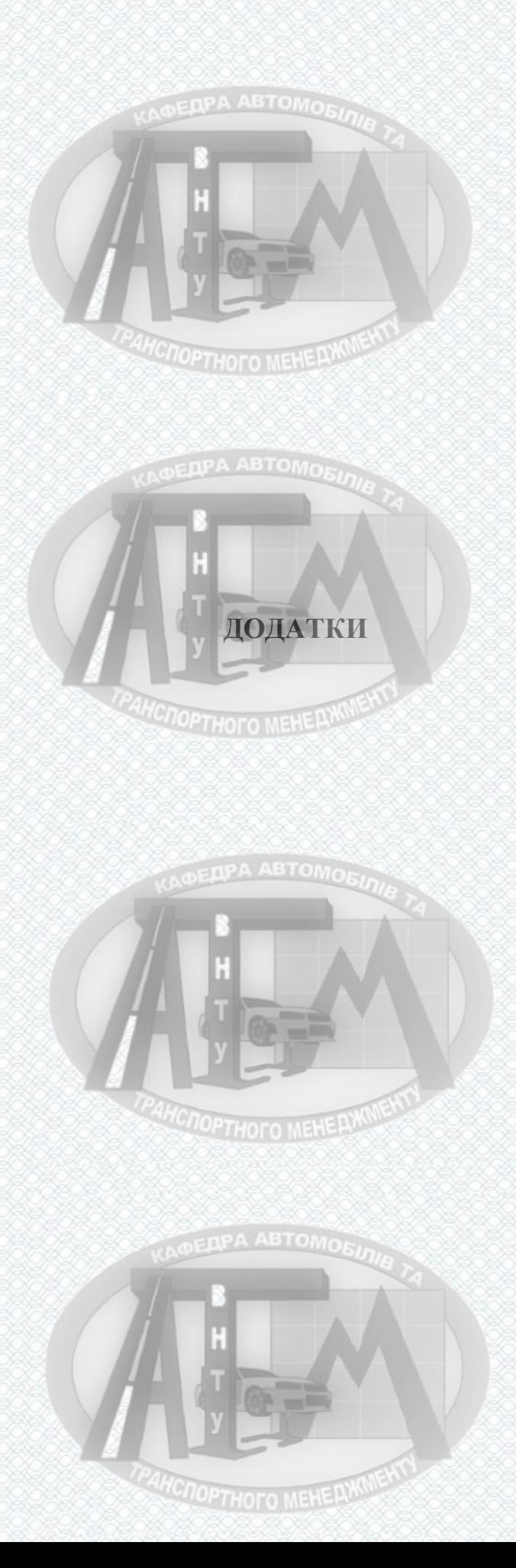

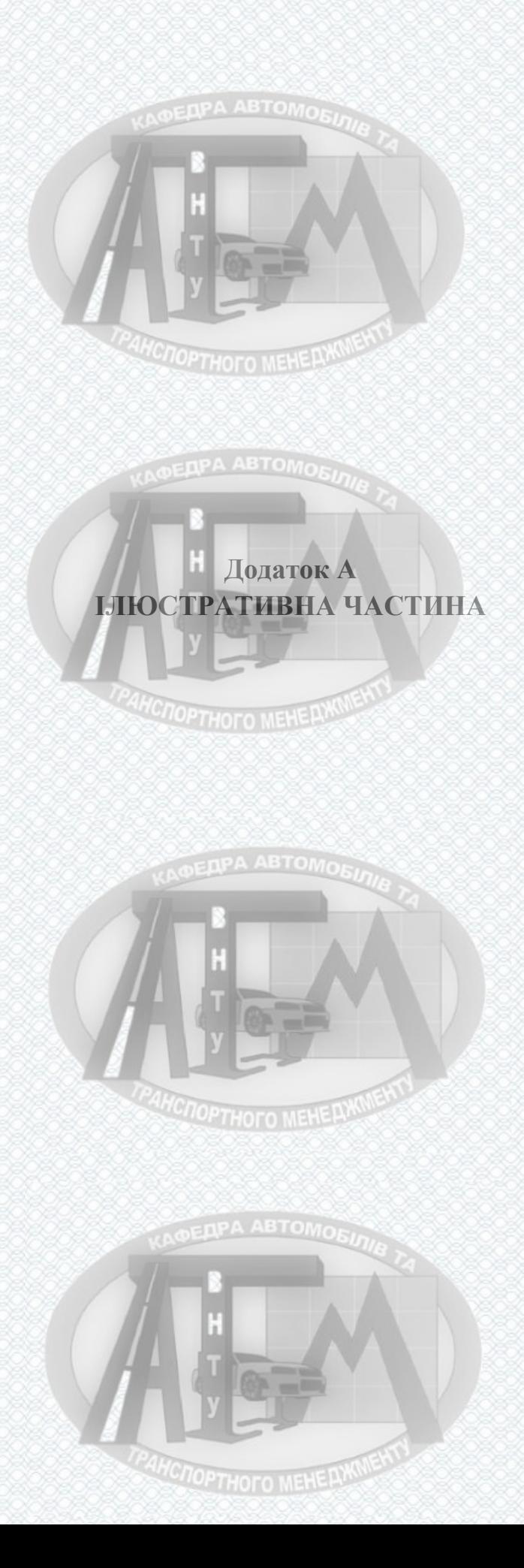

Кафедра автомобілів та транспортного менеджменнту Вінницький національний технічний університет

# до магістерської кваліфікаційної роботи на тему. Ілюстраційний матеріал

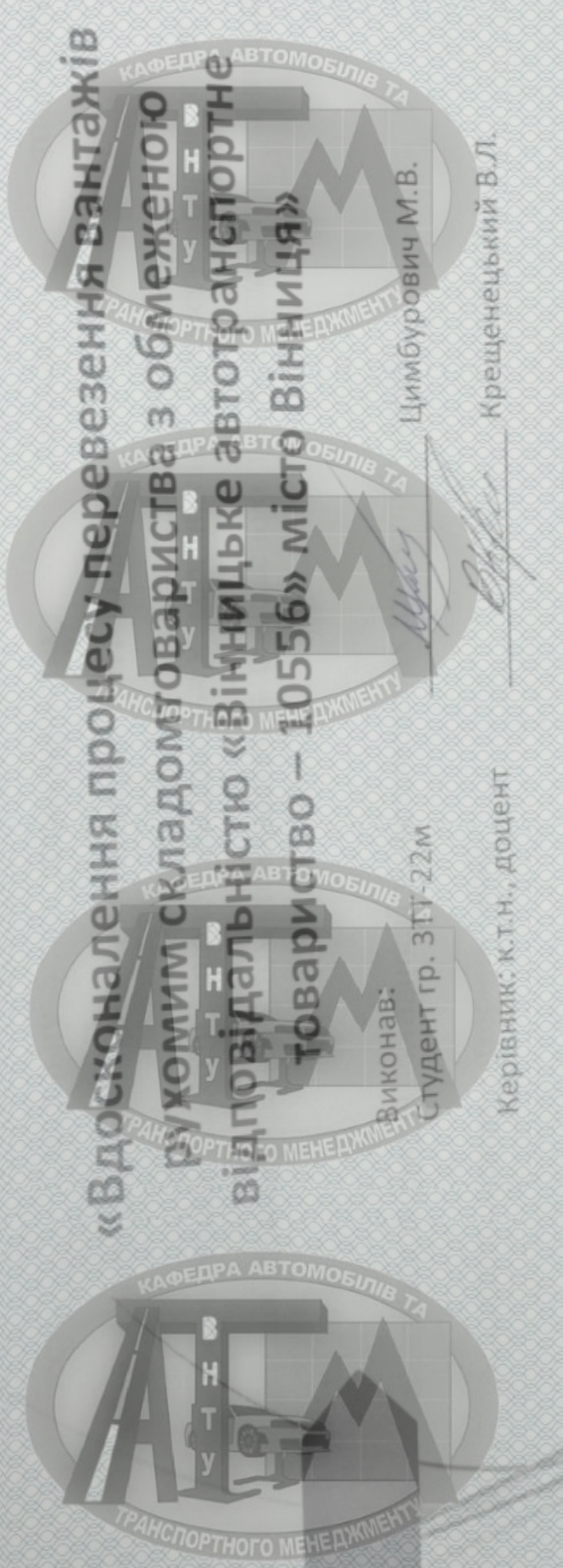

Вінниця, ВНТУ 2023

**Мета роботи:** організації процесу перевезення вантажів автомобільним транспортом товариства з обмеженою відповідальністю «Вінницьке АТП-10556»

- **Задачі магістерської кваліфікаційної роботи** :
- навести загальну характеристику діяльності товариства з обмеженою відповідальністю «Вінницьке АТП-10556»;
- запропонувати заходи щодо раціональної організації процесу перевезення вантажів автомобільним транспортом товариства з обмеженою відповідальністю «Вінницьке АТП-10556»;
- виконати оцінку ефективності запропонованих проектних рішень;
- розробити заходи з охорони праці.

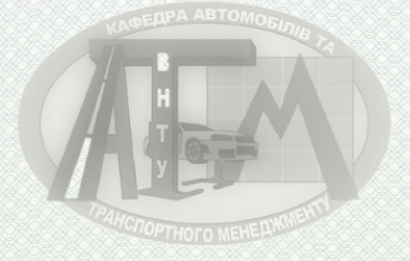

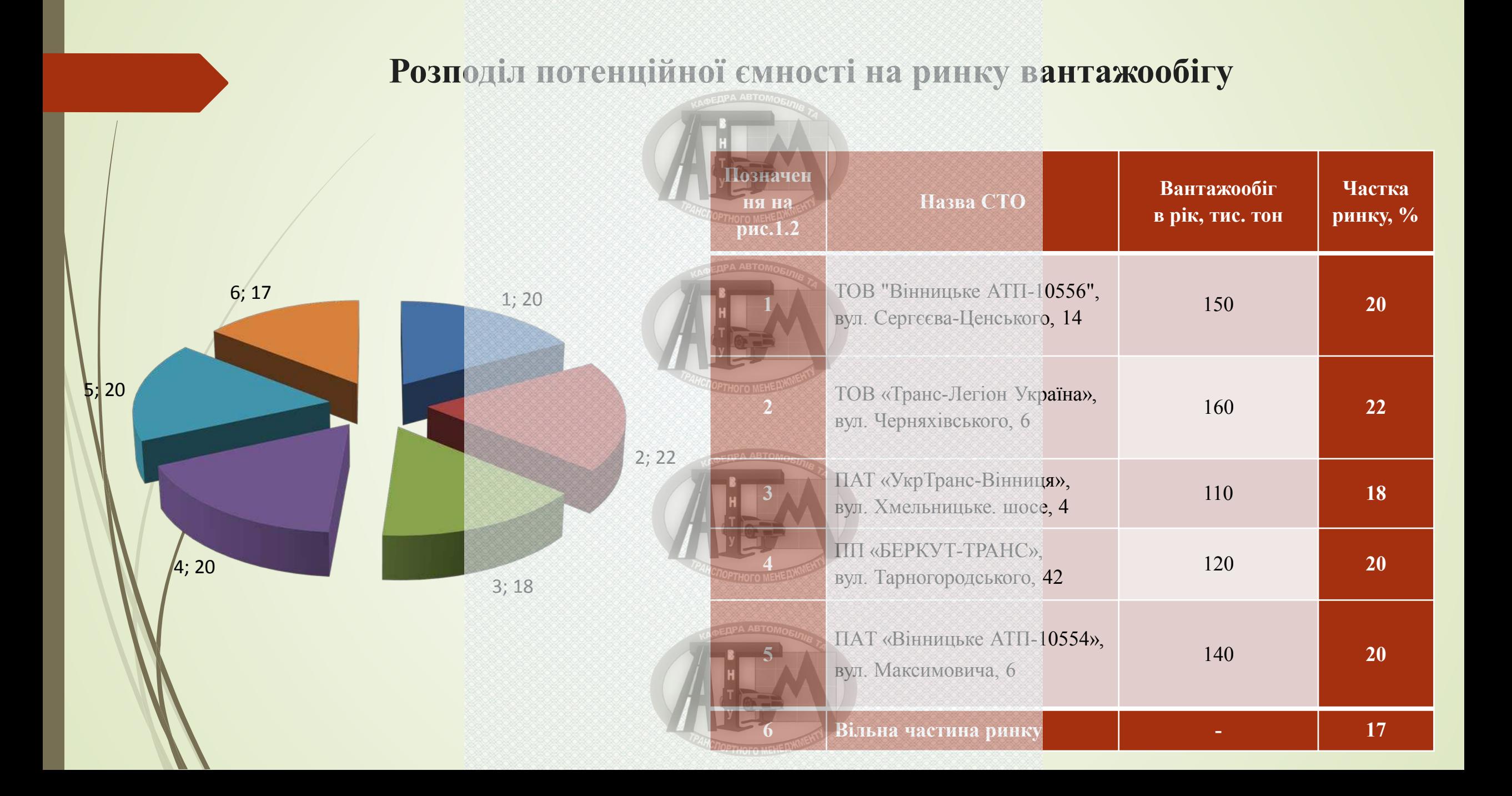

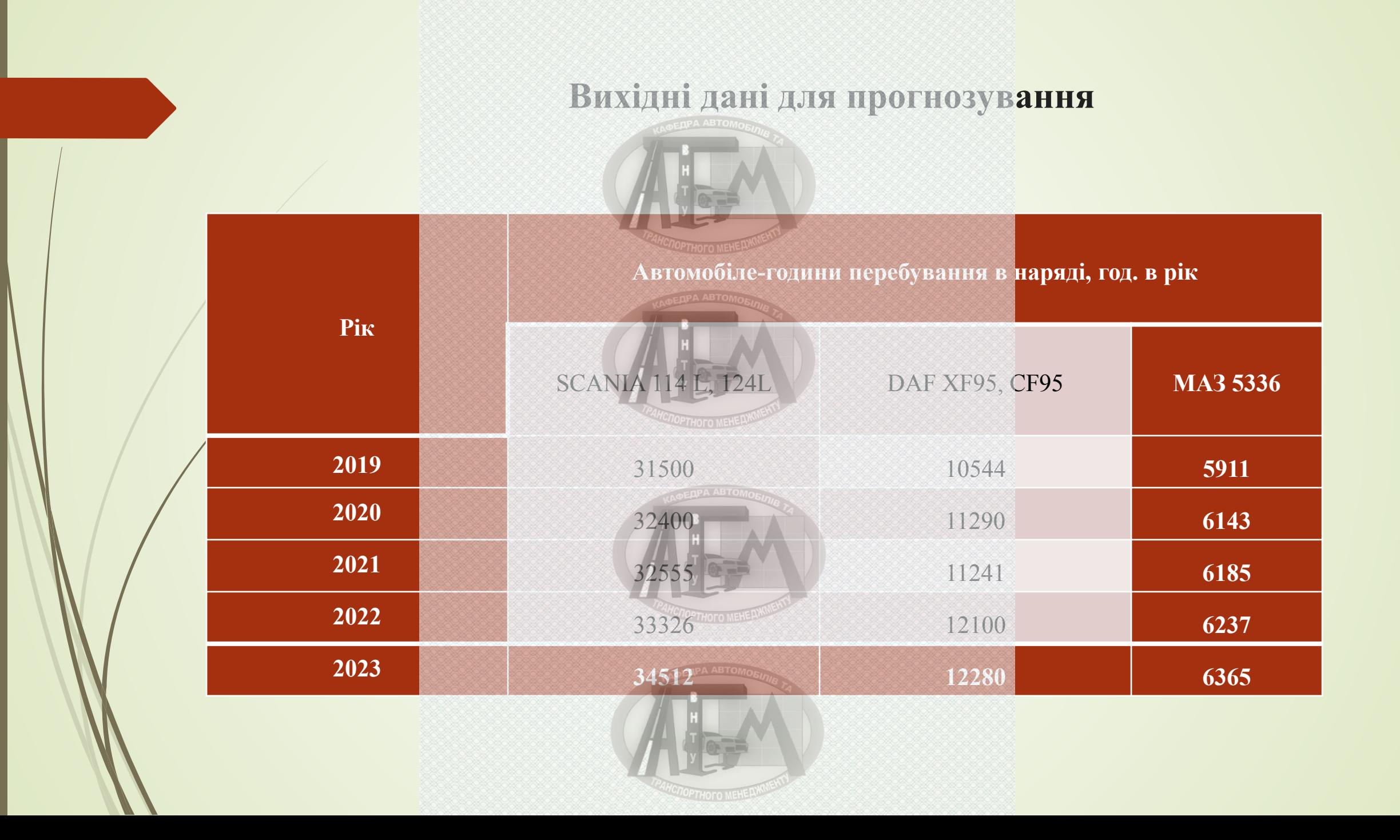

# **Технічні характеристики автомобілів SCANIA 114 L**

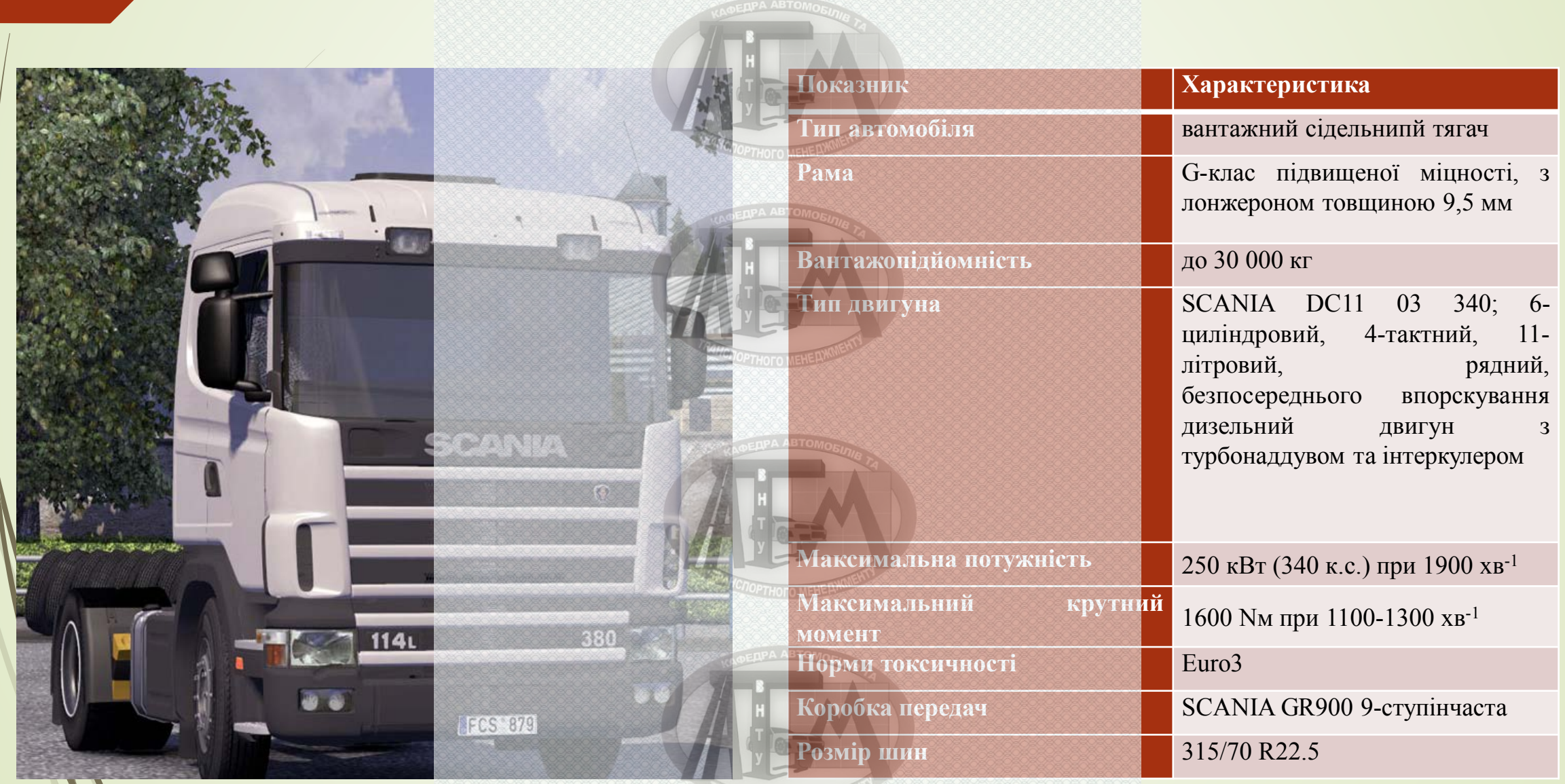

# **Технічні характеристики автомобілів DAF XF95**

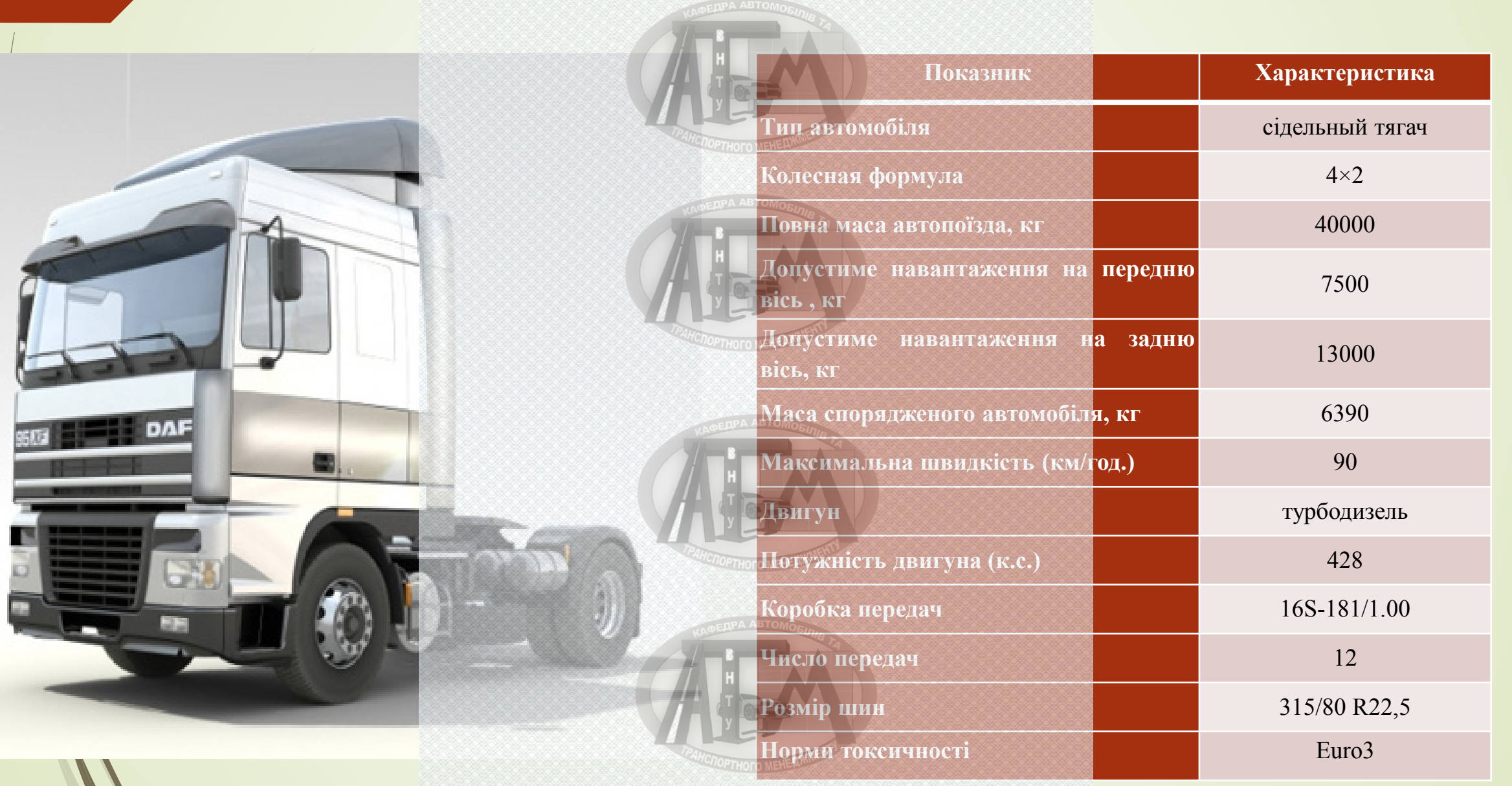

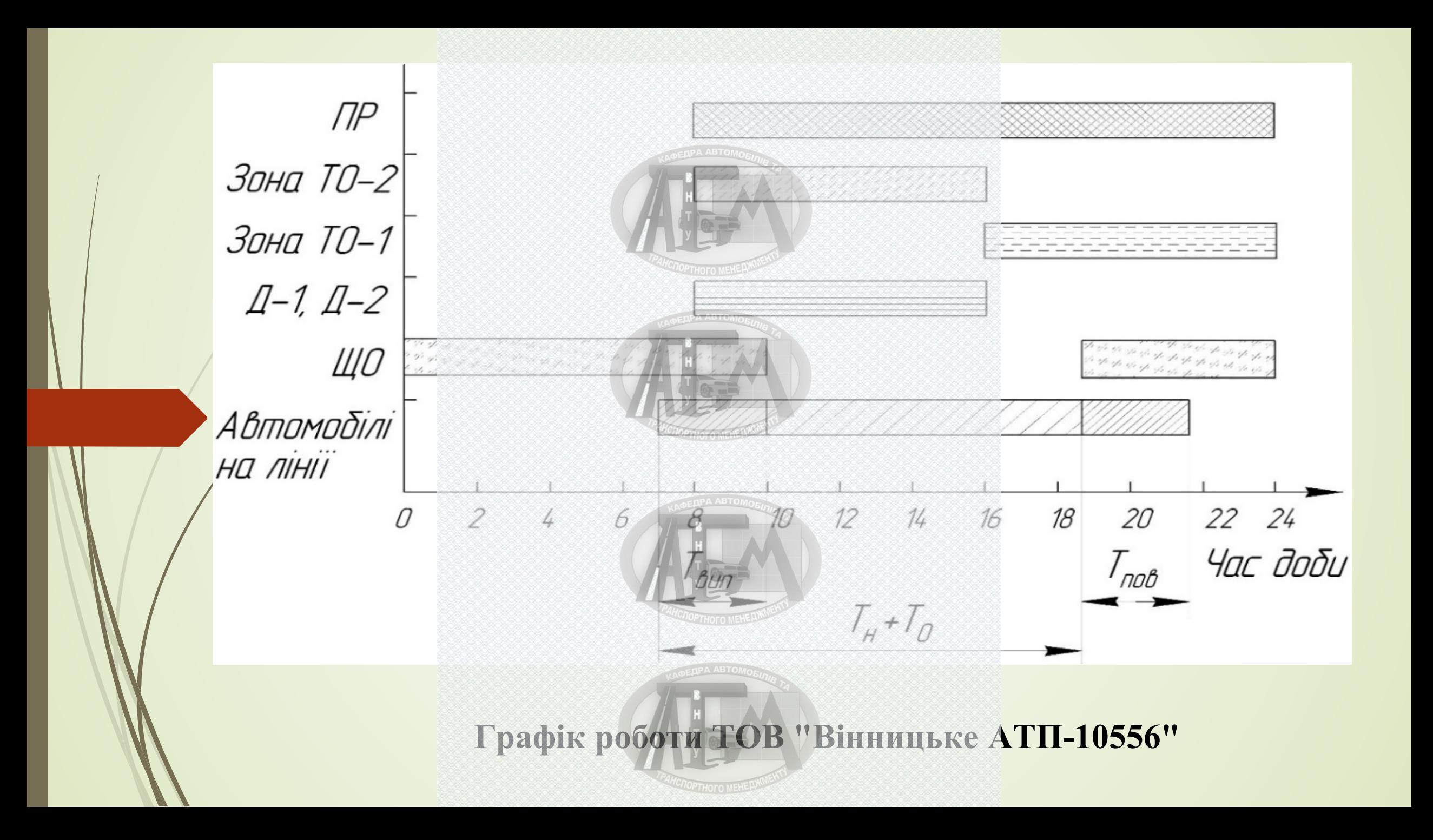

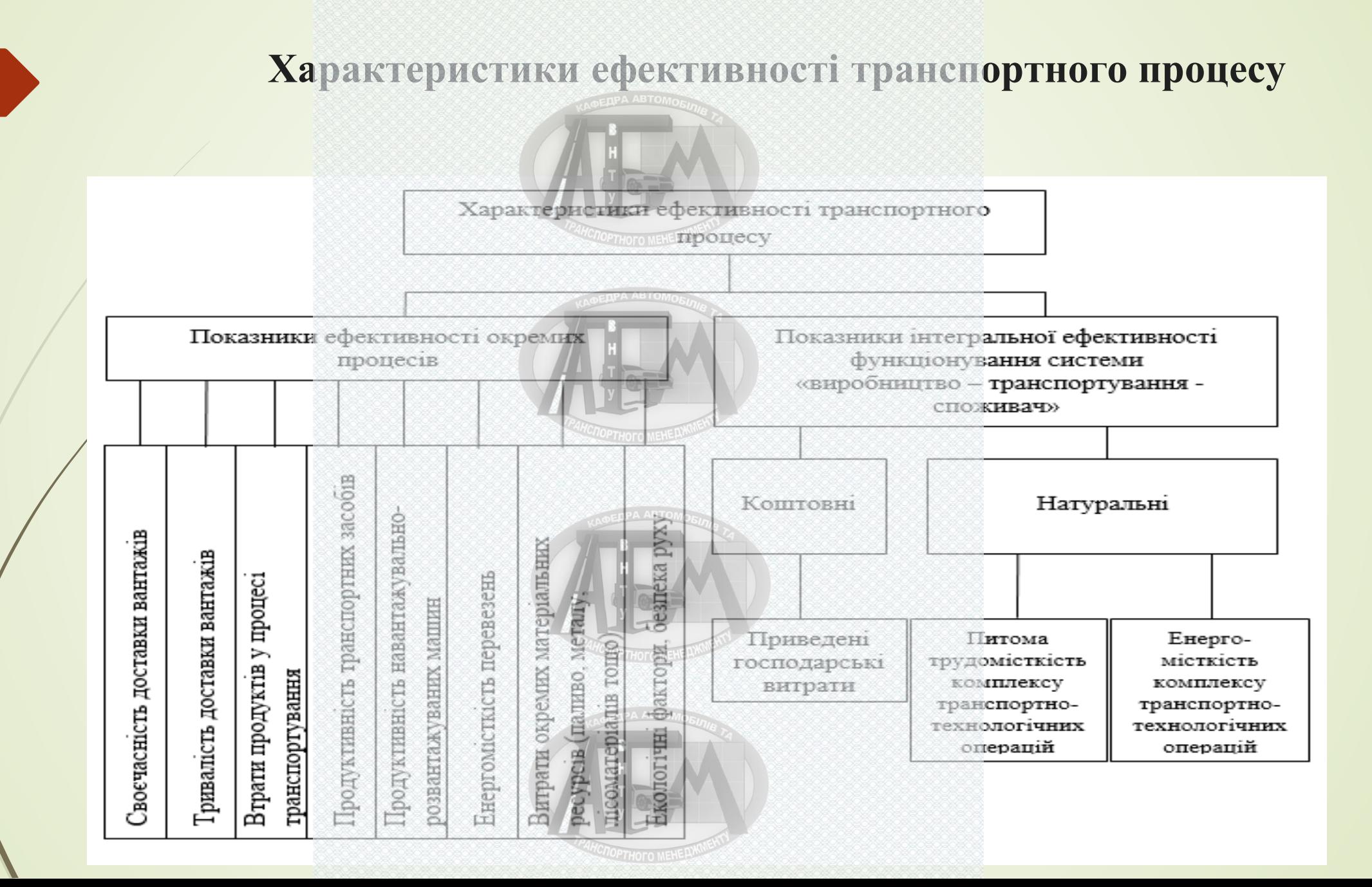

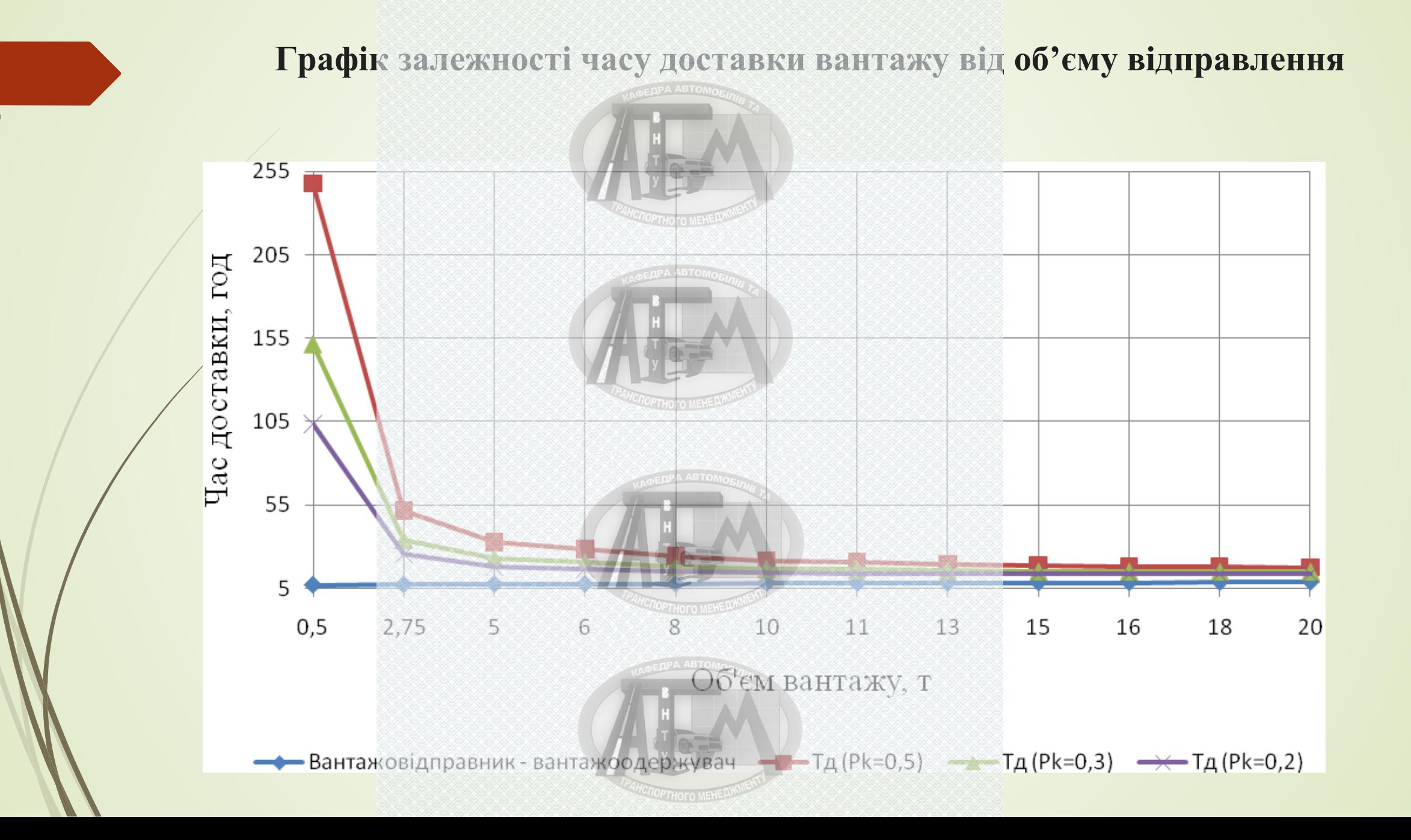

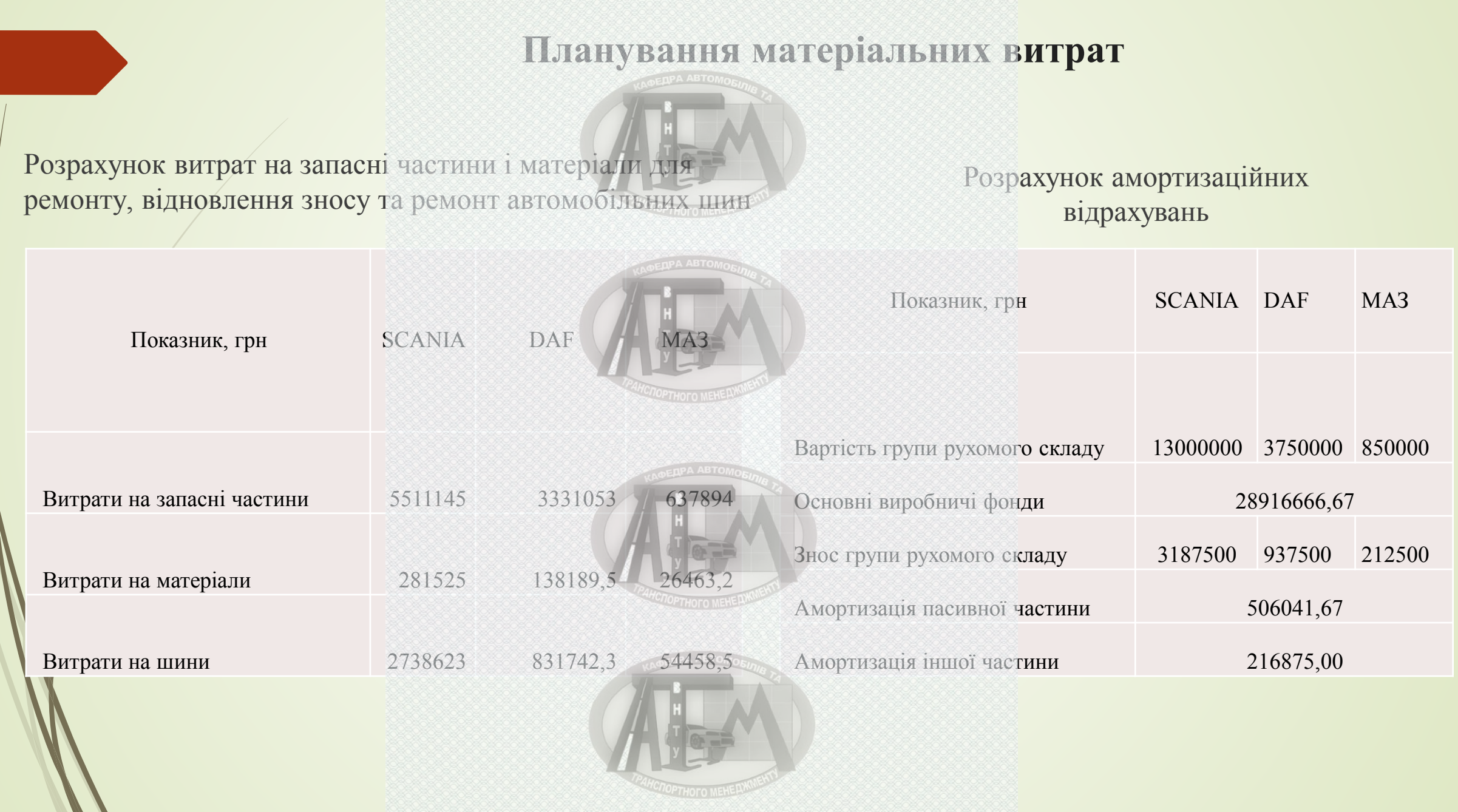
## **Економічна ефективність проектних рішень**

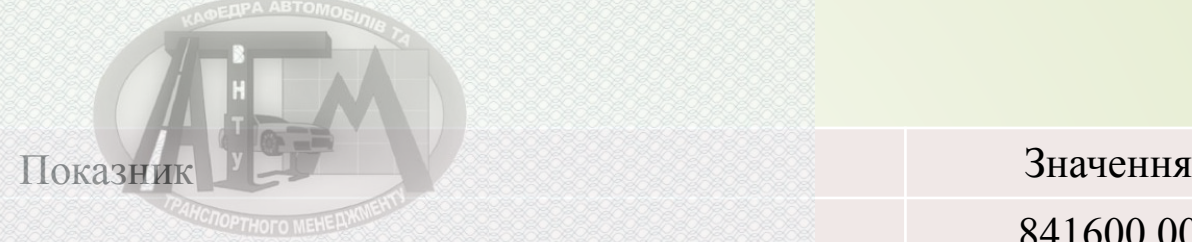

Додаткові капітальні вкладення, грн Амортизаційні відрахування придбаних ОВФ, грн Загальна сума виробничих витрат, грн Питомі накладні витрати, грн

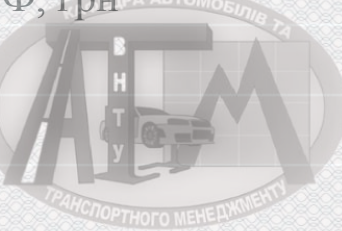

Річна економія від зменьшення перемінних витрат, грн Річна економія від зменьшення постійних витрат, грн Загальна сума річної економії, грн

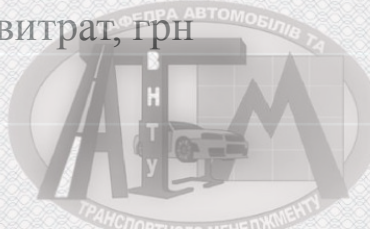

Додаткові кап. вкладення приведені до експл. витрат, грн Економічний ефект, грн Термін окупності капіталовкладень, роки

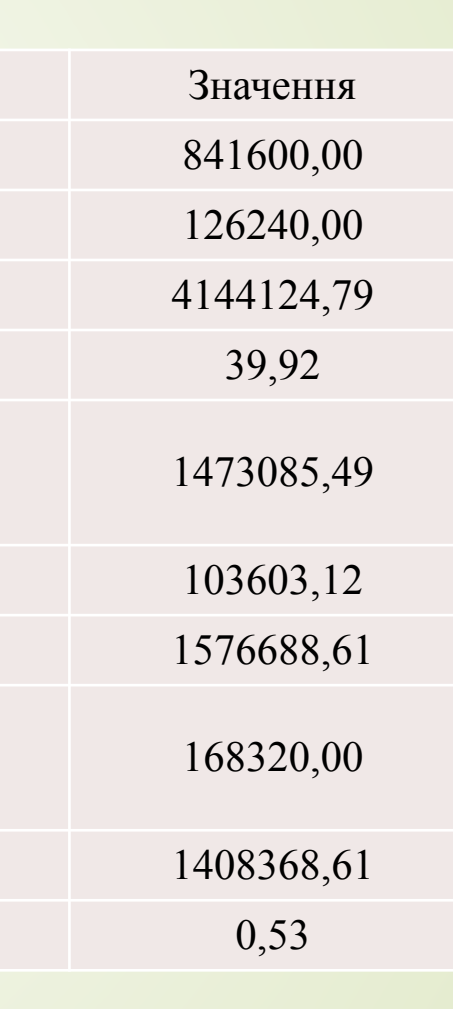

## **ВИСНОВКИ**

- В першому розділі роботи було проведено загальну характеристику діяльності товариства з обмеженою відповідальністю «Вінницьке АТП-10556».
- .В другому розділі роботи обґрунтовані заходи щодо раціональної організації процесу перевезення вантажів автомобільним транспортом товариства з обмеженою відповідальністю «Вінницьке АТП-10556».
- В третьому розділі проведена оцінки ефективності запропонованих проектних рішень. Визначено, що час, необхідний для відшкодування інвестиційних витрат з урахуванням часової вартості грошей складає один рік, що є прийнятним.
- В четвертому розділі охорони праці та безпеки у надзвичайних ситуаціях розроблено технічні рішення щодо техніки безпеки, виробничої санітарії, пожежної безпеки на діагностичній дільниці.

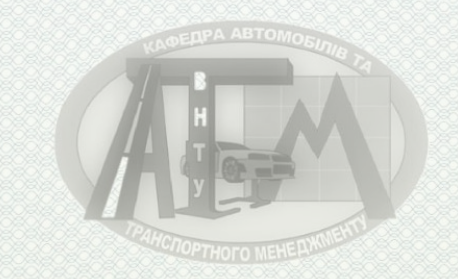

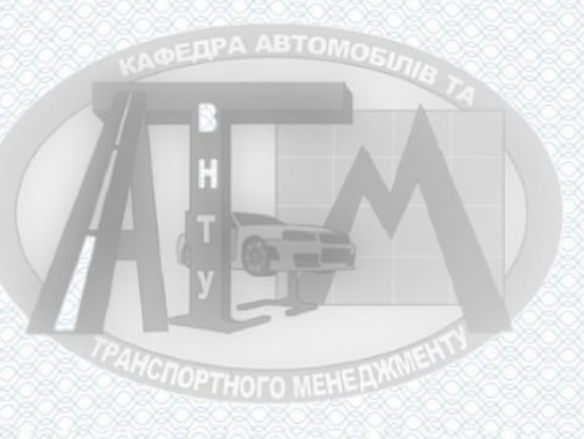

**DEAPA ABTOMORE** 

î

**Додаток Б ПРОТОКОЛ ПЕРЕВІРКИ КВАЛІФІКАЦІЙНОЇ РОБОТИ НА НАЯВНІСТЬ ТЕКСТОВИХ ЗАПОЗИЧЕНЬ**

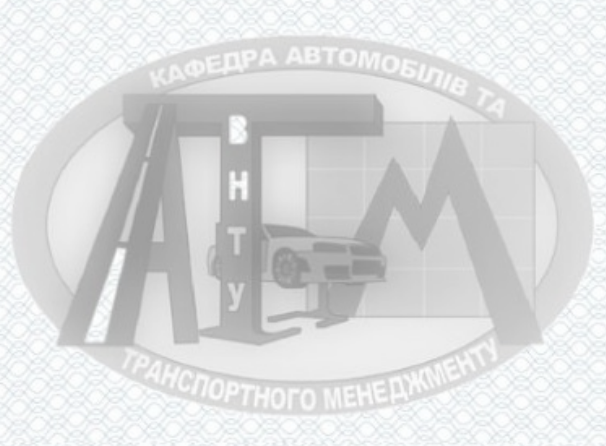

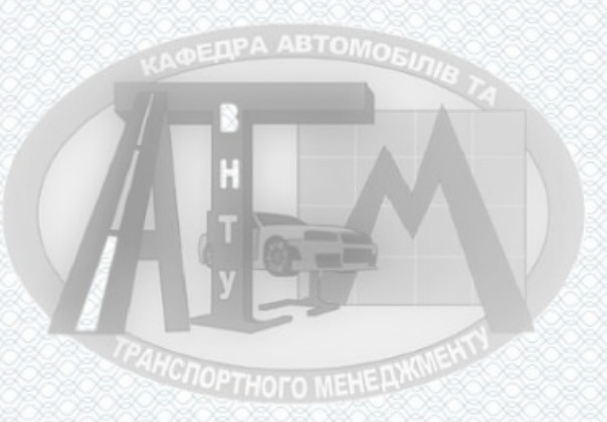

## ПРОТОКОЛ ПЕРЕВІРКИ КВАЛЮІКАЦІЙНОЇ РОБОТИ<br>НА НАЯВНІСТЬ ТЕКСТОВИХ ЗАПОЗИЧЕНЬ

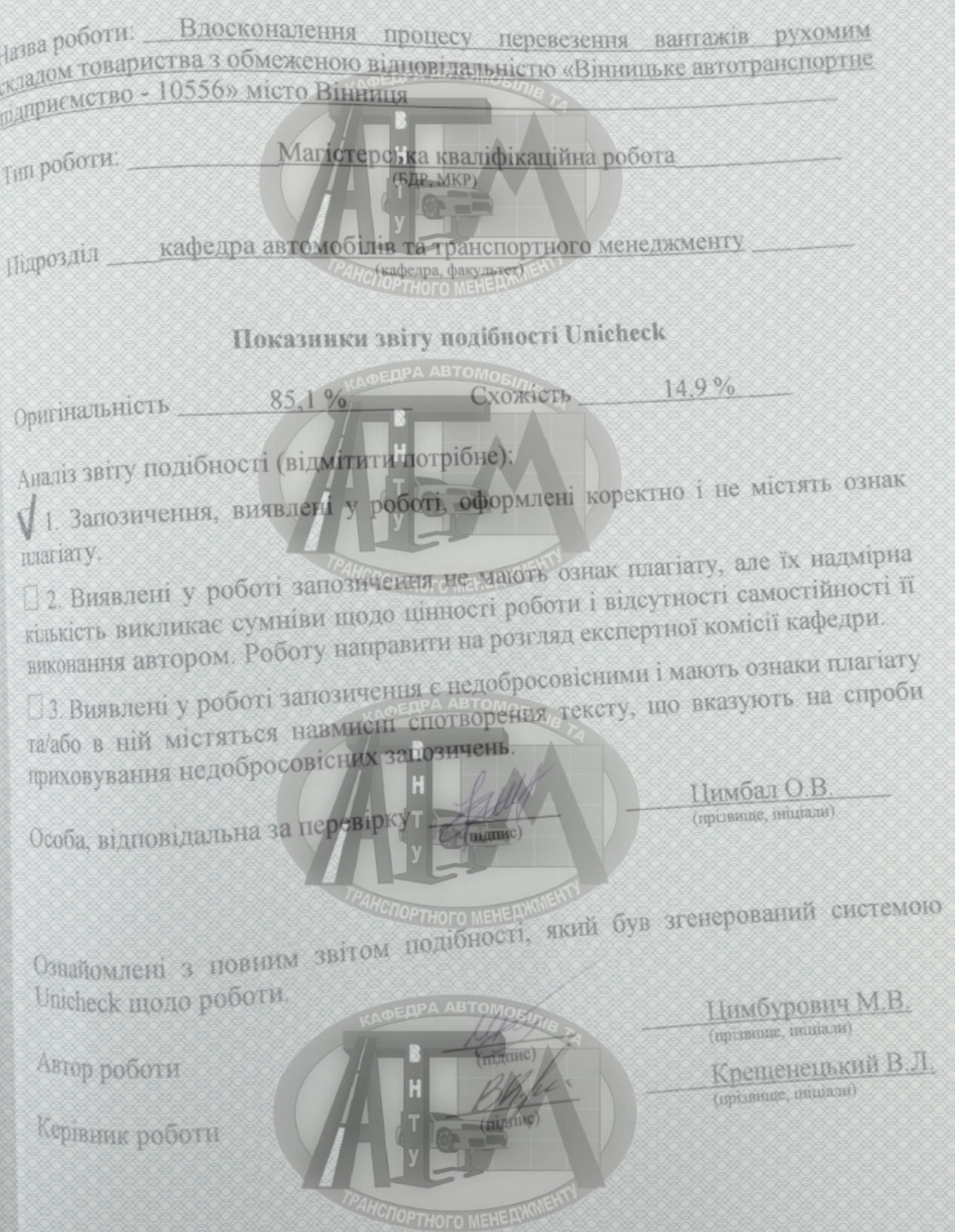

ū